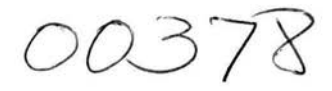

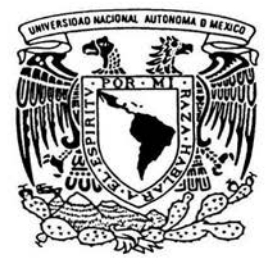

# UNIVERSIDAD NACIONAL AUTONOMA DE MEXICO

POSGRADO EN CIENCIA E INGENIERIA DE MATERIALES INSTITUTO DE INVESTIGACIONES EN MATERIALES

CARACTERIZACION MORFOLOGICA DE PELICULAS DE GaAs(N) POR MICROSCOPIA DE FUERZA ATOMICA.

# T E s 1 s QUE PARA OBTENER EL GRADO DE MAESTRO EN CIENCIA E INGENIERIA DE<br>MATERIALES p R E s E N T A  $\sim$ FIS. SABIT KARINA GARCIA CHAVARRIA

ASESOR DE TESIS: DR. OCTAVIO ALVAREZ FREGOSO

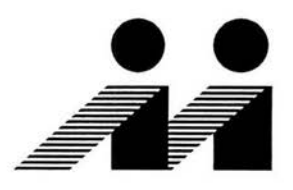

MEXICO, D.F. PERERO DE 2004

**MOORDINACION DE POSGRA** I EN CIENCIA E INGENIERIA DE MATERIALES

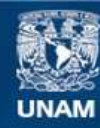

Universidad Nacional Autónoma de México

**UNAM – Dirección General de Bibliotecas Tesis Digitales Restricciones de uso**

# **DERECHOS RESERVADOS © PROHIBIDA SU REPRODUCCIÓN TOTAL O PARCIAL**

Todo el material contenido en esta tesis esta protegido por la Ley Federal del Derecho de Autor (LFDA) de los Estados Unidos Mexicanos (México).

**Biblioteca Central** 

Dirección General de Bibliotecas de la UNAM

El uso de imágenes, fragmentos de videos, y demás material que sea objeto de protección de los derechos de autor, será exclusivamente para fines educativos e informativos y deberá citar la fuente donde la obtuvo mencionando el autor o autores. Cualquier uso distinto como el lucro, reproducción, edición o modificación, será perseguido y sancionado por el respectivo titular de los Derechos de Autor.

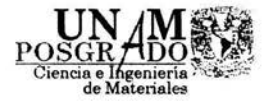

COORDINACION DEL POSGRADO EN CIENCIA E INGENIERIA DE MATERIALES INSTITUTO DE INVESTIGACIONES EN MATERIALES EDIFICIO "P'', UNAM CIRCUITO EXTERIOR, CIUDAD UNIVERSITARIA 04510 MEXICO, D.F. TEL: 56224730 Y 56224731 pceim@www.posgrado.unam.mx

OF. PCelM/655/03

#### C. SABIT KARINA GARCIA CHAVARRIA PRESENTE

De acuerdo a su solicitud, para presentar su examen de grado de Maestro correspondiente al Programa de Maestría en Ciencia e Ingeniería de Materiales, en el que defenderá su tesis titulada "Caracterización morfológica de películas delgadas de GaAs(N) por microscopía de fuerza atómica", le informo que el Comité Académico en su sesión del 24 de septiembre del presente año, acordó nombrar al siguiente jurado:

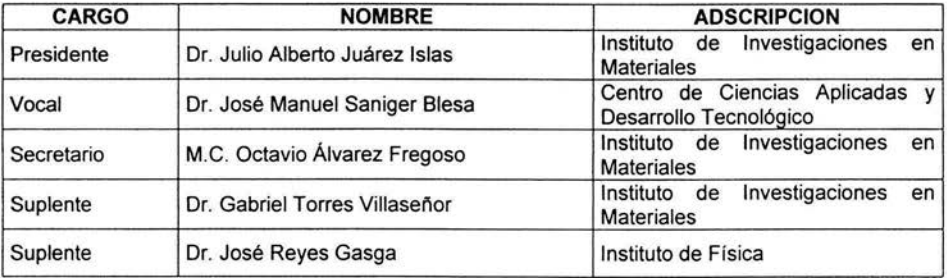

Agradeceré a usted entregar en esta coordinación los votos aprobatorios con la firma de cada jurado, en las formas anexas, y ponerse de acuerdo con su jurado para definir la fecha del examen y hacérmelo saber.

Sin otro particular de momento, aprovecho la ocasión para enviarle un saludo cordial.

Atentamente<br>Cd. Universitaria, D.F., a 30 de septiembre de 2003.

DR. RICARDO VERA GRAZIANO COORDINADOR

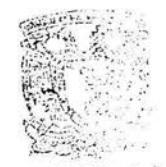

COURDINACION DE POTENCIA CONSTANT E INGENIERIK DE SATISFICIS

c.c.p.-lntegrantes del Jurado

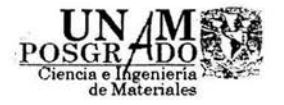

COORDINACION DEL POSGRADO EN CIENCIA E INGENIERIA DE MATERIALES · INSTITUTO DE INVESTIGACIONES EN MATERIALES EDIFICIO "P", UNAM CIRCUITO EXTERIOR, CIUDAD UNIVERSITARIA 04510 MEXICO, D.F. TEL: 56224730 Y 56224731 pcelm@www.posgrado.unam.mx

# **ING. LEOPOLDO SILVA GUTIÉRREZ DIRECTOR GENERAL DE ADMINISTRACIÓN ESCOLAR UNIVERSIDAD NACIONAL AUTÓNOMA DE MÉXICO PRESENTE**

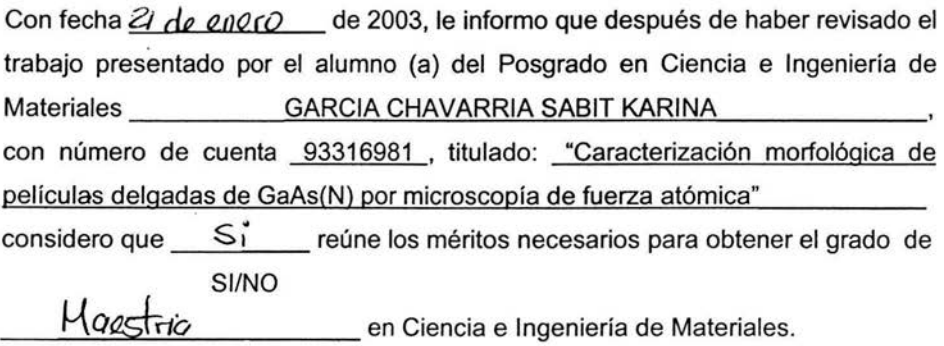

ATENTAMENTE

(Grado, Nombre y Firma)<br>Dr. Jurio A. Jurice Isons

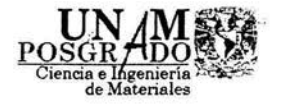

COORDINACION DEL POSGRADO EN CIENCIA E INGENIERIA DE MATERIALES INSTITUTO DE INVESTIGACIONES EN MATERIALES EDIFICIO "P", UNAM CIRCUITO EXTERIOR, CIUDAD UNIVERSITARIA 04510 MEXICO, D.F. TEL: 56224730 Y 56224731 pceim@www.posgrado.unam.mx

## **ING. LEOPOLDO SILVA GUTIÉRREZ DIRECTOR GENERAL DE ADMINISTRACIÓN ESCOLAR UNIVERSIDAD NACIONAL AUTÓNOMA DE MÉXICO PRESENTE**

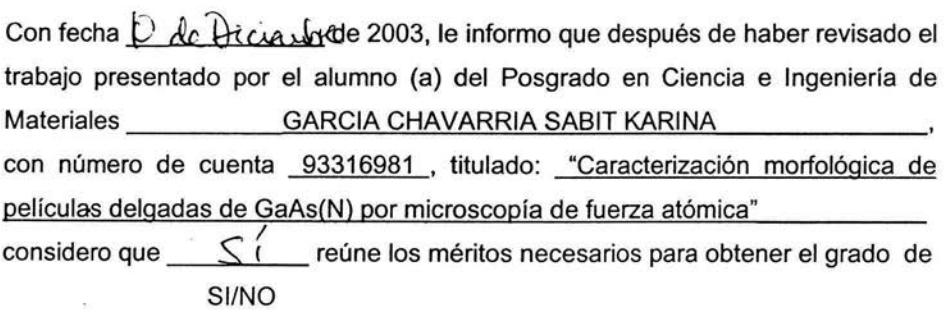

4H\_\_..,\_,A'""'E=S] ........ ~'-'=· ..... A..\_\_ \_\_\_\_\_\_ en Ciencia e Ingeniería de Materiales.

ATENTAMENTE  $|$ ani 11 mars 1

(Grado, Nombre y Firma)

Dr. José Maunel Sanigar Blesk

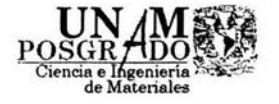

## **ING. LEOPOLDO SILVA GUTIÉRREZ DIRECTOR GENERAL DE ADMINISTRACIÓN ESCOLAR UNIVERSIDAD NACIONAL AUTÓNOMA DE MÉXICO 'PRESENTE**

Con fecha  $\frac{06}{11}$   $\frac{2003}{10}$  de 2003, le informo que después de haber revisado el trabajo presentado por el alumno (a) del Posgrado en Ciencia e Ingeniería de Materiales GARCIA CHAVARRIA SABIT KARINA con número de cuenta 93316981 , titulado: "Caracterización morfológica de películas delgadas de GaAs(N) por microscopía de fuerza atómica" considero que  $\leq z^{\circ}$  reúne los méritos necesarios para obtener el grado de SI/NO

en Ciencia e Ingeniería de Materiales.

ATENTAMENTE D-1 *.Oclauio Hluare* z *†-70*90SO<br>(Grado, Nombre y Firma)

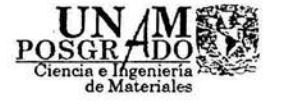

COORDINACION DEL POSGRADO EN CIENCIA E INGENIERIA DE MATERIALES INSTITUTO DE INVESTIGACIONES EN MATERIALES EDIFICIO "P'', UNAM CIRCUITO EXTERIOR, CIUDAD UNIVERSITARIA 04510 MEXICO, D.F. TEL: 56224730 Y 56224731 pcelm@www.posgrado.unam.mx

## **ING. LEOPOLDO SILVA GUTIÉRREZ DIRECTOR GENERAL DE ADMINISTRACIÓN ESCOLAR UNIVERSIDAD NACIONAL AUTÓNOMA DE MÉXICO PRESENTE**

Con fecha  $\bigvee_{\theta}$   $\vee$  21, 7003, de 2003, le informo que después de haber revisado el ' trabajo presentado por e! alumno (a} del Posgrado en Ciencia e Ingeniería de Materiales GARCIA CHAVARRIA SABIT KARINA con número de cuenta 93316981 , titulado: "Caracterización morfológica de películas delgadas de GaAs(N) por microscopía de fuerza atómica" considero que  $\frac{1}{5}$  reúne los méritos necesarios para obtener el grado de SI/NO

en Ciencia e Ingeniería de Materiales.

ATENTAMENTE

Ref (Grado, Nombre

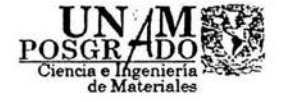

COORDINACION DEL POSGRADO EN CIENCIA E INGENIERIA DE MATERIALES INSTITUTO DE INVESTIGACIONES EN MATERIALES EDIFICIO "P", UNAM CIRCUITO EXTERIOR, CIUDAD UNIVERSITARIA 04510 MEXICO, D.F. TEL: 56224730 Y 56224731 pcelm@www.posgrado.unam.mx

## **ING. LEOPOLDO SILVA GUTIÉRREZ DIRECTOR GENERAL DE ADMINISTRACIÓN ESCOLAR UNIVERSIDAD NACIONAL AUTÓNOMA DE MÉXICO PRESENTE**

Con fecha  $1^{4}$  *de evero*. de 200**9**, le informo que después de haber revisado el trabajo presentado por el alumno (a) del Posgrado en Ciencia e Ingeniería de Materiales ------=G°'""A.,,\_R=C""'IA'-'--=C'-'-H'-'-A,\_,V\_,\_A.,,\_R.,,\_R=IAc..:....=S:.:...A=B'-'-IT'-'-'KA'-"-'R=I N\_,\_,A--=------ con número de cuenta 93316981 , titulado: "Caracterización morfológica de películas delgadas de GaAs(N) por microscopía de fuerza atómica" considero que *S* /' reúne los méritos necesarios para obtener el grado de SI/NO

 $\mu_{\alpha s}$   $\Gamma_{\alpha i}$  en Ciencia e Ingeniería de Materiales.

ATENTAMENTE

 $1/1$  de de l'accèner

 $(Grado, Nombre y Firma)$ <br>  $\mathcal{D}z$  *Gebrie [[Cries ): llaseñor*.

 $\mathcal A$  mis padres Verónica Chavarría *García* Mario García Chavarría

A mi esposo Fermín Maya Romero

 $\mathcal A$  mis hermanos *Ana Belem García Chavarría* Mario Jair García Chavarría

 $\mathscr A$  mis amigos Dulce Martinex Parrilla, Paola Palacios Chávez, Nora Santillán Areaga, Angeles Sixtos, Luis Quintanar Robles.

Gracias por estar conmigo en los momentos difíciles y creer en mí .

# **Agradecimientos**

Deseo expresar mi agradecimiento a todas las personas que han hecho posible la realización de este trabajo.

# A MI DIRECTOR DE TESIS

Dr. Octavio Álvarez Fragoso por todo el apoyo que he recibido de el, por ese trato tan amable, alegre y espontáneo que me dio, por su paciencia y por todo el tiempo que me dedico para terminar este trabajo.

Al llM y UNAM por todo el apoyo dado en el uso de las instalaciones.

Al Posgrado en Ciencia e Ingeniería en Materiales; Coordinador Dr. Ricardo Vera, Académicos y Administrativos por todo el apoyo recibido.

Al CONACyT y DGEP por la beca otorgada.

Al Técnico Académico Carlos Flores Morales (Técnico del Microscopio de Fuerza Atómica llM-UNAM).

Al Técnico Académico Leticia Baños López (Técnico del Difractómetro de polvos llM-UNAM).

Al Técnico Académico Dr. José Guzmán Mendoza (Técnico del Microscopio de barrido llM-UNAM).

A los miembros del jurado por sus comentarios para enriquecer este trabajo

Dr. Julio Alberto Juárez Islas Dr. José Manuel Saniger Blesa Dr. José Reyes Gasga

Dr. Gabriel Torres Villaseñor

# Caracterización Morfológica de Películas de GaAs(N) por Microscopía de Fuerza Atómica (2003-2004)

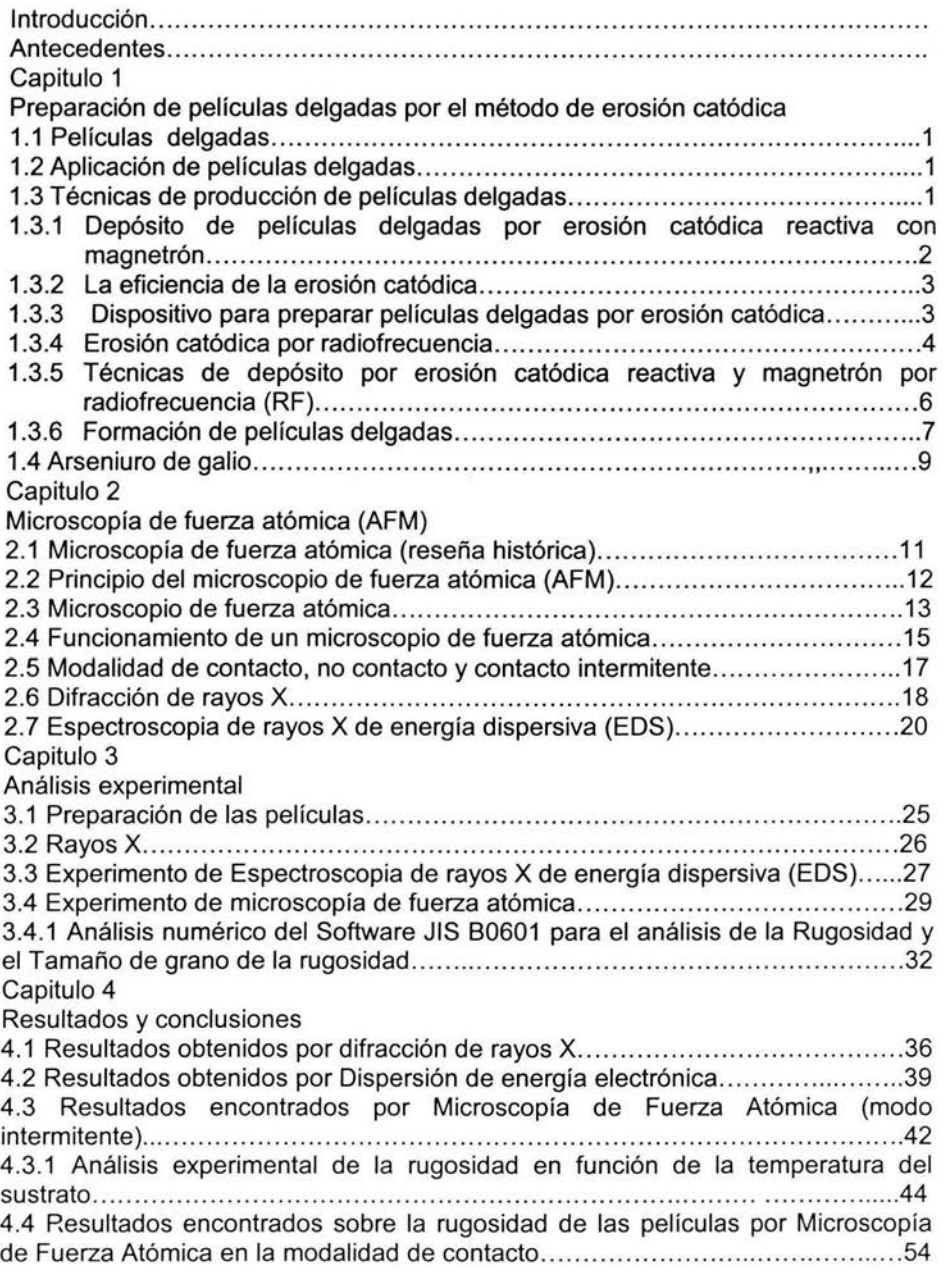

# **Índice**

 $\bar{\sigma}$ 

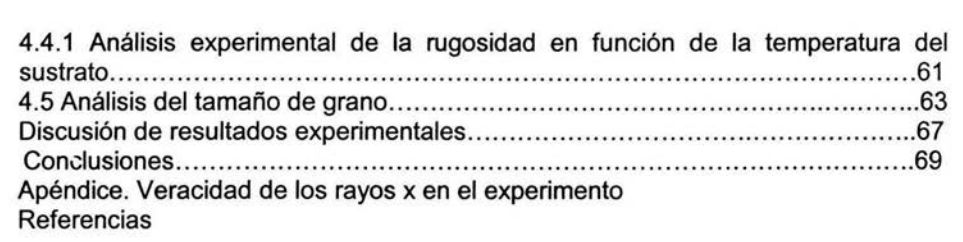

 $\mathcal{O}(\mathbb{R}^d)$ 

 $\mathcal{L}(\mathcal{E})$ 

 $\mathcal{M}^{\mathcal{M}}$  . The  $\mathcal{M}^{\mathcal{M}}$ 

# **Introducción**

La fabricación de películas delgadas tiene gran importancia científica y tecnológica; particularmente en la industria, donde se requieren procesos de alta producción con reproducibilidad confiable en cada uno de los parámetros de interés de la película. Las películas delgadas son muy utilizadas en la construcción de celdas solares, elaboración de circuitos integrados y pantallas electroluminiscentes, entre otros.

Gracias a la variedad de métodos para depositar películas delgadas se pueden elaborar tanto películas conductoras como semiconductoras. Un ejemplo de ello es la erosión catódica con magnetrón aplicando una corriente directa para depositar películas conductoras y por otro lado se tiene la erosión catódica con magnetrón por radiofrecuencia para depositar materiales semiconductores y aislantes.

Es importante el conocimiento de la rugosidad a nivel atómico de capas finas. El rendimiento de las superficies reflectantes depende estrechamente de la rugosidad de esas superficies. La nueva ciencia: la nanotecnología requiere superficies y contactos cada vez más pequeños y más lisos y que soporten densidades de corriente eléctricas más altas.

Una rama de la Física que ha tenido mucho auge en los últimos años es el estudio de filamentos cuánticos ya que tienen un potencial muy importante en la aplicación de dispositivos electrónicos y ópticos. El crecimiento de nanowhisker es importante para la fabricación de estos filamentos cuánticos.

Existe una serie de artículos que reportan películas de GaNAs preparadas por la técnica de crecimiento epitaxial, sin embargo se tienen pocos trabajos sobre películas nanoestructuradas de este compuesto ternario. Se han obtenido nanowhisker en GaAs, lnAs, GaAIAs y otros compuestos semiconductores del grupo 111 y IV (en el capitulo 1 se comentará de estos compuestos). En los Antecedentes se habla de un trabajo previo al nuestro (36); es por ello que se encuentra atractivo este tema de Tesis:

En este trabajo se elaboraron películas semiconductoras de GaAs (N) (Arseniuro de galio) en una atmósfera de nitrógeno (50%) y argón (50%) por el método de erosión catódica reactiva por radiofrecuencia. Las películas se caracterizaron por medio de; rayos X, para analizar su estructura cristalina; Por dispersión de energía electrónica (EDS) para determinar composición y por microscopia de fuerza atómica para obtener la distribución de tamaño de grano en función de la temperatura del sustrato.

Por lo tanto, este trabajo lleva por nombre;

# **Caracterización Morfológica de películas delgadas de GaAs(N) por microscopía de fuerza atómica.**

Que tiene como objetivo; Determinar la morfología superficial *y* tamaño de grano como función de la temperatura del sustrato *y* analizar el efecto que la atmósfera de depósito tiene sobre la microestructura, debido a que en un trabajo previo (1, 2), la atmósfera de trabajo consistió en 100% de nitrógeno dando como resultado del depósito de GaAs(N), películas nanoestructuradas de microestructura filamentosa (whiskers).

Este trabajo consiste de cuatro capítulos de la siguiente forma:

Capítulo 1.-Preparación de películas delgadas por el método de erosión catódica a radio frecuencia.

Capitulo 2.- Métodos de caracterización.

- Capitulo 3.- Análisis experimental.
- Capitulo 4.- Resultados *y* conclusiones

# **Antecedentes**

Películas delgadas de arseniuro de galio nitruradas han sido crecidas por el método de erosión catódica a radio frecuencia, en una atmósfera de trabajo 100% reactiva de nitrógeno, utilizando como blanco una oblea monocristalina de GaAs crecida en la dirección cristalográfica (100). La potencia aplicada fue de 100 Watts, usando como substrato vidrio Coming Glass 7059, un tiempo de depósito de 120 minutos a una presión de trabajo de lOmTorrs y teniendo como variable a la tempentura de substrato, la cual se varió de temperatura ambiente hasta 400ºC ( 20; 100; 150; 200; 250, 300; 3 50 y 400ºC).

Como resultado de su caracterización se tiene que(ref. l-2): Las películas son nanoestructuradas con un tamaño de grano promedio del orden de 4.0 a 4.5 nm, de carácter homogéneo, y de tipo aguja / filamento (whisker), como puede observarse en las figuras Al, A2, A3 y A4.

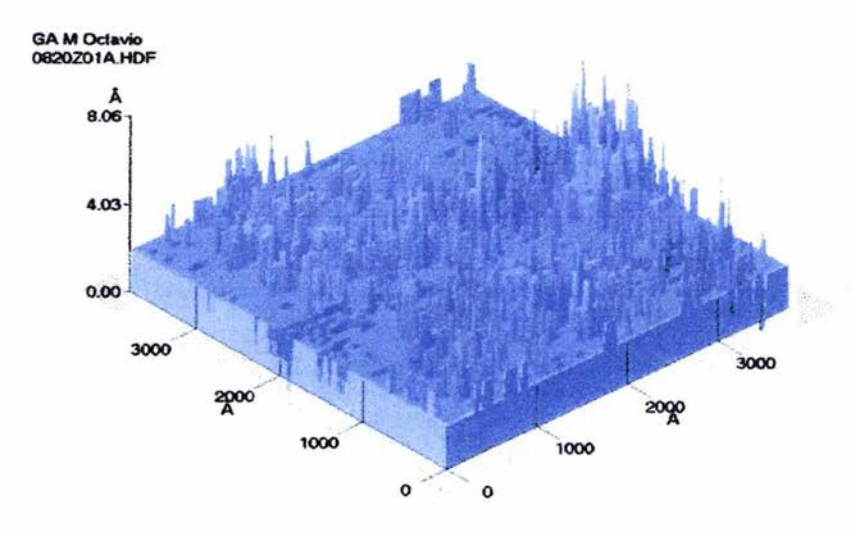

Figura Al.- Crecimiento de filamentos a Ts: 200ºC por un tiempo de 15 minutos para análisis del proceso de crecimiento por V-L-S.

En la figura Al se muestra la etapa inicial de crecimiento de filamentos para un tiempo de depósito de 15 minutos y a una temperatura de substrato de 200ºC. Como se incrementa la temperatura de substrato, el número de filamentos crece de manera exponencial respecto a la temperatura de substrato mientras que su tamaño permanece constante, lo cual difiere del crecimiento granular tradicional, en el cual el tamaño de grano es el que se incrementa exponencialmente respecto a la temperatura de substrato y no el mímero de granos. Este crecimiento de filamentos se explica por medio del mecanismo de crecimiento denominado Vapor-Líquido-Sólido (ref.A1-A2-A3) que consiste en la formación inicial de una gota liquida del material que llega al substrato en forma de vapor y después de un cierto tiempo, denominado de incubación, la gota líquida empieza a solidificar en dirección vertical, originando así el filamento. El principio de nucleación inicial sigue siendo válido, sin embargo, no se presenta el fenómeno de coalescencia y no hay prácticamente el proceso de difusión superficial de las diferentes gotas previamente formadas, sino que éstas permanecen fijas en el lugar de nucleación.

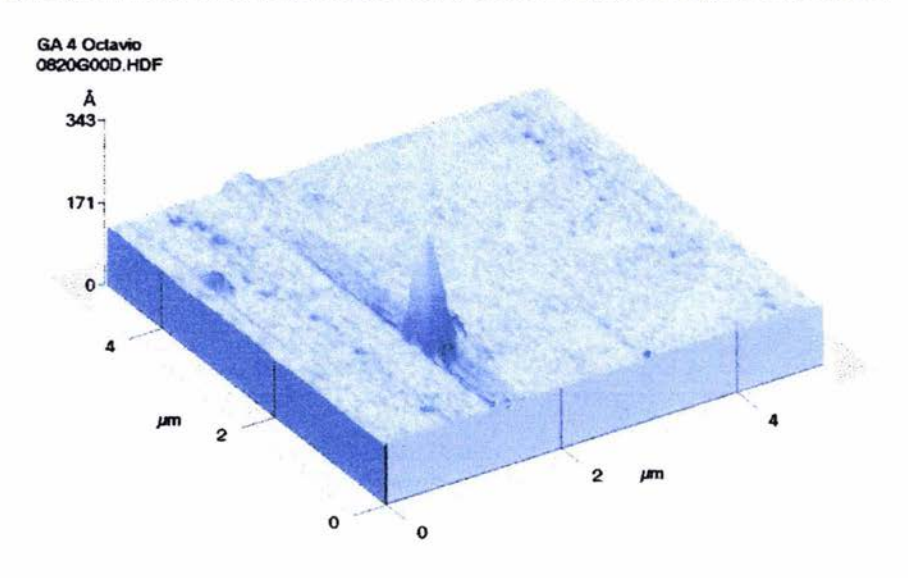

Figura A2.- Crecimiento típico de un filamento como defecto estructural en crecimiento de películas delgadas tradicionales.

En la figura A2, se ilustra un solo filamento que es típicamente considerado como un defecto estructural en el crecimiento tradicional de películas delgadas, lo cual en general debe de evitarse o bien, desarrollar el proceso de crecimiento V-L-S para que toda la película sea a base de filamentos. En nuestro caso, se enfocó este problema, modificando el proceso tradicional de crecimiento, induciendo la formación de una gota líquida de galio metálico para provocar el crecimiento de puros filamentos en toda la superlicie del substrato.

En la figura AJ, se muestra el crecimiento de películas a base de filamentos nanoestructurados para una temperatura de substrato del orden de la temperatura ambiente en una atmósfera 100% reactiva de nitrógeno ultrapuro (99.99% pureza) con un tiempo de depósito de 120 minutos.

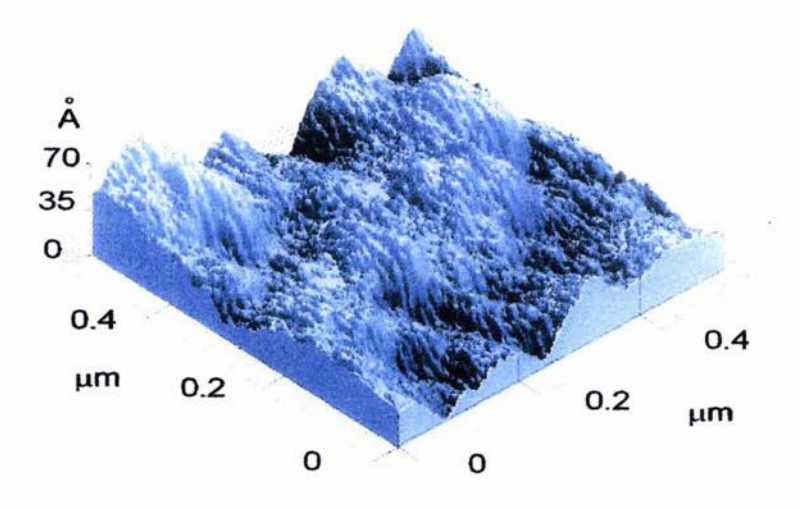

Figura AJ.- Crecimiento de filamentos en toda la superficie del substrato, con una morfología de aglomerados y cúmulos desordenados.

La morfología superficial es claramente a base de filamentos, pero éstos están aglomerados, formando cúmulos y presentando una superficie rugosa. Al incrementar la temperatura de substrato, la película adquiere una superficie muy tersa, es decir, su rugosidad disminuye drásticamente, el tamaño de filamento es más homogéneo y su superficie es muy brillante, como puede observarse en la figura A4.

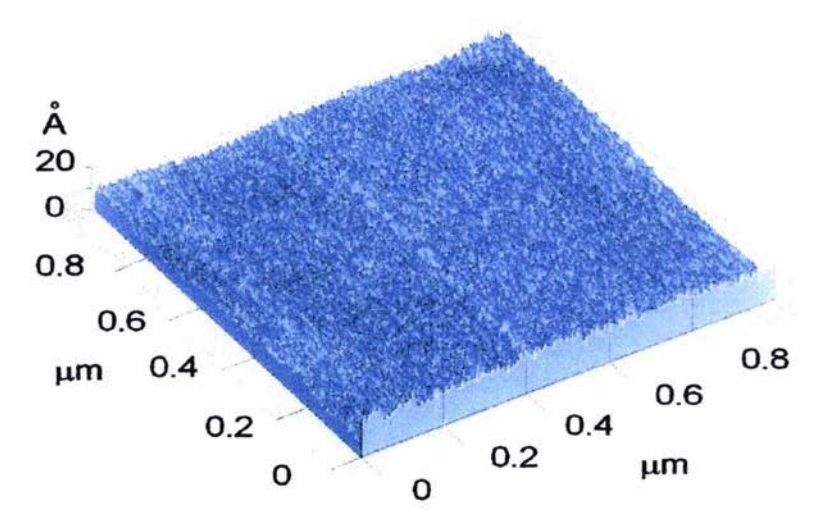

Figura A4.- Película delgada a base de filamentos nanoestructurados de superficie totalmente homogénea, brillante y tersa.

El crecimiento de filamentos representado en la figura A4, indica un buen control de las condiciones de crecimiento, ya que todos ios filamentos muestran prácticamente el mismo tamaño de filamento, con una rugosidad del orden de un ángstrom que es muy pequeña y en consecuencia, las películas muestran una alta brillantes.

Por otro lado, esta investigación indujo ciertas preguntas, tales como: ¿es necesaria la atmósfera 100% reactiva de nitrógeno, para este tipo de crecimiento?

Si se modifica la atmósfera de alguna manera, ¿como va a repercutir en el crecimiento? Este crecimiento ¿será homogéneo o bien in-homogéneo?

¿Cuáles son sus propiedades morfológicas respecto a los filamentos?

¿Su tamaño de grano en función de la temperatura de substrato?

En consecuencia, las películas delgadas a base de filamentos nanoestructurados cimentó una gama de preguntas que dieron como origen a este trabajo, en el cual, la atmósfera 100% reactiva de nitrógeno se modificó a una atmósfera consistente en 50% nitrógeno y 50% argón, usando el mismo blanco de GaAs y una temperatura de substrato de temperatura ambiente hasta 300ºC, para determinar sus propiedades, entre ellas la morfología superficial, el tamaño de grano, su homogeneidad y su mecanismo de crecimiento( tradicional de nucleación- difusión-coalescencia o bien VLS).

#### Referencias

Al.- R.S. Warner y W. C. Ellis, Applied Physics Letters, Vol. 4 (1964)89 A2.- E. l. Givargizov, in current Topics in Materials Science, Ed. E. Kaldis (Noth-Holland, Amsterdam, 1978) Vol.l, Cap.3

A3.- M. Yazawa, M. Koguchi, A. Muto y K. Hiruma, Advanced Materials, Vol. S (1993)577

# **Capitulo 1**

### Preparación de películas delgadas por el método de erosión catódica

#### 1.1- Películas delgadas

El termino película delgada se emplea para denotar un material con un espesor menor a unos pocos micrones. En general, las películas delgadas encuentran aplicaciones en lugares donde se requiere un recubrimiento protector, ya sea este térmico, mecánico, óptico, o químico o en donde sus propiedades superficiales (ópticas, eléctricas, magnéticas coeficiente de fricción, como catalizador, etc.) son de utilidad (3).

Las películas delgadas en la actualidad se utilizan para estudiar las propiedades de los metales, reducir las dimensiones de los sistemas electrónicos así como aumentar la vida media de las herramientas a base de recubrimientos duros.

#### 1.2- Aplicación de las películas delgadas

El impacto de la ciencia y de la tecnología de películas delgadas en la vida moderna es inmenso. Las películas delgadas son comúnmente utilizadas en muchos aspectos tanto de la vida diaria como de aplicación sofisticada. Las más importantes aplicaciones se hallan en la industria electrónica. Entre las cuales se pueden mencionar las siguientes;

•!•Transistores de películas delgadas (TFT} de CdS y de silicio amorfo (a- Si).

- •!•Celdas solares.
- •!•Pantallas de cristal líquido para PCs.
- •!•Sensores de alta temperatura con SiC.
- •!•Cabezas magnéticas de computadora.
- •!•Resistencias de alta precisión.

•!•Discos ópticos, entre otros (4).

### 1.3-Técnicas de producción de películas delgadas

Existen dos mecanismos para preparar películas delgadas, cada uno presenta sus ventajas y sus desventajas que deben de tomarse en cuenta para su aplicación en especifico, en función de su costo y de sus propiedades deseadas.

- •!•Depósito químico de vapores (chemical vapour deposition CVD) en donde se forma la película delgadas en un sustrato a partir de la descomposición térmica de una mezcla de gases.
- •!•Deposito fisico de vapores (physical vapour deposition PVD) el cual consiste de un material a depositar y un sustrato sobre el cual ocurre la condensación del material que da como resultado la película. Existen variaciones por ejemplo en la atmósfera con la presencia de un gas inerte, en el método de calentamiento de la fuente y de la posibilidad de aplicar polarización y la temperatura a los sustratos (5), dentro de estas técnicas se encuentra la erosión catódica (Sputtering)

#### 1.3.1- Depósito de películas delgadas por erosión catódica reactiva con magnetrón<sup>1</sup>

El proceso de erosión catódica, consiste en la erosión de átomos de la superficie de un electrodo debido al intercambio de momentos con iones que bombardean los átomos de la superficie. El mecanismo de intercambio de momentos entre las partículas incidentes y los átomos de la superficie del blanco, ocurren principalmente en una región que se extiende únicamente alrededor de 1 nm al interior de la superficie (6).

En la Figura 1.1 se encuentra el intercambio de momentos durante el fenómeno de erosión catódica en el que un ión de masa  $M_1$  que lleva una velocidad  $V_i$  golpea a un átomo  $M<sub>2</sub>$  del blanco. Es muy probable que  $M<sub>2</sub>$  sea arrancado del blanco y éste adquiera un movimiento final distinto de cero, precisamente a este proceso se le llama fenómeno de erosión catódica, y es muy probable que este átomo del blanco llegue al sustrato y quede depositado (7).

<sup>&</sup>lt;sup>1</sup> El magnetrón es un arreglo de imanes (para nuestro trabajo se empleo un magnetrón en forma de dona) que permite incrementar la ionización a bajas presiones del orden de 10<sup>3</sup>Torr. El campo magnético incrementa la eficiencia de ionización de los electrones disponibles , esto permite tener una corriente mayor sin aumentar el voltaje o la presión.

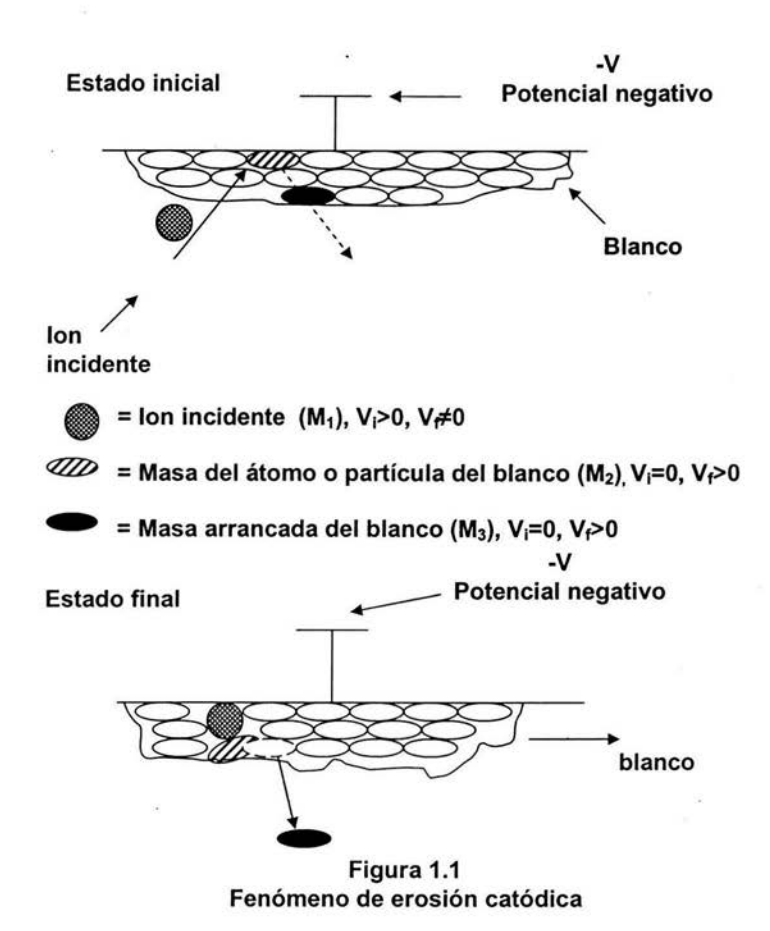

#### 1.3.2-- La eficiencia de la erosión catódica

El proceso de erosión catódica puede ser cuantificado en términos de la eficiencia de erosión catódica (S) que se define como la razón entre los iones incidentes a la superficie y los átomos expulsados del blanco (8).

#### 1.3.3- Dispositivo para preparar películas delgadas por erosión catódica

El arreglo más simple para aprovechar el fenómeno de erosión catódica consiste en dos electrodos planos uno enfrente del otro, separados una distancia determinada (tipo diodo). Uno de los electrodos se mantienen a un potencial negativo mediante una fuente de voltaje directo y el otro a un potencial de tierra, de acuerdo a la Figura 1.2.

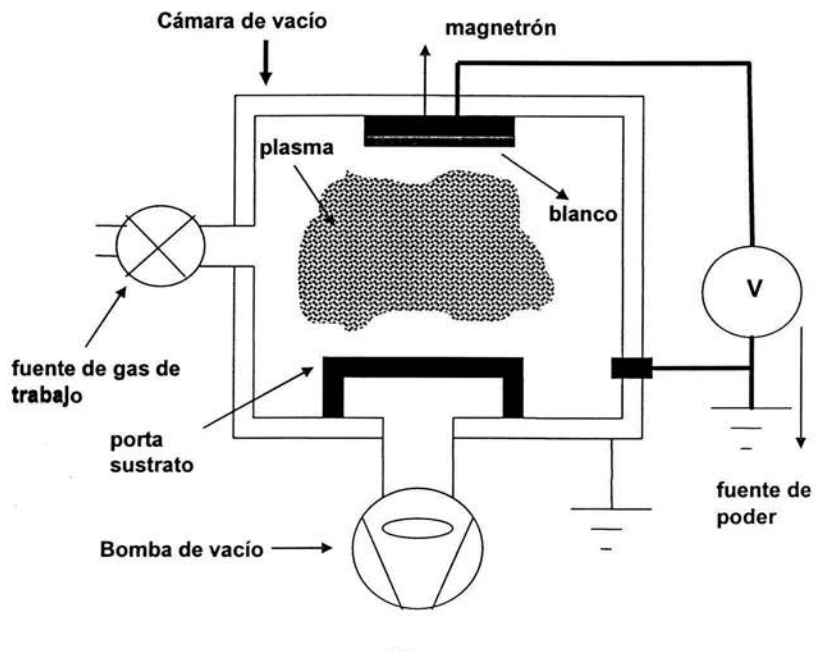

Figura Sistema de erosión

El blanco del material a depositar es el electrodo negativo (cátodo}; el sustrato donde se deposita la película es el electrodo positivo (ánodo}. Ambos están dentro de la cámara de vacío y se introduce un gas de trabajo que es el responsable de proveer los iones de alta energía cuando se ioniza durante la descarga gaseosa, es decir, proporciona un medio donde la descarga se puede iniciar.

Al aplicar un alto voltaje al arreglo, se genera una descarga y los iones positivos del plasma se aceleran y chocan contra la superficie del blanco con la suficiente energía para que se produzca el fenómeno de erosión catódica. El sustrato debe estar colocado de tal forma que se intercepten los átomos resultantes, los cuales chocan varias veces (debido a la presión relativamente alta) con átomos del gas de trabajo antes de alcanzar el sustrato donde se condensarán para formar el material de recubrimiento (9).

#### 1.3.4- Erosión catódica por radiofrecuencia

Para que el plasma pueda mantenerse requiere de un flujo de corriente, lo cual representa una limitación debido a que excluye el uso de materiales aislantes como blanco a erosionar, ya que las propiedades eléctricas de los aislantes no permiten la conducción de corriente OC. Si un blanco aislante es colocado en un sistema de erosión catódica OC tipo diodo, la descarga no puede mantenerse ya que de inmediato se forma una carga superficial de iones positivos sobre del blanco expuesta al plasma que impide el flujo de corriente (10).

Esta dificultad puede ser superada utilizando una fuente de corriente alterna (AC) en

el sistema de erosión catódica y con éste preparar recubrimientos aislantes y semiconductores. En la industria electrónica los sistemas de erosión catódica por radio frecuencia (RF) encuentran una amplia aplicación; preparándose desde semiconductores elementales como Si, Ge, compuestos III-IV (GaAs, GaSb, GaN y AIN); compuestos 11-VI (CdSe y CdS), óxidos y plásticos (11-12) .

Cuando se usa una fuente de corriente alterna y se coloca un material aislante en los electrodos, en el primer medio ciclo la corriente fluye ( en el plasma) en un sentido hasta que se origina una carga neta en el aislante, para el siguiente medio ciclo el aislante se descarga y el flujo de corriente se invierte provocando que el aislante sea cargado nuevamente. Si la frecuencia de la corriente alterna se incrementa al grado de que el tiempo de descarga sea mucho mayor que el periodo AC, la corriente fluye en el plasma todo el ciclo AC. Los equipos comerciales de plasma de RF son diseñados para trabajar a 13.56MHz, frecuencia asignada para propósitos médicos, industriales y científicos por el reglamento internacional de Radiocomunicación (11). A esta frecuencia los iones por su masa tienen mayor inercia para responder al campo eléctrico instantáneo que los electrones, lo cual repercute en la cantidad de iones que golpean al blanco. El sistema de erosión catódica RF requiere una red de ajuste de impedancias entre la fuente de poder RF (de  $50\Omega$ ) y la impedancia de la descarga gaseosas del orden de 10K $\Omega$  (13). La amplitud máxima de la corriente, producida por el campo, se alcanza con la condición de mínima impedancia del circulo AC (14).

Las descargas con electrodos planos pueden operar con presiones considerablemente inferiores a las requeridas en el caso de fuentes continuas. Las presiones típicas son de 5 a 15mTorr y se cree que esta capacidad para operar a baja presión se debe a dos fenómenos (15):

El primero es el aumento en la tasa de ionización volumétrica y se debe a los electrones oscilantes. El segundo es la reducción en la perdida de electrones.

En la Figura 1.3 se muestra el arreglo entre la fuente RF y los electrodos a través de una red de ajuste de impedancia. Donde;

- & Cv: capacitor variable
- <sup>~</sup>Cf: capacitar fijo
- 'Y. L: inductor

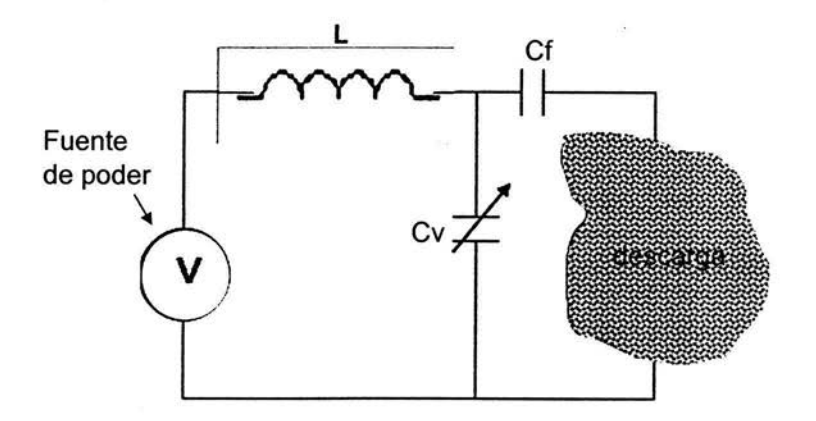

#### **Figura 1.3**

#### **Arreglo para un sistema de radiofrecuencia**

**1.3.5 Técnicas de depósito por erosión catódica reactiva y magnetrón por radiofrecuencia (RF)** 

En la siguiente Figura (Figura 1.4) se presenta un esquema de un Sistema de erosión catódica reactiva y magnetrón por radiofrecuencia.

Esta consiste de;

Un blanco; Placa de material del cual será sintetizado el depósito. Puede estar polarizado negativamente o bien conectado a una fuente de radiofrecuencia (RF).

Sustrato; Material sobre el cual se realizará el depósito, ubicado sobre una base y se encara al blanco a una cierta distancia. Esta base puede estar eléctricamente aterrizada, polarizada o en flotación eléctrica (en este trabajo la base esta aterrizada)

Un gas de trabajo, que puede ser inerte (argón) o bien reactivo (nitrógeno).

Un plasma que es generado por una descarga gaseosa.

El magnetron;

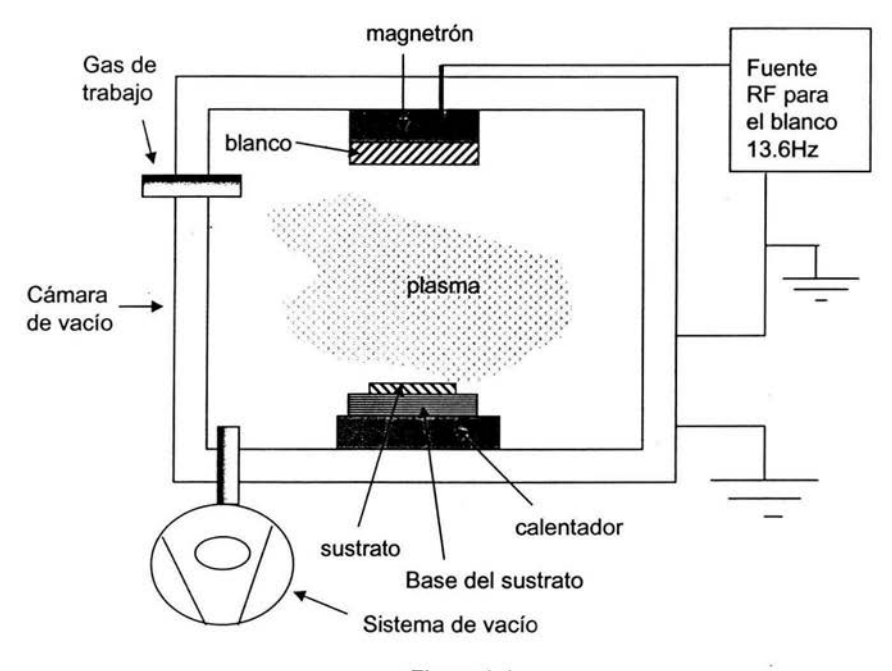

Figura 1.4 Erosión reactiva y magnetrón por radiofrecuencia

#### **1.3.6 Formación de películas delgadas**

Las propiedades de las películas delgadas están determinadas por su estructura y composición y éstas a su vez dependen de las condiciones y procesos que ocurren durante el crecimiento.

El depósito de películas delgadas a partir de una fase gaseosa puede dividirse en 6 pasos;

1.-nucleación

2.-crecimiento de grano

3.-coalescencia

4.-etapa de canales-islas

5.-etapa de hoyos (poros)

6.-pelicula continua

En la siguiente Figura (1 .5) se ilustra lo anterior

Cuando se deposita la película sobre un sustrato pasa lo siguiente; inmediatamente después de que el sustrato es expuesto al vapor incidente, se observa una distribución uniforme de pequeños cúmulos o clusters con alta movilidad, esto es la llamada nucleación.

Los núcleos al crecer dan lugar a islas bien definidas que pueden presentar estructuras cristalinas (crecimiento de grano). Posteriormente estas islas llegan a

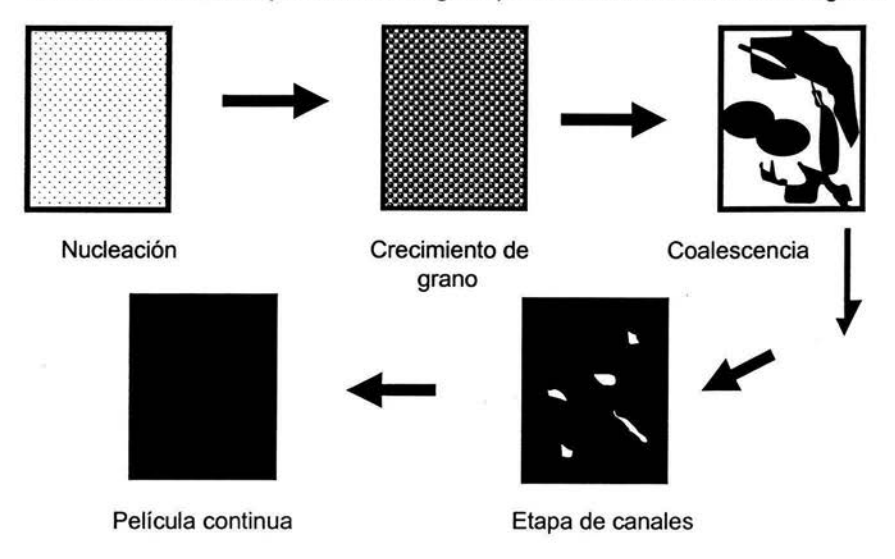

Figura 1.5 Etapas de formación de una película delgada

tocarse dando lugar al proceso conocido como coalescencia en el cual las islas al ponerse en contacto, se fusionan de manera análoga a dos gotas de agua que se tocan dando lugar al proceso conocido como coalescencia. El efecto más notable es una reducción en el área del sustrato que se encuentra cubierto por el material que se deposita. En las zonas cubiertas como resultado de la coalescencia ocurre la formación de nuevos cúmulos llamados núcleos secundarios, este proceso continúa hasta que se ha llenado la mayoría de los huecos. La coalescencia se origina por una reducción en la energía superficial de la isla formada respecto a las islas que coalescen. En un principio su altura y su superficie se ajustan rápidamente para obtener un mínimo de energía superficial , pero dado que ésta depende también de la orientación cristalina, se dan cambios más lentos debidos a la formación de planos preferenciales. Conforme las islas coalescen se recubre casi toda la superficie en forma de canales, en estos espacios continua el procedimiento de nucleación. Este proceso continúa hasta que prácticamente todo el sustrato es recubierto por el material que se deposita (16)

#### **1.4- Arseniuro de Galio**

Los semiconductores se clasifican generalmente por su resistencia eléctrica a temperatura ambiente, con valores de resistencia que están comprendidos entre  $10^{-2}$ y 10<sup>-9</sup> ohm-cm y que dependen fuertemente de la temperatura. En el cero absoluto un cristal perfecto y puro de la mayoría de los semiconductores será un aislante si definimos arbitrariamente el aislante como el que tiene una resistividad superior de  $10^{14}$  ohm-cm.

Entre los dispositivos basados en los semiconductores debemos incluir los transistores, conmutadores, diodos, celdas fotovoltaicas, detectores y termistores. Todos ellos pueden utilizarse como elementos aislados en circuitos o como componentes de circuitos integrados, los cristales semiconductores clásicos son; el silicio, el germanio y el arseniuro de galio, entre otros.

Los compuestos de semiconductores de fórmula química AB, siendo A un elemento trivalente y 8 otro pentavalente, se denominan compuestos 111-V (tres-cinco), citemos por ejemplo el antimoniuro de indio y el arseniuro de galio.

Cuando A es divalente y 8 hexavalente, el compuesto se denomina 11-VI ; son ejemplos el sulfuro de zinc y el sulfuro de cadmio. Al silicio y al germanio se les denomina a veces semiconductores tipo diamante que es un aislante más que un semiconductor. El carburo de silicio es un compuesto IV-VI (17).

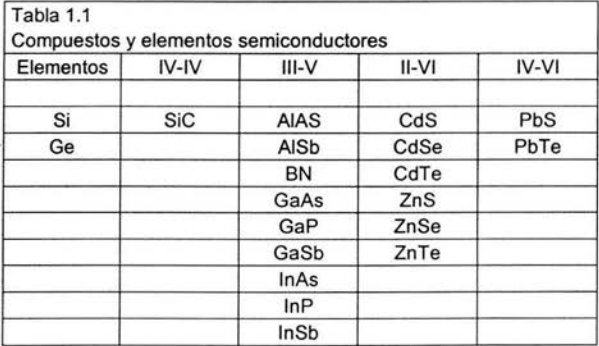

En la siguiente tabla se muestran compuestos y elementos semiconductores.

El arseniuro de galio tiene una estructura diamantina como se muestra en la Figura 1.6 y tiene un parámetro de red de 5.63 A y una banda prohibida de 1.42 eV, como se muestra en la Figura 1.7.

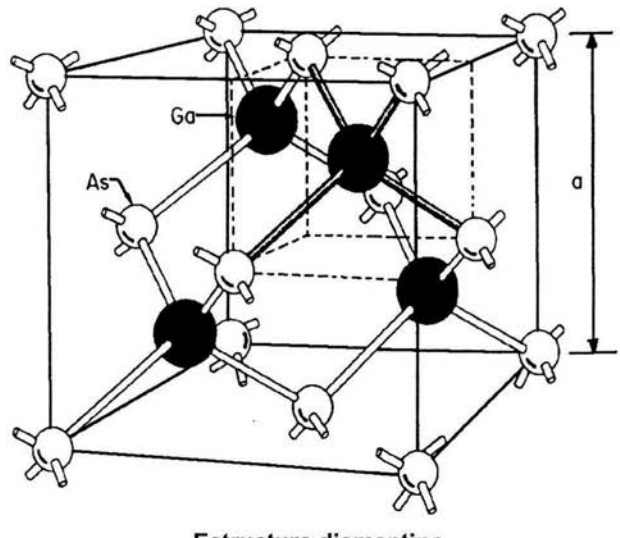

**Estructura diamantina**  Figura 1.6 Estructura cristalina del arseniuro de galio (GaAs)

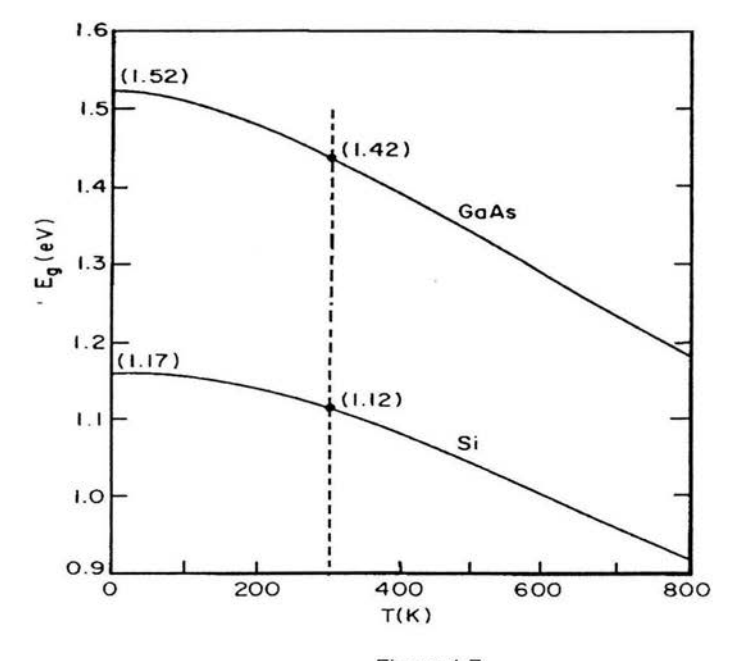

Figura 1.7 Gráfica que muestra la relación de la banda prohibida del silicio y arseniuro de galio en función de la temperatura

# **Capitulo 2**

## **Microscopía de fuerza atómica (AFM)**

### **2.1 • Microscopio de fuerza atómica (reseña histórica)**

A principios de los años ochenta aparecieron los microscopios de punta por barrido SPM. Hoy en día estos microscopios se utilizan en una gran variedad de disciplinas; en la ciencia de superficies se aplica en el análisis de rutina. El SPM es un instrumento con una multitud de capacidades, es una herramienta de caracterización que expande los campos de aplicación de los microscopios ópticos y electrónicos, proporcionando imágenes tridimensionales. Dentro de estos microscopios de barrido se encuentra el microscopio de fuerza atómica AFM (18).

Es importante el conocimiento de la rugosidad a nivel atómico de capas finas. El rendimiento de las superficies reflectantes depende estrechamente de la rugosidad de esas superficies. La nueva ciencia: la nanotecnología requiere superficies y contactos cada vez más pequeños y más lisos y que soporten densidades de corriente eléctricas más altas.

La rugosidad de una superficie se puede determinar por medio de las técnicas de STM, AFM, SEM (microscopia electrónica de barrido), entre otras, por medio de estas técnicas se puede determinar el carácter morfológico y tamaño grano de las superficies  $(19)$ .

El microscopio de fuerza atómica permite la obtención de imágenes tridimensionales de la superficie de muestras tanto conductoras como aislantes (20). En 1985 Binning se preguntaba por qué la superficie de una muestra debe ser imaginada como una corriente. ¿Por qué no una fuerza?. Entre otras cosas, usar una fuerza tendría la ventaja de que las muestras no conductoras podían ser exploradas, a diferencia del microscopio de exploración por túnel. Binning habló de sus ideas con un conjunto de personas que trabajaban para IBM, cuando ellos calculaban las fuerzas entre los átomos, se sorprendieron cuando encontraron que era factible hacer fácilmente un cantilever con una elasticidad constante de resorte equivalente a la existente entre los átomos. Por ejemplo las frecuencias vibratorias w del limite de los átomos en una molécula o en sólidos cristalinos son típicamente  $10^{13}$  Hz. o mayores. Combinando esto con la masa de los átomos del orden de 10<sup>-25</sup> Kg., da las constantes intra atómica k del resorte, dadas por  $w^2$ m en el orden de 10 N/m.

Ellos creyeron que si detectaban dislocaciones o desplazamientos al nivel de angstromgs con la elasticidad de un cantilever tan suave podrían obtener una imagen topográfica a escala atómica. Además la fuerza aplicada no sería bastante grande para empujar los átomos fuera de sus sitios atómicos. Con todo esto comenzó el campo de la microscopía de fuerza atómica (21).

# **2.2- Principio del microscopio de fuerza atómica (AFM)**

Los microscopios de fuerza atómica analizan la superficie de la muestra con una punta muy aguda (de un par de micras de largo y menor 10nm de diámetro), esta punta está localizada en el extremo de un cantilever de 100 a 200 micras de largo.

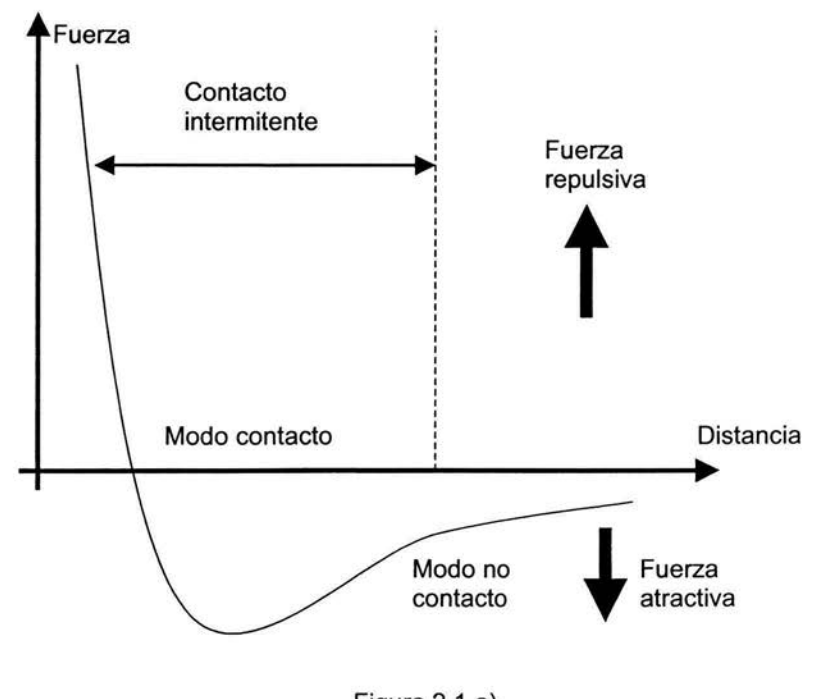

Figura 2.1 a) Gráfica que muestra la relación de la fuerza deVan der Waals contra la separación punta muestra durante un barrido de AFM

Las fuerzas entre la superficie de la muestra y la punta ocasionan que el cantilever se doble o se deflecte, un detector mide esta deflexión a medida que la punta se barre sobre la muestra. De las deflexiones medidas del cantilever y mediante el uso de una computadora, se genera un mapa de la topografía superficial.

Normalmente en el AFM muchas fuerzas contribuyen a la deflexión del cantilever, pero, la que comúnmente se asocia es la fuerza interatómica deVan der Waals.

La dependencia de esta fuerza con la distancia entre la punta y la muestra se ilustra en la Figura 2.1 (a y b), en la cual aparecen tres modos de barrido;

- Modo de contacto
- Modo de no contacto
- Modo intermitente

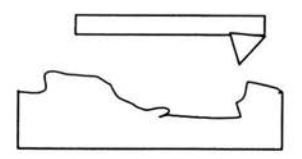

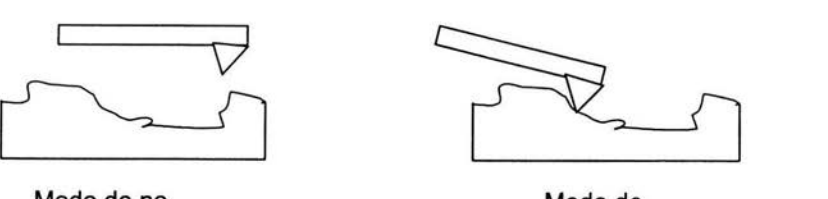

Modo de no de la contacto de contacto de contacto de la contacto de la contacto de la contacto de la contacto <br>Contacto de la contacto de la contacto de la contacto de la contacto de la contacto de la contacto de la conta

contacto

Figura 2.1 b) Tipos de contacto en microscopia de fuerza atómica

La punta AFM hace un contacto físico suave con la muestra. Dicha punta está ensamblada al extremo de un cantilever con una constante de resorte pequeña efectiva, la cual sujeta a los átomos de la muestra, a medida que el escáner se mueve a través de la muestra, la fuerza de contacto ocasiona que el cantilever se doble para acomodarse a los cambios de la topografía.

La dependencia de la curva de fuerza de Van der Waals (Figura 2.1a) es muy pronunciada en el modo de contacto o en la región de contacto; como resultado la fuerza repulsiva de Van der Waals equilibra casi cualquier fuerza que intente acercar más a los átomos. En el AFM , esto quiere decir que cuando el cantilever empuja a la punta contra la muestra, el cantilever se doblará en vez de forzar a que los átomos de la punta se encuentran más cercanos de los átomos de la muestra. Además de la fuerza repulsiva de Van der Waals, generalmente existe otras dos fuerzas durante la operación en el modo de contacto del AFM ; una fuerza de tipo capilar ejercida por una capa delgada de agua (usualmente presente en el medio ambiente) y la fuerza ejercida por el cantilever mismo. La fuerza total que la punta ejerce sobre la muestra es la suma de la fuerza capilar y la del cantilever y deben de ser balanceadas por la fuerza repulsiva de Van der Waals, la magnitud de tal fuerza total, ejercida sobre la muestra varía de 10<sup>-8</sup>N al rango de operación típico de 10<sup>-7</sup>-10<sup>-6</sup> N (22).

Este tipo de microscopios no usa lentes para formar imágenes. En su lugar utilizan una punta aguda que funciona como sensor para detectar inhomogeneidades de la superficie de la muestra. Por consiguiente las distorsiones de la imagen debido a las aberraciones ópticas no ocurren. Los electrones involucrados tienen una energía de unos cuantos electrón volts (eV), en contraste con los microscopios electrónicos de alta resolución, donde los electrones tienen energías de 10 $4$  a 10 $6$  eV que inducen cambios y probables daños en la muestra (23).

### 2.3- Microscopio de fuerza atómica

Todos los microscopios de fuerza atómica tienen esencialmente cinco componentes;

- 1. Una punta afilada montada en un muelle suave y elástico.
- 2. Sistema que detecta la desviación del muelle.
- 3. Sistema de retroalimentación para supervisar y controlar la desviación y fuerza de la interacción.
- 4. Sistema de barrido mecánico (normalmente un piezoeléctrico)que mueve la muestra con respecto a la punta de una manera de rastreo.
- 5. Sistema de despliegue que convierte los datos medidos en imágenes (24 ).

Como se muestra en la siguiente Figura (Figura 2.2).

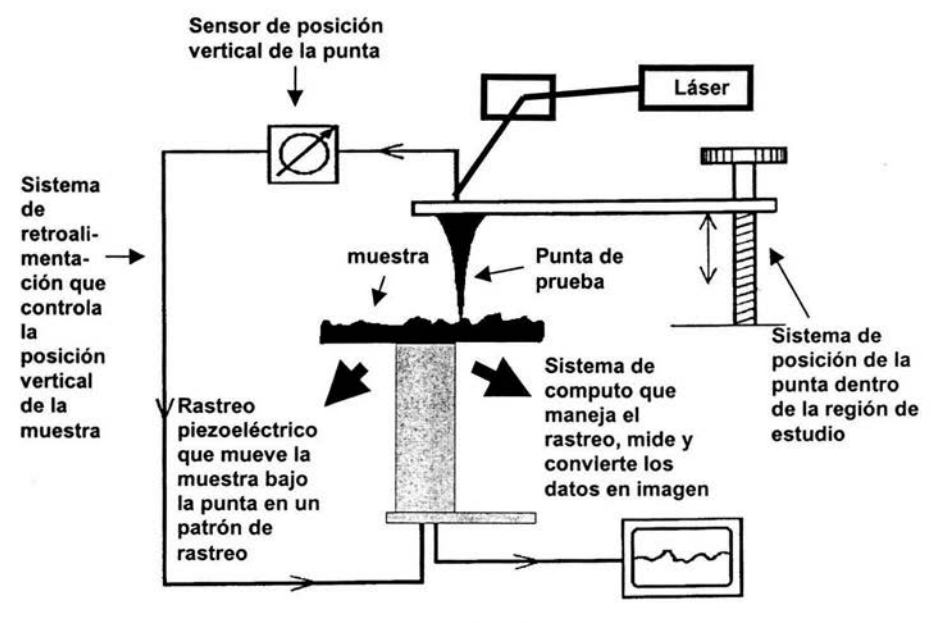

Figura 2.2 Diagrama de un microscopio de fuerza atómica (posición vertical)

Tanto el barrido como la retroalimentación y el sistema de despliegue son muy similares a aquéllos usados por el microscopio de barrido por tunelamiento (25).

Aunque los elementos básicos de todos los microscopios de fuerza son similares, los detalles de la aplicación varían. En el microscopio por medio de fuerza atómica original, por ejemplo, el cantilever fue hecho a mano por medio de un pedazo de lámina de oro de aproximadamente 1 mm. Una aguja de diamante pequeña sirvió como punta. Hoy, los cantilever de AFM más avanzados son microfabricados de silicio, óxido de silicio y nitruros de silicio usando técnicas fotolitográficas. Las dimensiones laterales típicas están en el orden de 100 micrómetros, con un espesor del orden de 1 micrómetro. Esta geometría da constantes del resorte en el rango de 0.01 N/m y las frecuencias resonantes de 10-1000Hz. Los muelles pueden fabricarse con puntas integradas, ó también con laminas en las que pueden empotrarse astillas pequeñas de diamante hechas a mano (26).

El otro componente critico del AFM es el sensor que detecta la desviación del muelle. Idealmente el sensor debe tener sensibilidad de décimas de ángstrom y debe ejercer una fuerza despreciable en el muelle.

Los esquemas de observación óptica son divididos en dos tipos básicos, interferometría y desviación del haz. Los dos métodos son capaces de medir desviaciones del muelle en el orden de 0.1 Å. En una desviación típica del haz en AFM, la luz del láser de un diodo es reflejada desde una ventana parecida a la superficie del cantilever. La dirección del haz de luz reflejada es detectada por la incidencia relativa en un fotodetector doble.

Los sistemas de interferometría usados para microscopios de fuerza atómica han tomado muchas formas diferentes y algunos de los más recientes son casi tan simples como la misma desviación del haz. Una de las ventajas principales de la interferometría es que pueden usarse con cantilever que no tienen superficie reflectante. Esto es especialmente importante para imágenes magnéticas y electrostáticas que a menudo usan cantilever de alambre fino. Algunos de los primeros interferómetros de AFM tenían una función bastante pobre a bajas frecuencias debido a la diferencia de camino óptico grande entre el haz de referencia y la luz reflejada del cantilever.

La interpretación de resolución atómica de las imágenes de AFM depende críticamente de los detalles de la interacción de la punta-muestra. Idealmente la interacción entre la punta y la muestra se lleva a cabo vía un solo átomo al final de la punta. Sin embargo, según cálculos teóricos que asumen fuerzas de interacción común, esta ideal no se aplica en la práctica, En cambio, la fuerza probablemente se transmite a través de una irregularidad pequeña en la punta, del orden de unos cuantos átomos (27).

#### 2.4- Funcionamiento de un microscopio de fuerza atómica

La operación del AFM es análogo a un tocadiscos. Es decir, una punta fina del orden de micras y menor a 100 Á de diámetro se localiza al final de un muelle de unas 100 a 200µm de longitud (ver Figura 2.3). Esta pieza es la que interactúa directamente con la superficie de átomos de la muestra que interaccionan causando en el muelle una deflexión que se detecta por técnicas ópticas. Esta consiste en reflejar un láser de néon, en dirección angular al final del muelle (inicio de la punta), donde los cambios que sufre la punta al barrer la superficie de la muestra en el plano (XY) y en la posición vertical (z) son monitoreados y a su vez controladas por un piezoeléctrico xyz-scanner.

Todos estos cambios o deflexiones son una medida de las fuerzas detectadas por el muelle en las tres coordenadas. Por lo cual, la reflexión del láser se captura y se convierte en una señal eléctrica por medio de un fotodetector sensible a la posición (PSPD) y llevadas a una computadora para generar un mapa de la topografía de la muestra, creando así las imágenes tridimensionales

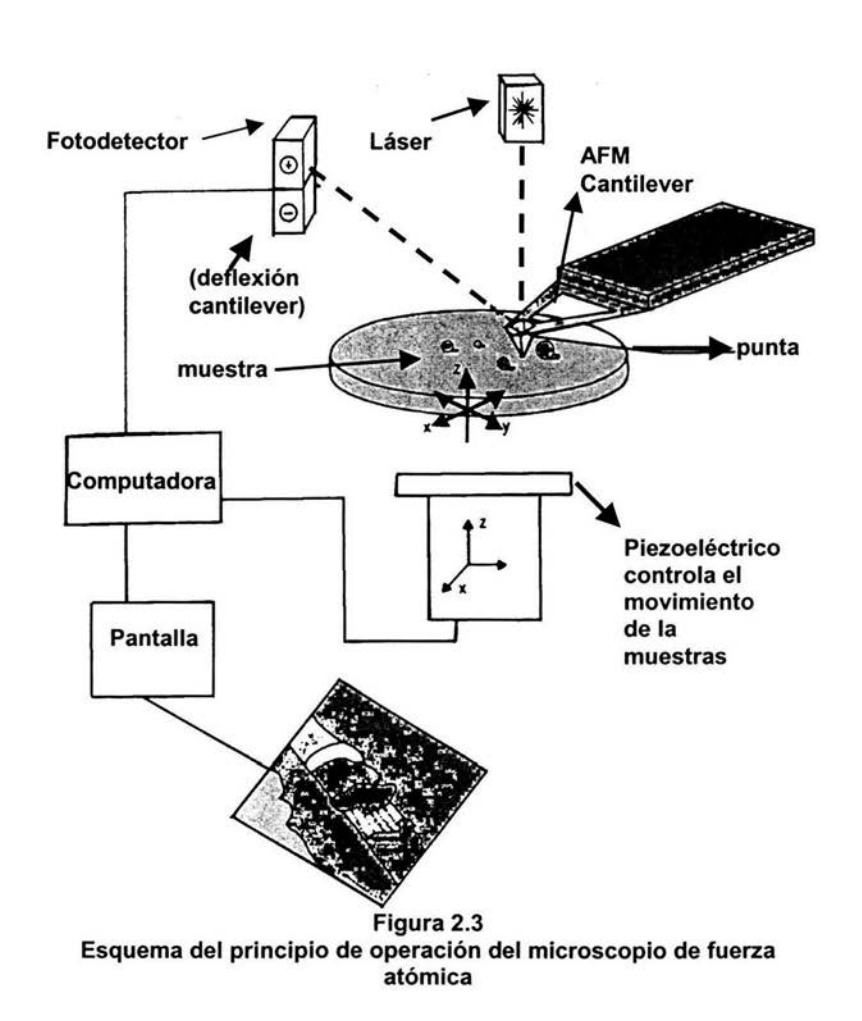

Usando un sistema de retroalimentación, la deflexión del muelle puede mantenerse constante o quedar libre como respuesta a las fuerzas sensitivas. El radio de la vía extendida entre el muelle y el detector produce una amplificación mecánica y como resultado el sistema puede detectar movimientos verticales en sub-angstroms en la punta.

Una técnica nueva consiste en utilizar muelles de un material piezoresistivo, así que puede detectar su deflexión eléctrica. Esto es debido a que la piezoelectricidad da una ventaja para detectar la alineación del rayo láser con el muelle lo cual puede generar datos topográficos en varias vías;

## Vías de operación :

- Deflexión constante; también llamada de fuerza constante, donde la retroalimentación cambia la altura de la muestra (manteniéndose constante la deflexión) al ajustar el voltaje aplicado para la porción z del scanner xyz piezoeléctrico. La suma de los cambios corresponden a z, para la altura topológica de la muestra en cada punto del rastreo (xy). Al mantener la deflexión constante, el total de fuerzas aplicadas a la muestra es constante y la velocidad de barrido esta limitada en el tiempo de respuesta del circuito de retroalimentación. **El** total de fuerzas aplicadas las controla el usuario.
- Deflexión variable o de altura constante; aquí la retroalimentación es abierta, de tal forma que el muelle se mueve bajo una deflexión proporcional para el cambio de la interacción punta-muestra.
- Modo error; la cual remedia las imperfecciones en la altura minimizando la señal necesaria para la retroalimentación cuando se opera en el modo de deflexión constante. La señal de error amplifica el contorno de la información en el plano z. En este modo la retroalimentación reúne la información de alta frecuencia y provee detalles de los cambios del contorno en la muestra. La mayor ventaja de esta vía, es que las imágenes se obtienen sin ejercer una fuerza sobre la muestra.

## **2.5- Modalidad de contacto, no contacto y contacto intermitente**

Existen tres modos de contacto en microscopía de fuerza atómica y son los siguientes;

- AFM en la modalidad de no contacto; la punta se encuentra oscilando a una distancia finita (unos nanómetros) de la superficie de la muestra. La ventaja más grande que se tiene es que no perturba a la muestra. Sin embargo se pueden tener una serie de errores debido a la humedad (como se muestra en la Figura 2.1 a y b)
- AFM en su modalidad de contacto intermitente o tapping; en la cual la punta oscila a una alta frecuencia que barre la superficie de la muestra. La oscilación amplifica los cambios en la superficie y esta señal es utilizada para crear las imágenes. La desventaja es que la fuerza vertical puede ser muy grande, incrementando la posibilidad de dañar a la muestra y además cualquier ruido en el intervalo de frecuencia puede alterar la lectura e introducir error. En este modo se analizan muestras cuyo estudio en el modo de contacto resulta problemático. Se emplean puntas de silicio. En este modo la punta no está en contacto continuo con la superficie de la muestra sino en contacto intermitente o discreto. De esta manera se reduce la interacción entre la punta y la muestra. Con el equipo actual que disponemos se puede obtener información topográfica y realizar las medidas tanto al aire como en medio líquido (ver Figura 2.1 a y b) (28).
• En el AFM en la modalidad de contacto; la punta puede ser llevada lo suficientemente cercana de la superficie de la muestra para que esté en contacto directo con ella. Este modo es el más empleado. Se utilizan puntas de nitruro de silicio. En determinadas muestras se puede alcanzar alta resolución atómica. En este modo también se pueden obtener la imagen correspondiente y simultáneamente, la fricción gracias al fotodetector de cuatro partes que lleva incorporado el AFM. También se tiene la posibilidad de efectuar medidas de modulación de fuerzas así como imágenes de volumen de fuerzas que pueden dar información sobre diferencias de las propiedades elásticas. Todo este análisis se puede llevar a cabo tanto en condiciones ambientales como en medio líquido. Esta última posibilidad es muy interesante ya que en las medidas en aire se producen fuertes fuerzas laterales durante la medida. Las fuerzas aplicadas pueden ser de unos 10nN, que pueden afectar la estabilidad mecánica de la muestra si esta es blanda por ejemplo de naturaleza orgánica. En ambiente líquido estas fuerzas desaparecen llegándose a aplicar fuerzas en el rango de los 10pN (ver Figura 2.1 a y b) (29)

#### **2.6 Difracción de rayos X**

Las técnicas de difracción de rayos x aplicadas al estudio de materiales, permiten obtener en forma no destructiva, importante información sobre distintos aspectos de los mismos. En el campo especifico de los tratamientos superficiales o de recubrimientos, estas técnicas son imprescindibles para determinar fases cristalinas presentes, proporción relativa de las mismas, orientaciones cristalinas preferenciales (textura cristalográfica), tensiones residuales etc.

La difracción tiene como origen un fenómeno de reflexión por un número grande de átomos. Si los átomos están ordenados en una forma periódica, formando una red cristalina (30), esto hace que los rayos x reflejados por cada uno de ellos tenga una diferencia de fase definida entre sí, que puede ser destructiva o constructiva según las direcciones (Figura 2.4). Las direcciones constructivas corresponden a los haces difractados y están definidas por la ley de Bragg (31, 32). La longitud de onda de los rayos x utilizada comúnmente es la característica radiación Ka emitidas por el cobre. Al incidir los rayos x sobre un cristal, los átomos o iones de este actúan como fuentes puntuales dispersando los rayos x.

En la teoría de Bragg se considera a los cristales construidos en capas o planos tales que cada uno actua como un espejo semitransparente. Algunos de los rayos son reflejados fuera del plano con un ángulo de reflexión igual al ángulo de incidencia, pero el resto es transmitido para ser reflejado posteriormente por los planos subsecuentes.

Cuando la ley de Bragg se satisface, los rayos reflejados, están en fase e interfieren constructivamente. A ángulos de incidencia diferentes al ángulo de Bragg 8, los rayos reflejados están fuera de fase y ocurre interferencia destructiva.

En cristales reales que contienen muchos planos y no solamente los dos mostrados en la Figura 2.4, la ley de Bragg impone una condición estricta sobre los ángulos a los cuales puede ocurrir la reflexión. Si el ángulo incidente es incorrecto por apenas unas décimas de grado la cancelación del rayo es generalmente completa. Si se tiene un conjunto de planos, son posibles varias soluciones de la ley de Bragg para n=1,2,3,,,,,,,,. Las estructuras cristalinas, con su patrón regularmente repetido, pueden referirse a una red tridimensional y la unidad de red que se repite determina la celda unitaria del cristal bajo estudio. La red puede dividirse en conjuntos o planos en varias orientaciones, siendo estos los planos que se consideran en la desviación de la ley de Bragg (33).

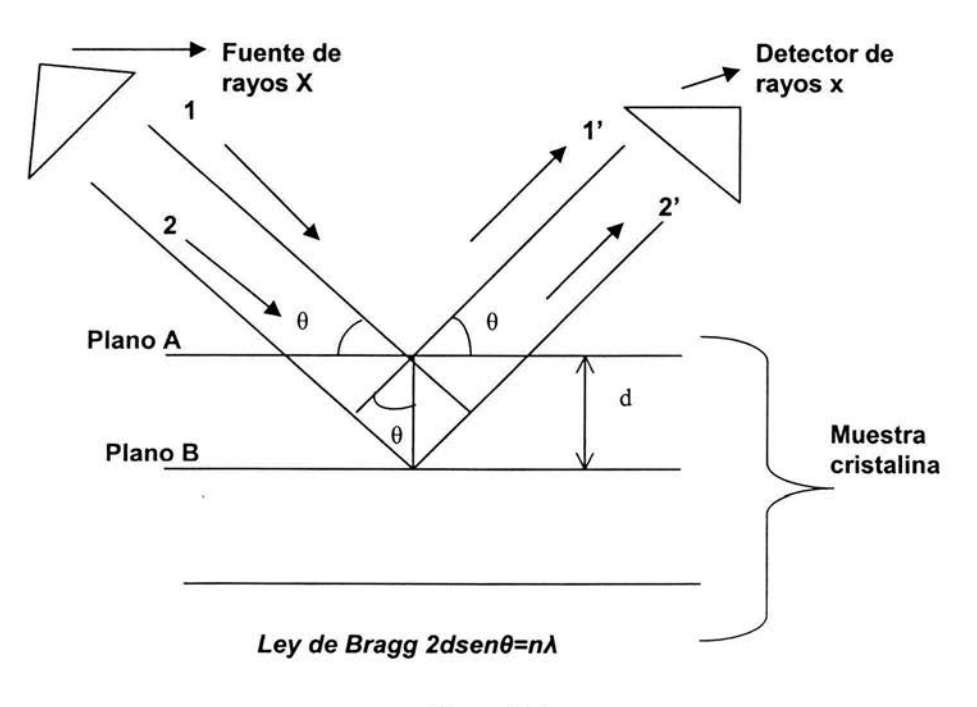

Figura 2.4 Difracción de rayos X

#### 2.7- Espectroscopia de rayos X de energía dispersiva (EDS)

En esta técnica el análisis químico elemental de una muestra se lleva a cabo en el microscopio electrónico de barrido midiendo la energía y distribución de intensidad de la señal de rayos X generada por un haz electrónico enfocado (34 ). La señal obtenida de un espectro EDS es muy útil para el microanálisis de películas delgadas, materiales en capas, muestras biológicas etc. Cuando un haz de electrones de alta energía (10 a 50 eV) incide sobre la superficie de una muestra, los distintos procesos de interacción con los átomos de la misma originan la dispersión del haz incidente (ver Figura 2.5).

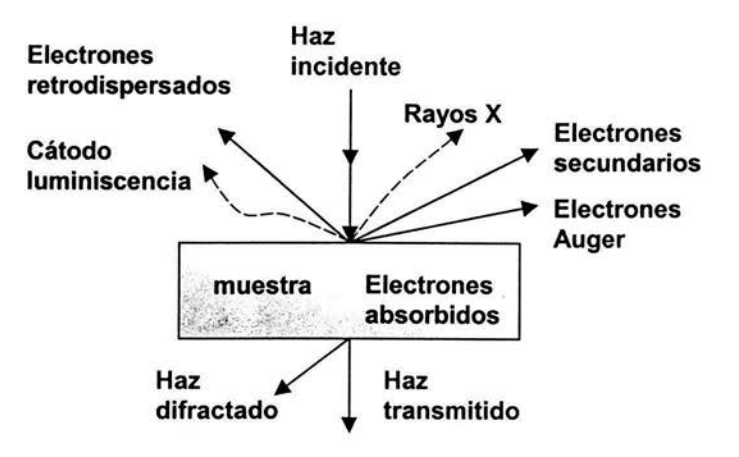

**Figura 2.5 Señales que se originan en la superficie de la muestra debido a la interacción del haz de electrones de alta energía** 

Son dos los procesos de interacción entre una muestra y el haz de electrones que dan origen a la emisión de rayos X. Por un lado, los electrones son frenados al aproximarse a la nube electrónica negativa de los átomos de la muestra. Parte de su energía es emitida como radiación electromagnética de longitud de onda muy corta (0.1 a 20 Á) en el rango correspondiente a los rayos X. El espectro total de las energías de los rayos X originados de esta manera se denomina **espectro continuo.** La energía máxima de este espectro corresponde al caso de frenado total, y es por lo tanto igual a  $E_0$  la energía del haz de electrones incidente.

Por otro lado la energía de los electrones del haz puede ser transferida parcialmente a los átomos de la muestra arrancando los electrones de las distintas órbitas. Las vacancias electrónicas así creadas son inmediatamente llenadas (en menos de 10·<sup>15</sup> seg) por algún electrón de las orbitas superiores, y la diferencia de energías es radiada en forma de fotones X. La energía de estas radiaciones es igual a la diferencia entre las energías de ambos niveles, y es por lo tanto característica del átomo considerado. Entonces mediante el análisis de la energía de esta radiación, denominada **radiación característica,** es posible identificar los elementos presentes en la muestra analizada. En la Figura 2.6 se muestra en forma esquemática las principales transiciones posibles, o líneas características que puede emitir un átomo, y la nomenclatura corriente para identificarlas.

Por ejemplo, si un electrón del haz incidente arranca un electrón de la órbita atómica K, un electrón de la órbita siguiente L puede ocupar su lugar, radiando la diferencia de energías entre ambas órbitas como un fotón X denominado  $K_{\alpha}$ . De la misma manera, aunque con probabilidad menor, un electrón de la órbita M puede saltar al lugar vacío de la capa K y dar origen a la emisión de un fotón X de energía mayor, denominado Kβ.

La energía de cada una de estas radiaciones X es característica de cada elemento de la tabla periódica.

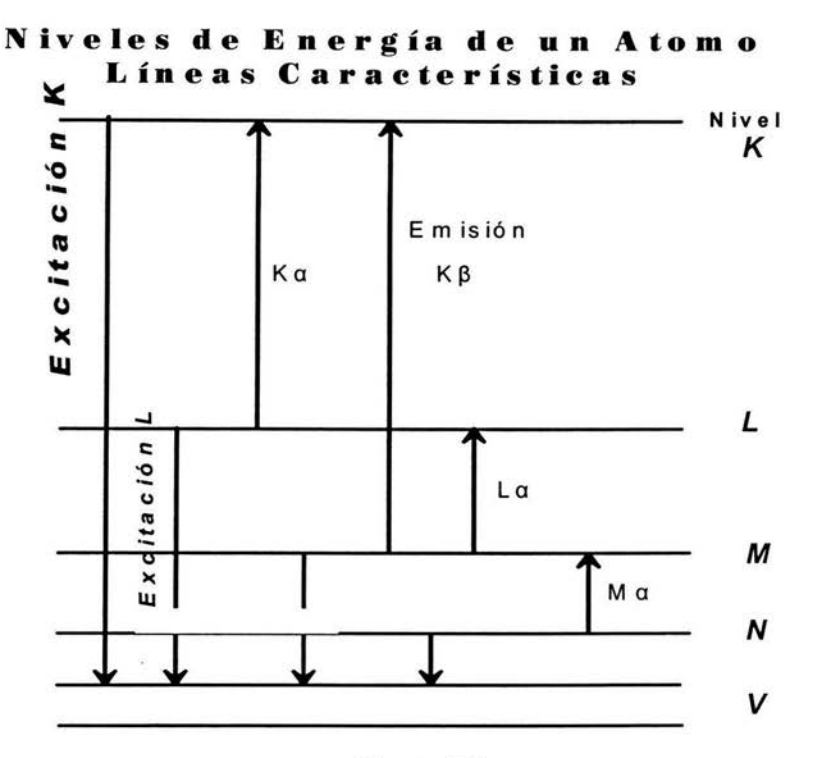

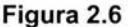

Esquema de las transiciones atómicas que dan origen a la radiación X característica de un elemento químico dado. Por ejemplo, si el haz incidente arranca un electrón de la órbita atómica K, un electrón de la órbita siguiente L puede ocupar su lugar y emitir la diferencia de energías como un fotón X, denominado en este caso Ka.

La identificación de los elementos presentes en una muestra se centra entonces en la identificación de los fotones X característicos emitidos. Son dos las técnicas experimentales que se han desarrollado para ello. En el sistema de la microsonda electrónica de Castaing, desarrollada hace unas cuatro décadas, se determina la longitud de onda de los fotones X haciendo incidir la radiación sobre un cristal de longitud conocida d, bajo un cierto ángulo 8 de tal manera que si se verifica la ley de Bragg,

 $2d$ *sen* $\theta = n\lambda$ 

existe un fuerte haz difractado para la radiación de longitud de onda  $\lambda$  cuya intensidad se puede determinar mediante un detector adecuado, generalmente un contador proporcional. La longitud de onda A. está relacionada con la energía E del fotón X por la ecuación 2.1

$$
E(KeV) = \frac{12.398}{\lambda(A)}
$$
 (2.1)

Puesto que el análisis del fotón X emitido se basa en la determinación de su longitud de onda por técnicas de difracción, este sistema se conoce como Microanálisis Dispersivo en longitud de onda (WDS). En cambio, en la técnica EDS se mide directamente la energía de los rayos X característicos emitidos, y se denomina por ello Microanálisis Dispersivo en Energía. Pero siempre hay que tener en cuenta que la longitud de onda (A) y energía (E) están relacionados por la expresión anterior y que cualquiera de ellas caracteriza unívocamente la radiación que se analiza.

En el sistema dispersivo en energía los rayos X característicos son analizados por un detector de estado sólido. Este consta de una lamina de Silicio (Si) monocristalino dopado con impurezas de Litio (Li), cada fotón x que incide y penetra en el detector pierde su energía E por ionización sucesiva de los átomos de Si. Como cada proceso de ionización necesita 3.8 eV de energía, el resultado final de la interacción es un número N de átomos ionizados, y por lo tanto los N electrones libres son igual a (ecuación 2.2):

$$
N = \frac{E(eV)}{3.8} \qquad (2.2)
$$

Por ejemplo, para la radiación  $K\alpha$  (E = 8040 eV) emitida por un átomo de cobre (Cu), cada fotón produce:

$$
\frac{8040}{3.8} \approx 2100
$$
 electrons (2.3)

La carga total inducida en el cristal de Si es por lo tanto proporcional a la energía de los rayos X característicos de cada elemento. Todos los electrones producidos se colectan en un tiempo del orden del microsegundo por una tensión aplicada al detector.

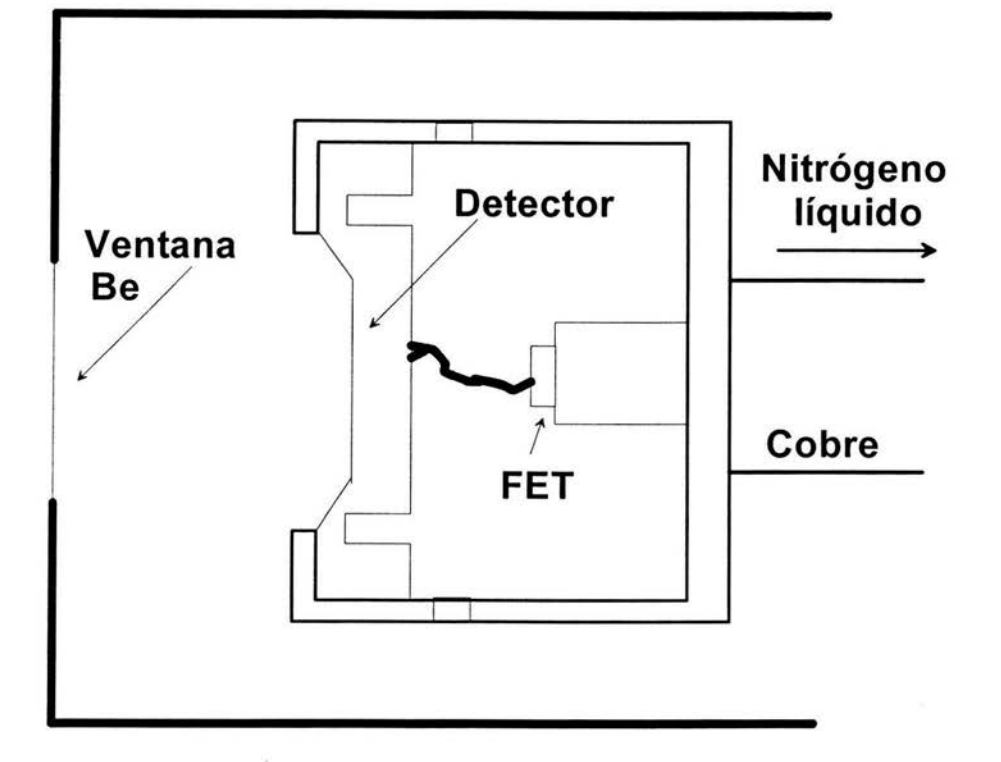

#### **Figura 2.7**

### **Esquema de un detector de Si(Li) utilizado para la detección de rayos X característicos. Cada fotón X que incide sobre el detector libera su energía E por ionización de los átomos de Si. Las cargas eléctricas así producidas dan origen a un pulso de tensión cuya altura es proporcional a la energía E de la radiación incidente.**

La altura del pulso de tensión resultante es directamente proporcional a N, y por lo tanto proporcional a la energía E de la radiación X incidente. Un analizador mide la altura de cada uno de estos pulsos y acumula en un sistema multicanal la cantidad de pulsos correspondientes a cada energía medida.

No es necesaria ninguna corrección por tiempo muerto, puesto que el sistema electrónico lo tiene en cuenta. El período de contaje es controlado por un reloj electrónico que produce pulsos de frecuencia conocida que son registrados por un escalimetro. La corrección electrónica por tiempo muerto opera interrumpiendo los pulsos de reloj cuando es procesada una señal dada por el detector. Durante este tiempo el detector no recibe nuevos pulsos y se detiene el contaje del tiempo. El resultado final del contaje durante un cierto tiempo es precisamente el espectro de energías de la radiación incidente. El sistema permite también visualizar simultáneamente dos espectros en la pantalla, facilidad muy útil para la comparación

directa de los elementos presentes en dos muestras o en dos fases presentes en una misma muestra.

El sistema electrónico de todo dispositivo de microanálisis, tanto dispersivo en energía como en longítud de onda, permite la obtención de la distribución de un elemento dado en la zona observada de la muestra. También se suele denominar Mapas de Rayos X (X-Ray Mappings). Mediante el sistema analizador es posible seleccionar un conjunto de canales, denominados genéricamente "ventanas". Se puede variar tanto la posición en energía como el ancho de estas ventanas de manera de hacer coincidir la ventana seleccionada con el pico correspondiente a un elemento presente en la muestra, el sistema electrónico permite modular la intensidad de la pantalla de observación con las señales provenientes sólamente de la ventana seleccionada. Cada vez que el haz de electrones del microscopio incide sobre una zona de la muestra que contiene el elemento seleccionado, aparecerá en la pantalla un punto brillante. El resultado final de un barrido completo será una distribución de puntos brillantes en las zonas de mayor abundancia de ese elemento. Las zonas de mayor densidad de puntos corresponden a una mayor concentración del elemento (35).

# **Capitulo 3 Análisis experimental**

### **3.1- Preparación de las películas**

Por medio de la técnica de erosión catódica reactiva con magnetrón por radio frecuencia se elaboraron cinco películas delgadas de arseniuro de galio en una atmósfera de nitrógeno y argón (50/50%)

Utilizando un equipo como el que se muestra en la Figura 3.1 se prepararon las películas delgadas de la siguiente forma:

- Como blanco se utilizó una oblea cristalina de GaAs (100).
- Como sustratos (lugar donde se deposita el material) se utilizó vidrio Corning glass 7059 que no contiene ni sodio ni potasio.

El experimento se realizó de acuerdo a lo siguiente: (ver Figura 3.1 ).

- 1. Se introduce dentro de la cámara de vacío el sustrato de vidrio.
- 2. Con ayuda del sistema de vacío, se genera un vacío de 4x10<sup>-6</sup>Torr.
- 3. Inmediatamente se introduce dos gases de trabajo, argón y nitrógeno. Estableciéndose una presión de trabajo de 10mTorr, en una atmósfera de 50% de argón y 50% nitrógeno.
- 4. Se calienta el sustrato a una determinada temperatura (40 ºC, 100 ºC, 150 ºC, 200 ºC y 300 ºC).
- 5. Se enciende la fuente de poder de radiofrecuencia y se establece una potencia RF de 1 OOW. En este momento se genera el plasma dentro de la cámara de vacío.
- 6. Ya que se tiene el plasma se da un tiempo de 15min, para limpiar la superficie del blanco con un obturador que obstruye el paso del material arrancado del blanco (gases adsorbidos, impurezas tales como azufre, carbón, plomo etc, del aire ambiental).
- 7. Se abre el obturador y se da un tiempo de depósito de 120 min, se cierra el obturador y se apaga la fuente de radiofrecuencia.
- 8. Se dejan enfriar el sustrato (2 horas dentro de la cámara de vacío).
- 9. Se abre la cámara de vacío y se retiran los sustratos con la película delgada depositada.

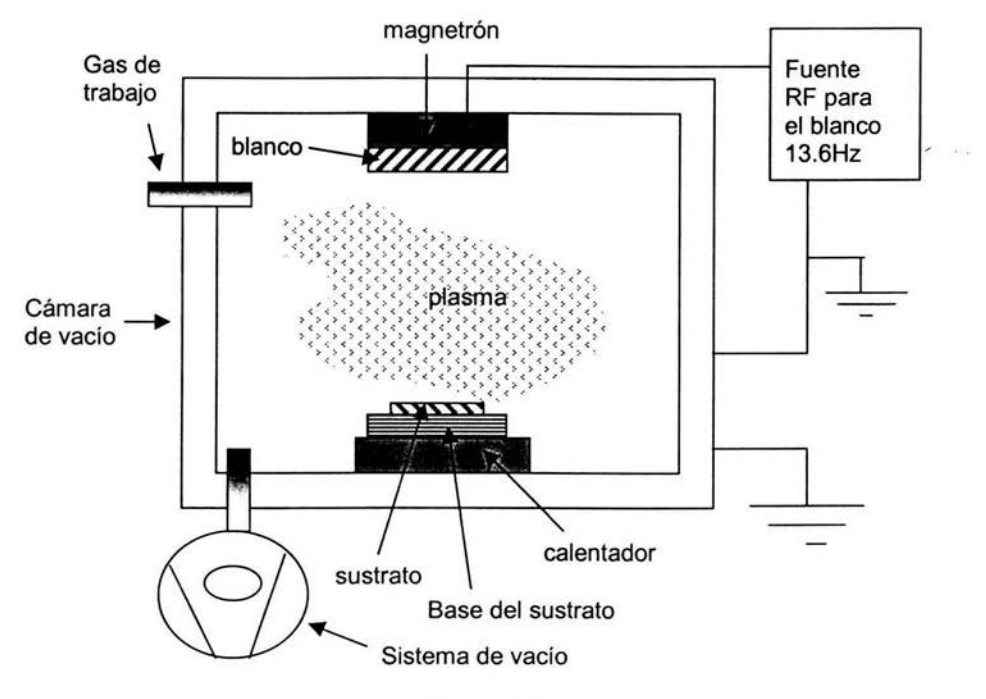

Figura 1.4 Erosión reactiva y magnetrón por radiofrecuencia

### 3.2- **Experimento de Rayos X**

La estructura cristalina de las cinco películas elaboradas se obtuvieron por difracción de rayos X empleando el equipo Siemens 05000 difractometer con una radiación de 1.54  $\uparrow$  que es característica de la emisión K $\upalpha$  del cobre. En la siguiente Figura (3.2) se muestra un esquema del equipo empleado para analizar la estructura cristalina da las películas obtenidas.

El experimento se realizó de la siguiente manera; Se colocó una de la las películas delgadas en el difractómetro (Figura 3.2), Se le dieron las indicaciones al software para analizar la muestra durante media hora.

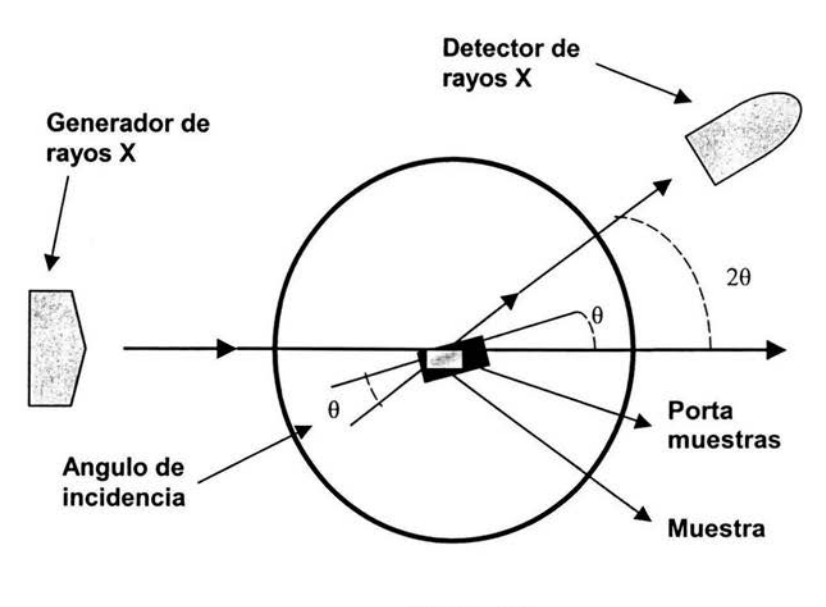

**Figura 3.2 Esquema del Difractometro empleado** 

### 3.3- **Experimento de Espectroscopia de rayos X de energía dispersiva (EDS)**

Para analizar la concentración atómica de los elementos en las películas se utilizo la técnica EDS (Noran lnstrument EDS system).

Para realizar este análisis se tiene que preparar la muestra de la siguiente manera, ya que el sustrato y las películas no son conductoras, se pega el sustrato con pintura de plata a un porta-muestras (cilindro de 4mm de radio y una altura de 1cm, este debe ser de un material conductor) se recubren las películas con una capa de oro de aproximadamente 50 a 100 Å. Esto es para evitar que las superficies acumulen cargas eléctricas. Ya preparada la muestra, se introduce al microscopio electrónico de barrido, se realiza un vacío dentro del contenedor de la muestra (esto es con el fin de que los electrones no colisionen con otras partículas), se dan las indicaciones al software del microscopio para realizar análisis EDS. Las imágenes que se obtienen son de análisis químico elemental.

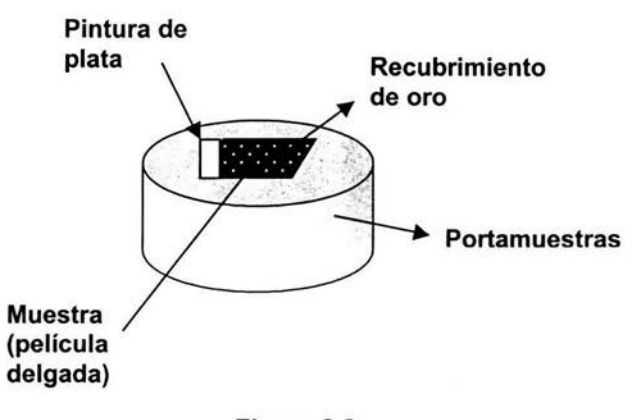

Figura 3.3 Preparación de las muestras para EDS

en la siguiente Figura (Figura 3.4) se muestra un esquema del equipo empleado

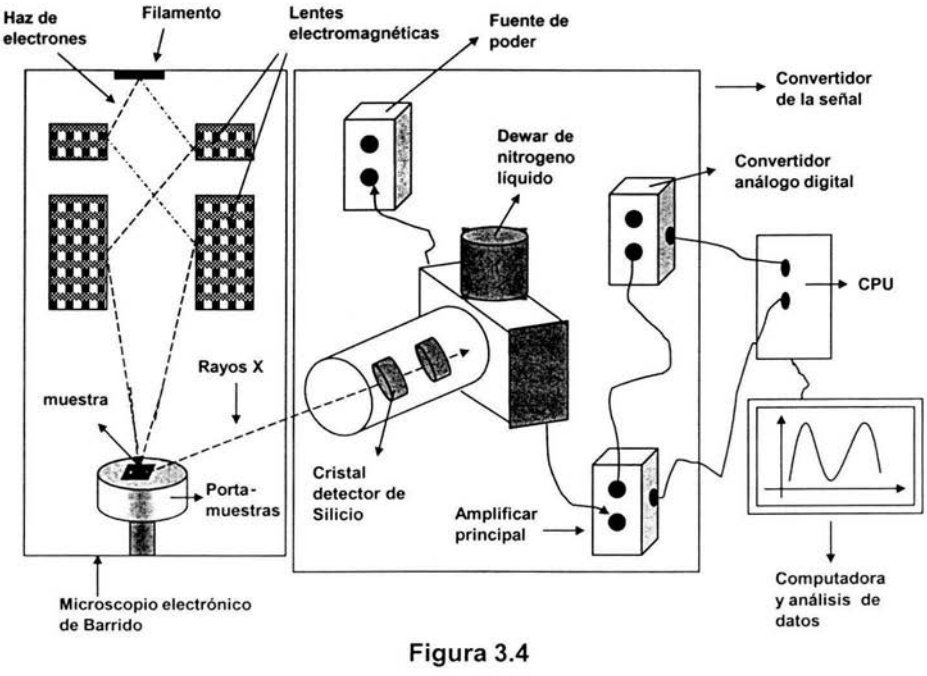

Equipo EDS

### **3.4- Experimento de Microscopia de Fuerza Atómica (AFM)**

Para el estudio morfológico se realizaron dos tipos de análisis: de contacto y de contacto intermitente.

El contacto intermitente se realizo con el siguiente equipo JSPM-421 O Scanning Probe Microscope (Jeol) y la prueba de contacto se realiz con un Park Scientific lnstruments.

El procedimiento es el siguiente: se pega la muestra (película delgada) a un portamuestras que se introduce al microscopio cuidadosamente. Se le da al microscopio la orden de modo contacto, no contacto o intermitente, en nuestro análisis utilizamos el modo contacto e intermitente.

Los microscopios de fuerza atómica llevan acoplado un microscopio óptico que permite la visualización del conjunto punta-muestra para así poder situar la punta sobre una zona determinada de la muestra; el software del microscopio permite realizar el análisis cuantitativo de las imágenes obtenidas.

En las Figuras 3.5 y 3.6 se muestran dos esquemas del equipo empleado en sus modos de contacto intermitente y contacto.

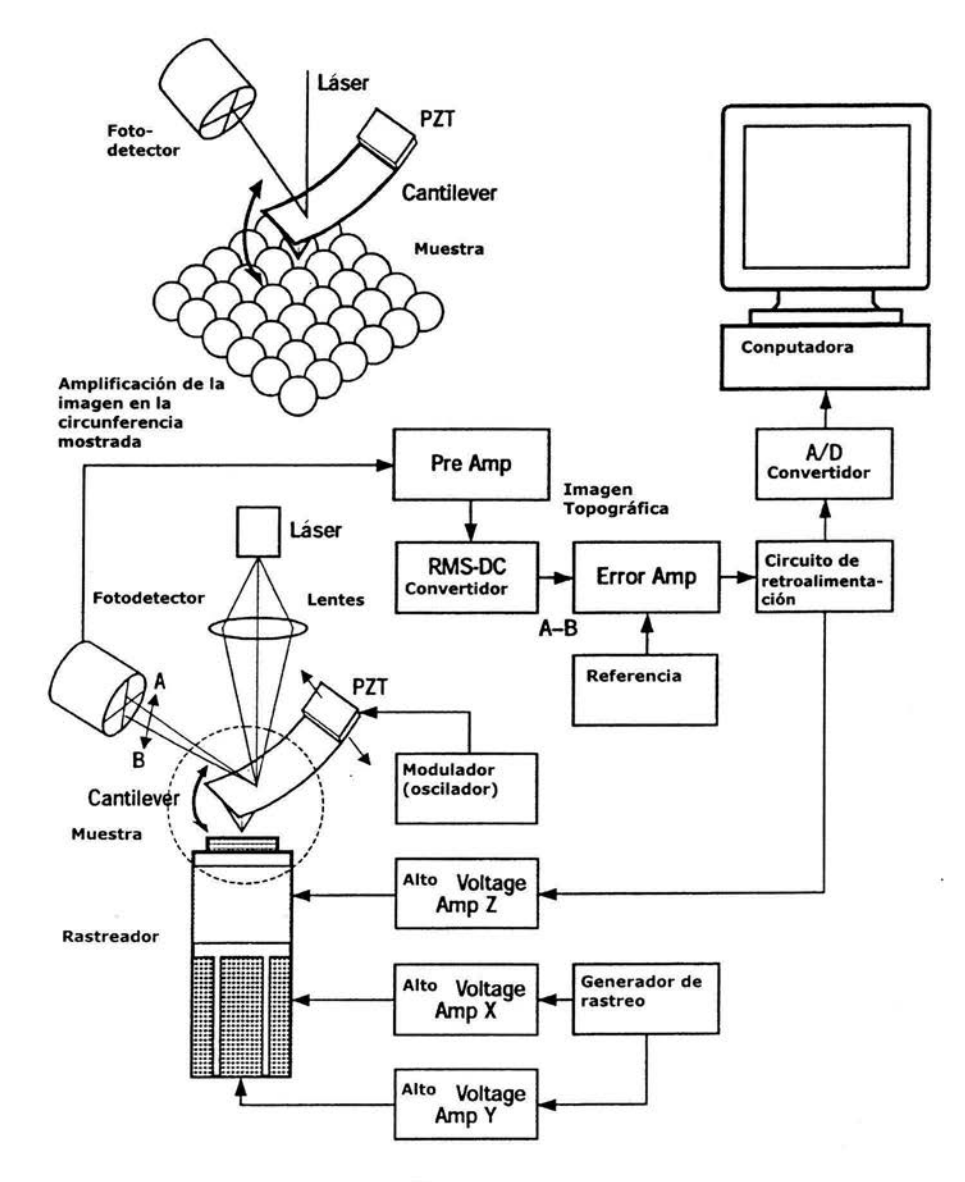

Figura 3.5 Esquema del microscopio de fuerza atómica en modo intermitente

Fotodetector

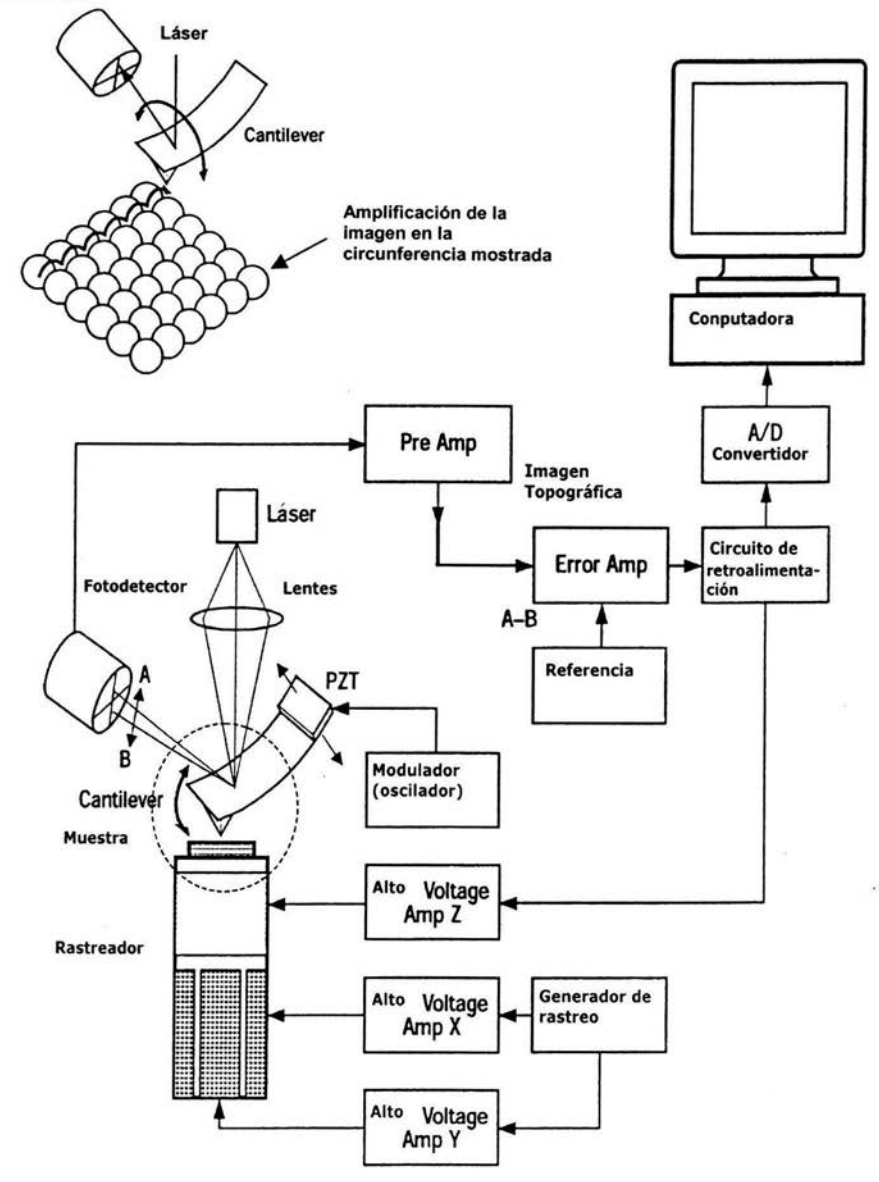

Figura 3.6 Esquema del microscopio de fuerza atómica modo contacto

### 3.4.1- Análisis numérico del Software para el análisis de la rugosidad y el tamaño de grano de las muestras

El microscopio de fuerza atómica obtiene imágenes de las muestras como la que se presenta en la Figura 3.7. El programa que emplea el microscopio de fuerza atómica para el análisis de las imágenes obtenidas es llamado JIS 80601 y procesa las imágenes usando el siguiente principio;

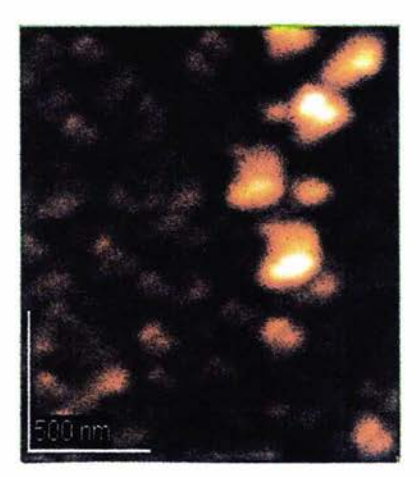

### Figura 3.7

### Ejemplo de una imagen obtenida con el microscopio de fuerza atómica Imagen de una película de GaAs con una temperatura del sustrato de 100 °C obtenida por el microscopio de fuerza atómica

Se define un área S<sub>o</sub> (un plano XY) de la imagen o la imagen completa obtenida del microscopio de fuerza atómica como se muestra en la Figura 3.8

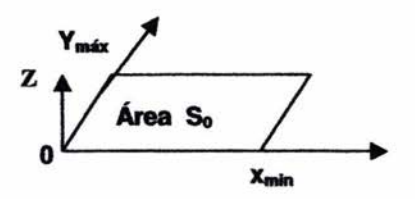

Figura 3.8 Área definida

En donde So se define como;

$$
S_0 = \chi_{\text{max}} \times y_{\text{max}} \tag{3.1}
$$

En donde las alturas Z están en función de X, Y se define como la ecuación (3.2)

$$
Z = f(x.y) \tag{3.2}
$$

En donde el valor de *Z* promedio es *Z0* en el plano XY se define de la siguiente manera

$$
Z_0 = \frac{1}{S_0} \int_{y=0}^{y_{\text{max}}} \int_{x=0}^{x_{\text{max}}} f(x, y) dx dy
$$
 (3.3)

El programa JIS 8601 nos da cuatro análisis de la rugosidad de la imagen seleccionada de la muestra.

• Ra que es el promedio aritmético del valor absoluto de las desviación desde el promedio de las alturas  $Z_0$  del plano analizado (3.1)

$$
R_a = \frac{1}{S_0} \int_{y=0}^{y_{max}} \int_{x=0}^{y_{max}} |F(x, y) - Z_0| dxdy \qquad (3.4)
$$

• RMS que es el la raíz cuadrada del cuadrado del promedio aritmético del valor absoluto de las desviación desde el promedio de las alturas  $Z_0$  del plano analizado.

$$
RMS = \sqrt{\frac{1}{S_0} \int_{y=a}^{y_{max}} \int_{x=a}^{x_{max}} (F(x, y) - Z_0|) \, dx dy}
$$
 (3.5)

• R<sub>z</sub> es el promedio de diez puntos, es decir el valor absoluto de la suma de cinco de las alturas máximas Z<sub>max</sub> (valles) mas las suma del valor absoluto de cinco de las alturas mínimas Z<sub>min</sub> (crestas).

$$
R_{z} = \frac{|Z_{v1} + Z_{v2} + Z_{v3} + Z_{v4} + Z_{v5}| + |Z_{c1} + Z_{c2} + Z_{cv3} + Z_{c4} + Z_{c5}|}{10}
$$
(3.6)

• P-V nos da la máxima diferencia entre el valle y la cresta es decir diferencia entre la altura máxima y la altura mínima.

$$
P-V = Z_{\text{max}} - Z_{\text{min}} \tag{3.7}
$$

El programa JIS 80601 también puede realizar análisis mas detallados como el siguiente; se traza una línea sobre la imagen obtenida y con esta se realiza el análisis de rugosidad como se muestra a continuación y lo mejor de todo es que se puede detenninar el tamaño de grano de las películas (Figura 3.9).

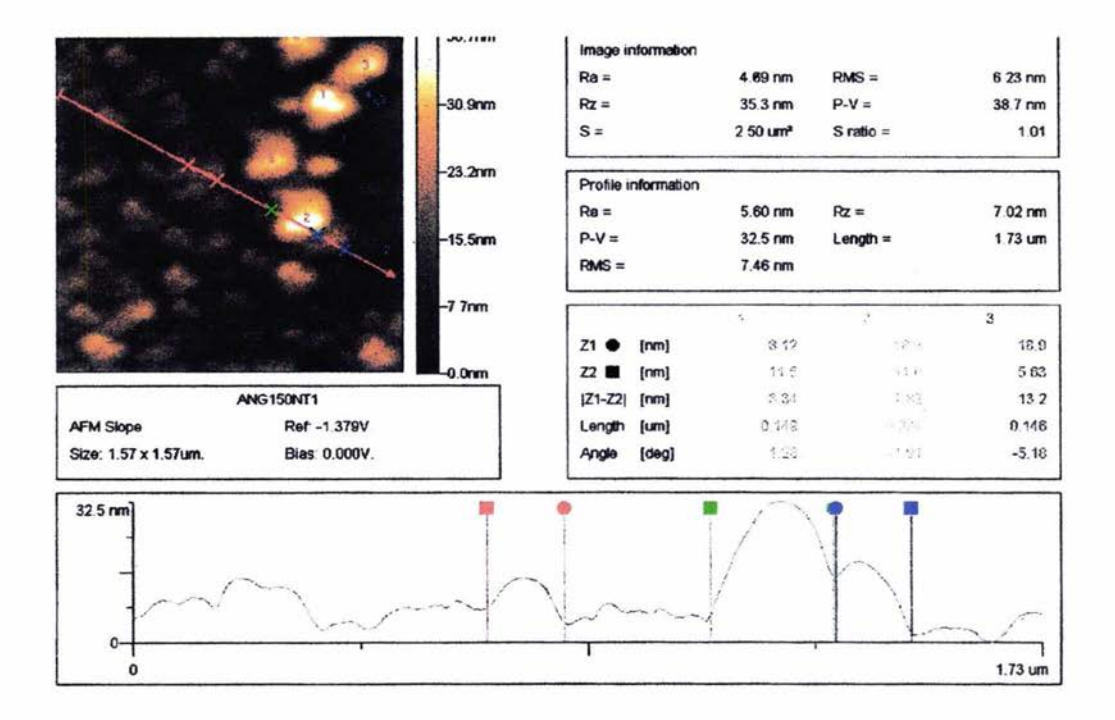

Figura 3.9 Análisis obtenido de la imagen por el programa JIS 80601 Ejemplo Imagen de una película de GaAs con una temperatura del sustrato de 100 °C

En este caso el análisis cambia un poco. El anterior era en tres dimensiones y este es en dos dimensiones como se muestra a continuación (Figura 3.9); la línea roja trazada sobre la imagen determina una longitud dentro de la imagen denominada L, para determinar la altura Z se tiene la función.

$$
z = f(l) \tag{3.8}
$$

y Zo (la altura promedio) se define como

$$
Z_0 = \frac{1}{L} \int_0^L f(l) dl
$$
 (3.9)

para Ra que es el promedio aritmético

$$
R_a = \frac{1}{L} \int_0^L f(l) dl
$$
 (3.10)

para RMS

$$
RMS = \sqrt{\frac{1}{L} \int_{0}^{L} (f(l) - Z_0)^2 dl}
$$
 (3.11)

Para  $R_z$  y P-V son las mismas fórmulas mencionadas en las ecuaciones (3.6) y (3.7) sólo que en este análisis sólo se toman las alturas que este contenidas en L.

El programa también puede mostrar la topografía de la imagen en tres dimensiones y realizar el análisis del tamaño de grano y es nombrada cono Length como se muestra en la Figura 3.10, de esta forma se puede determinar el tamaño de grano de las películas en función de la temperatura de la siguiente manera:

- 1. Se procesan cuatro imágenes de microscopia de fuerza atómica de diferentes regiones de cada una de nuestras cinco películas.
- 2. De cada película se adquieren un total de 40 análisis como los de la Figura 3.9.

# Capitulo 4 Resultados y conclusiones

## 4.1- Resultados obtenidos por Difracción de rayos X

En la figura 4.1 a se presentan los cinco patrones de difracción correspondientes a las películas elaboradas a diferentes temperaturas de substrato. Este difractograma presenta un sólo pico en el ángulo 20-27.5 ° que corresponde con el plano cristalino (111) del GaAs. El ensanchamiento del pico (111) se debe a lo pequeño del tamaño de grano, lo cual se analizará y discutirá después de la determinación del tamaño de grano.

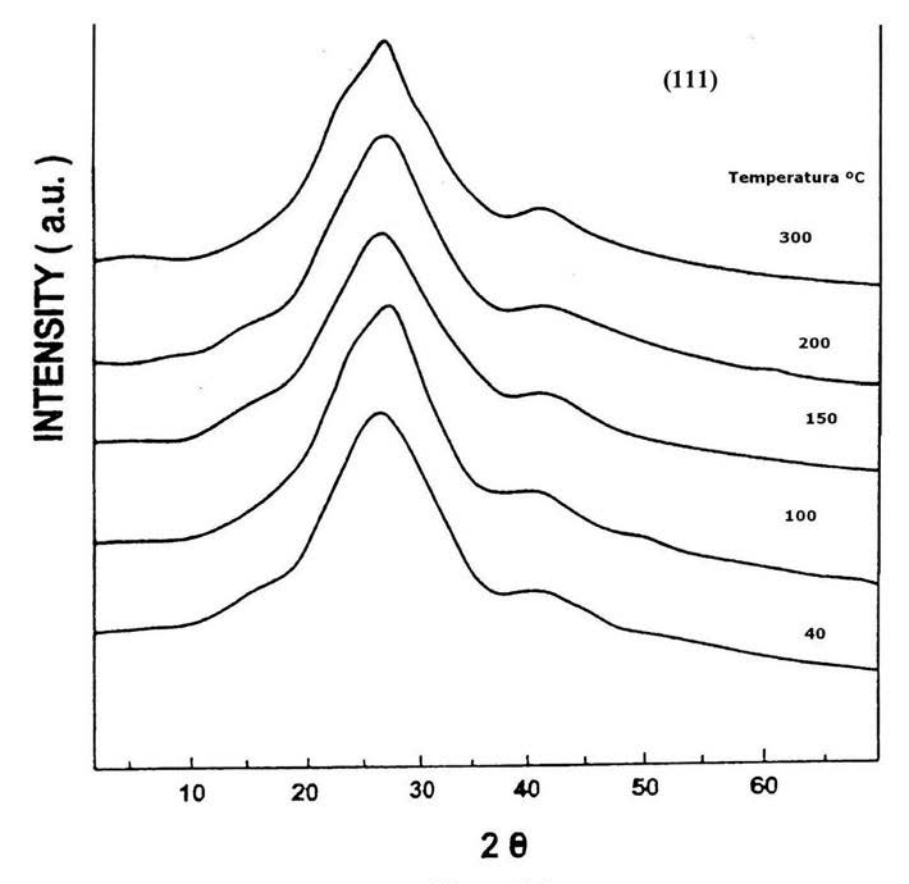

Figura 4.1a Patrón de difracción de Rayos X de las cinco películas, el pico que se tiene corresponde con el plano (111) del GaAs.

En la Figura 4.1b se presenta un difractograma correspondiente al sustrato de vidrio que como se puede observar es un pico muy ancho, el cual se resta de las intensidades correspondientes a los patrones de difracción de las cinco diferentes muestras que se presentan en la Figura 4.1 a.

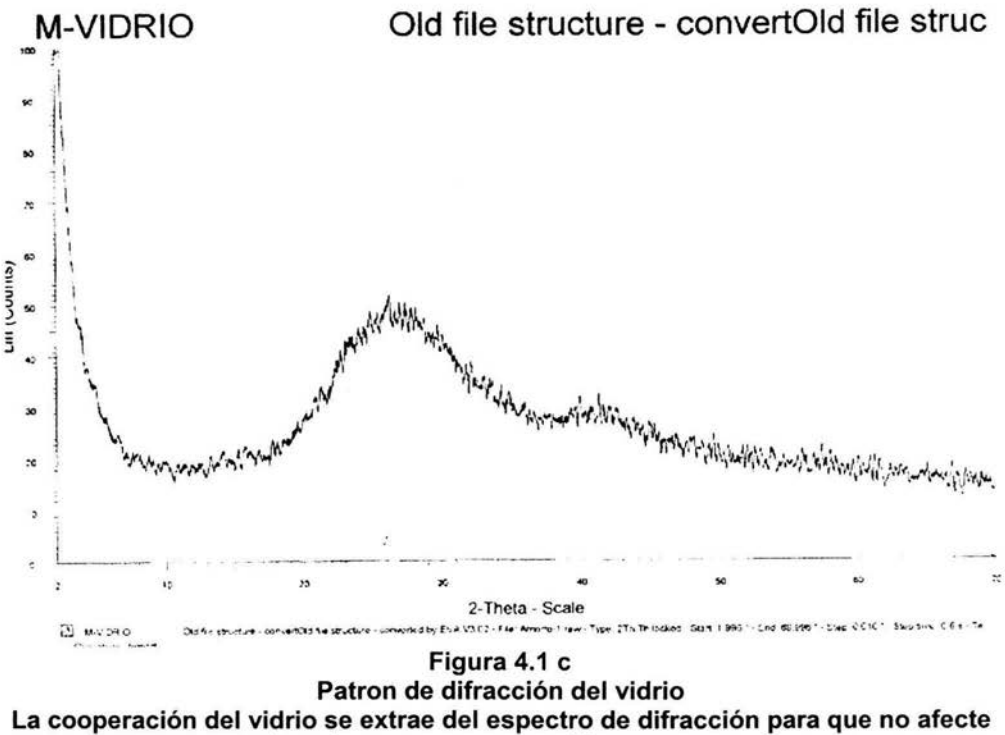

los picos que en esa región aparecen

En la Figura 4.1 c se presenta la tarjeta JPDS con los datos concernientes al GaAs

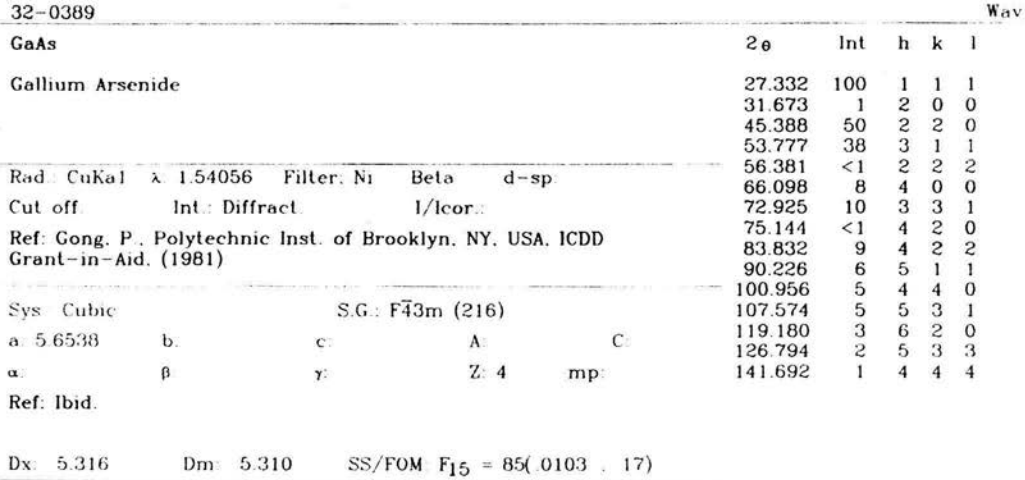

Color: Dark gray<br>Validated by calculated pattern. S Zn type. Silicon used as an<br>internal stand. PSC: cF8. To replace 14-450 and 29-615.<br>Mwt: 144.64. Volume[CD]: 180.73.

ó

 $\frac{1}{\sqrt{1000}}$  1997 JCPDS-International Centre for Diffraction Data. All rights reserved PCPDFWIN v. 1.30

### Figura 4.1 c Tarjeta JPDS correspondiente al GaAs

#### 4.2· Resultados obtenidos por Dispersión de energía electrónica

En la Figura 4.2a se indican los espectros EDS para el monocristal de GaAs utilizado como blanco para la elaboración de las muestras y en la Figura 4.2b se muestra un espectro EDS de una de nuestras muestras (100 ºC de temperatura del sustrato). Gracias a la Figura 4.2a se pudo determinar la composición de 48.56 en porcentaje atómico para el Ga y 51.44 en porcentaje atómico para el As. Estos son valores promedio de 1 O medidas en diez lugares diferentes de la superficie del blanco. Estos valores en porcentaje atómico se utilizaron como los valores estándares para obtener el valor de la composición de las películas, el estándar del nitrógeno se utilizo de los elementos básicos que tiene el programa de composición del microscopio de barrido parte EDS.

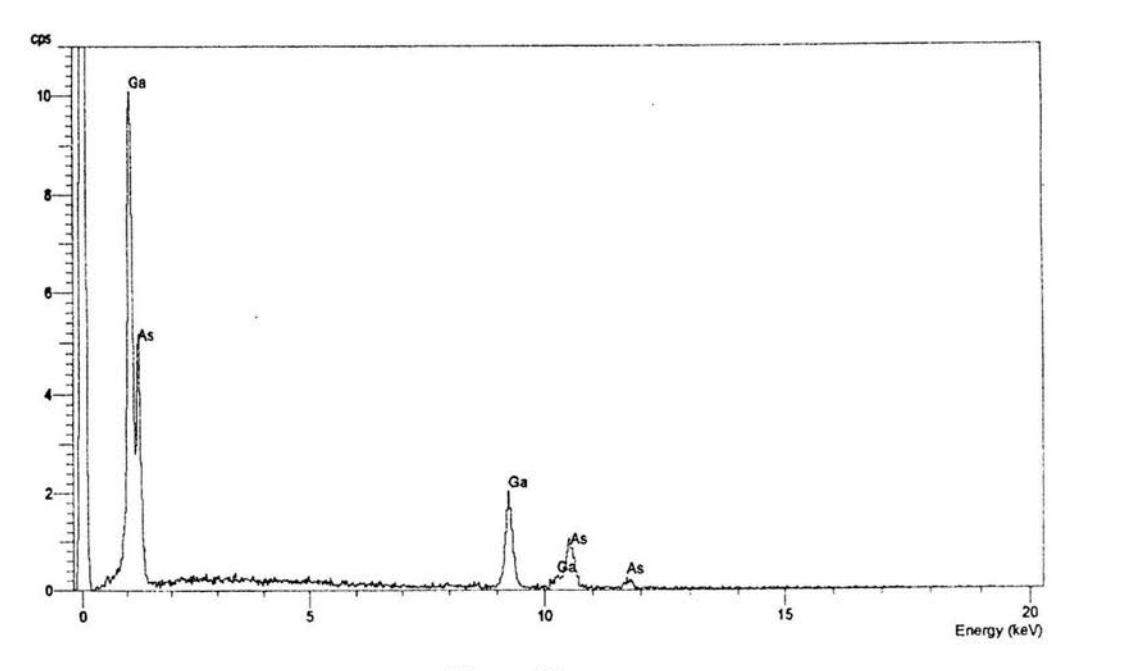

Figura 4.2 a Espectro EDS del blanco de GaAs para preparar las muestras y valores estándar para Gay As.

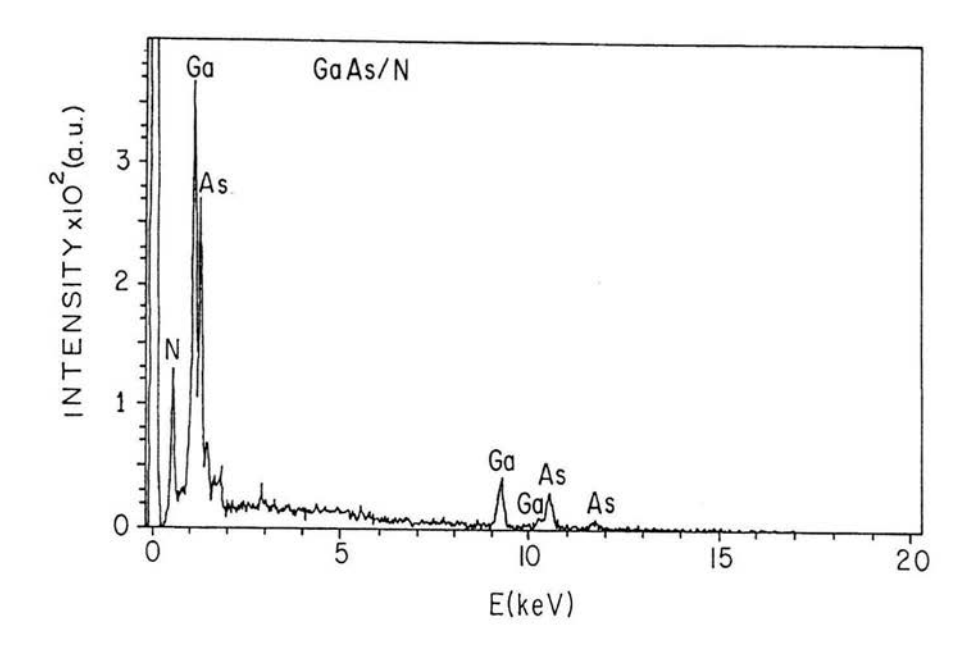

**Figura 4.2b Espectro de dispersión de energía electrónica de la muestra de GaAs con una temperatura de sustrato de 100 ºC** 

Con el patrón que se muestra en la figura 4.2b se determino la concentración *x* de N usando el software que automáticamente nos da la concentración en las cinco películas obtenidas. A continuación se muestra una tabla con resultados para dos corridas realizadas.

| Corrida | %As           | %Ga   | %N   |
|---------|---------------|-------|------|
|         | 51.23<br>$-2$ |       |      |
|         | 49.03         | 50.12 | 0.85 |

Tabla 4.1 Concentración de As. Ga, N en las cinco películas obtenidas

Es decir, se tiene una concentración de nitrógeno menor al 1 % cuyo promedio es de 0.065 en porcentaje atómico (at.%), debido a que la concentración de nitrógeno varió entre 0.55 y 1.0 por ciento, respecto al total de elementos.

Cabe mencionar las energías de emisión Ka (mencionadas en el capitulo 2) de los siguientes elementos;

Nitrógeno Ka= 0.3924 KeV Galio Ka = 1.097 KeV y 9.2429 KeV Aseniuro Ka = 1.282 KeV y 10.53 KeV

 $\alpha$ 

### 4.3- Resultados encontrados sobre la rugosidad de las películas por Microscopía de Fuerza Atómica en la modalidad de contacto intermitente

En las siguientes figuras se muestran los resultados obtenidos por microscopia de fuerza atómica en la modalidad de contacto intermitente

Figura 4.3a Película de GaAs a una temperatura del sustrato de 300 °C

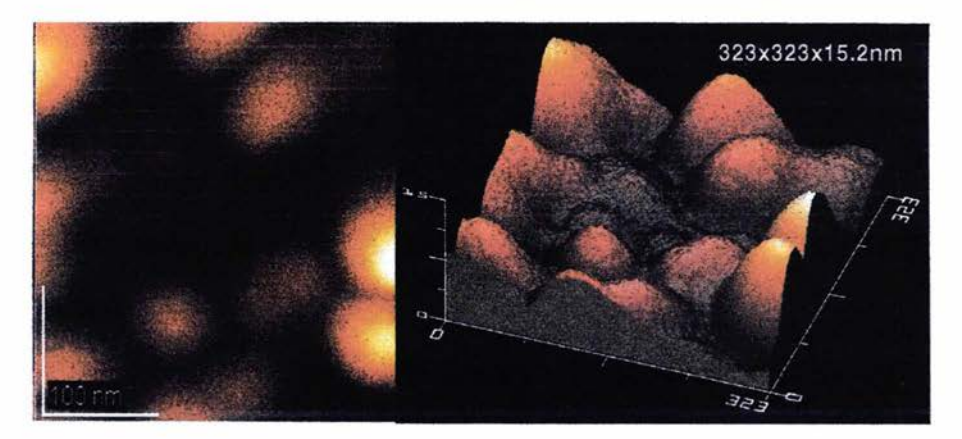

Figura 4.4a Película de GaAs a una temperatura del sustrato de 200 °C

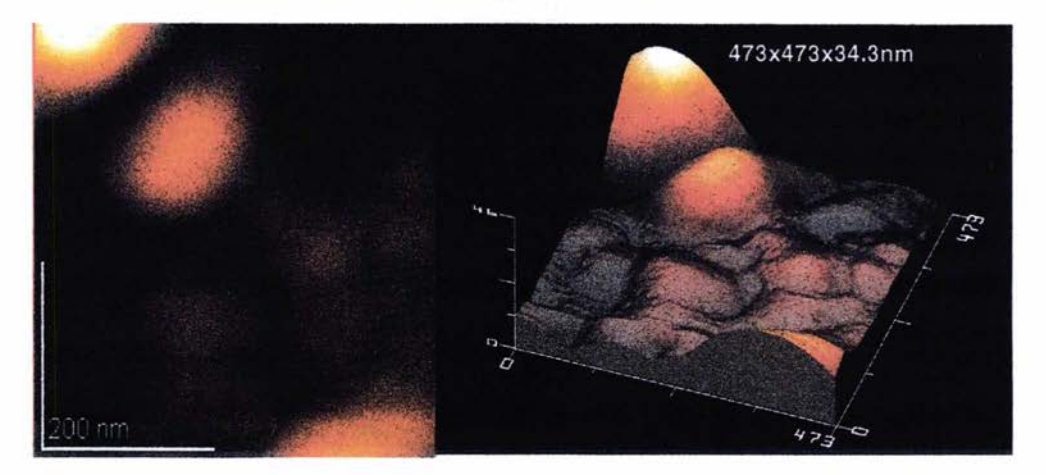

Como se puede observar en las Figuras 4.3a y 4.4a la rugosidad de película de 300 2C es menor que la de 200 2C y el tamaño de grano de la 200 2C es menor que de la 300 2C

Figura 4.Sa Película de GaAs a una temperatura del sustrato de 150 °C

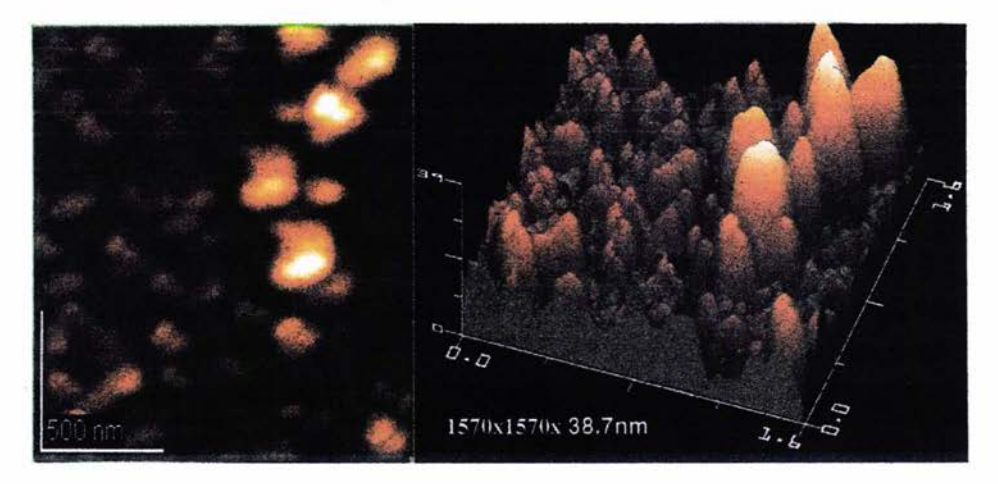

Fgwa4.6a Película de GaAs a una temperatura del sustrato de 100 °C

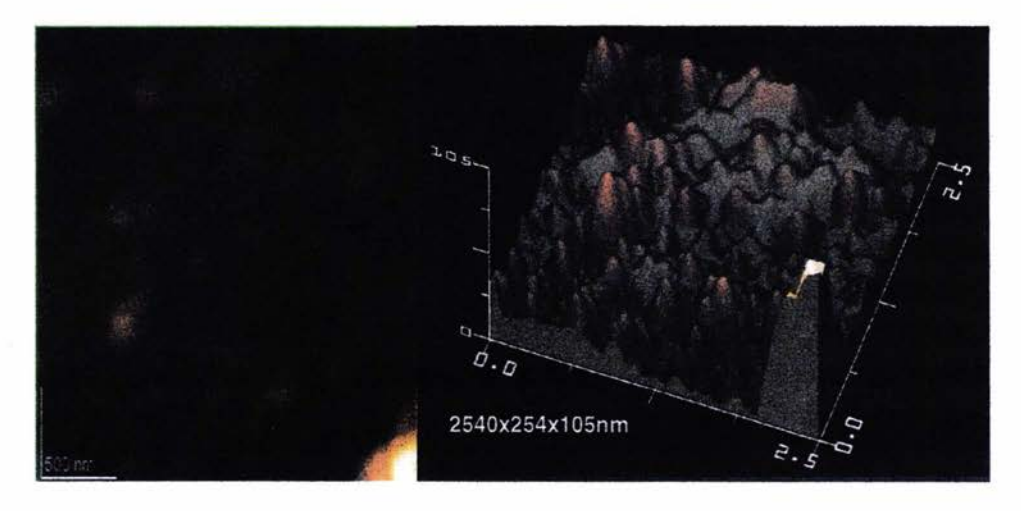

En las Figuras 4.Sa y 4.6a se muestra claramente como va aumentando la rugosidad conforme la temperatura del sustrato es menor y también como esta variando el tamaño de grano también en función de la temperatura del sustrato

**Figura 4.7a** Película de GaAs a una temperatura del sustrato de 40 °C

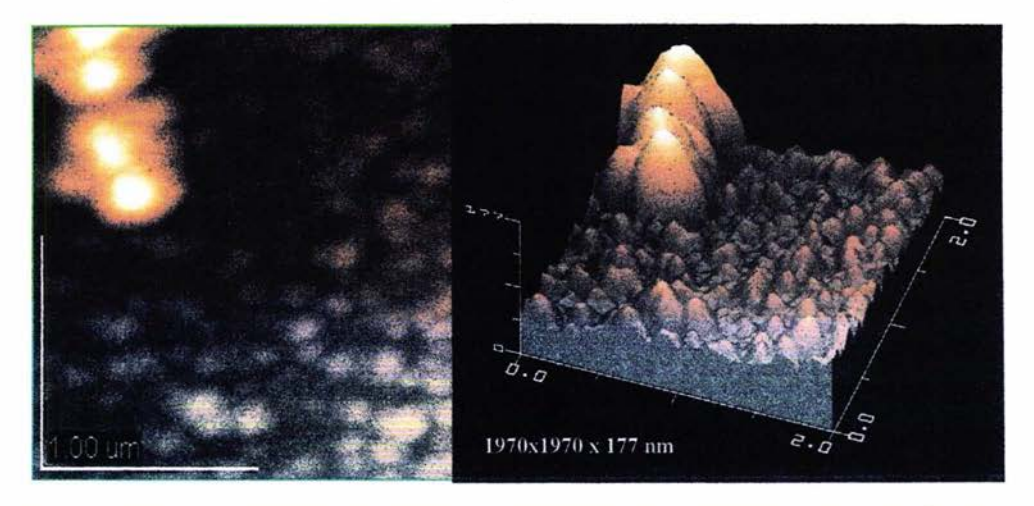

En la Figura 4. 7a también se observa el aumento de la rugosidad en función de la temperatura del sustrato de hecho se puede observar que la temperatura es inversamente proporcional a la rugosidad y directamente proporcional al tamaño de grano.

### **4.3.1 Análisis experimental de la rugosidad en función de la temperatura del sustrato**

En la tabla 4.2 se indican los valores de la rugosidad en función de la temperatura de sustrato y en la gráfica 4.7 se ilustra el comportamiento de dicha rugosidad. Obsérvese que el valor de  $R^2$ =0.99643 indica un excelente ajuste a una función exponencial decreciente.

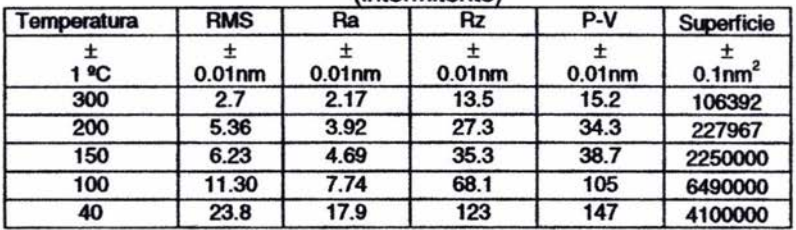

Tabla 4.2 Rugosidades obtenidas en función de la temperatura del sustrato (intermitente)

Cabe destacar que los datos de la tabla 4.2 fueron obtenidos de un programa para computadora del que se ha hablado extensamente en el capitulo 3 y que se muestran a continuación las imágenes procesadas por el programa JIS B0601 y como se menciono en el capitulo 3 de esta forma se determino el tamaño de grano. Muestra a Ts=300°C

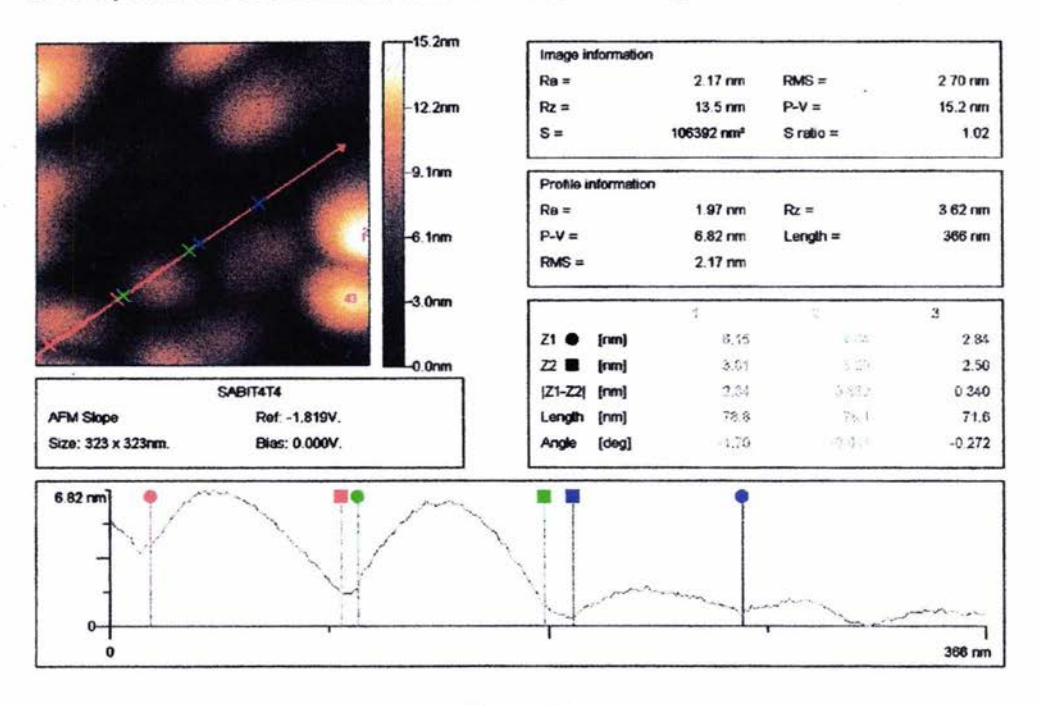

Figura 4.3b Análisis obtenido de la imagen por el programa JIS B0601 **Ejemplo** 

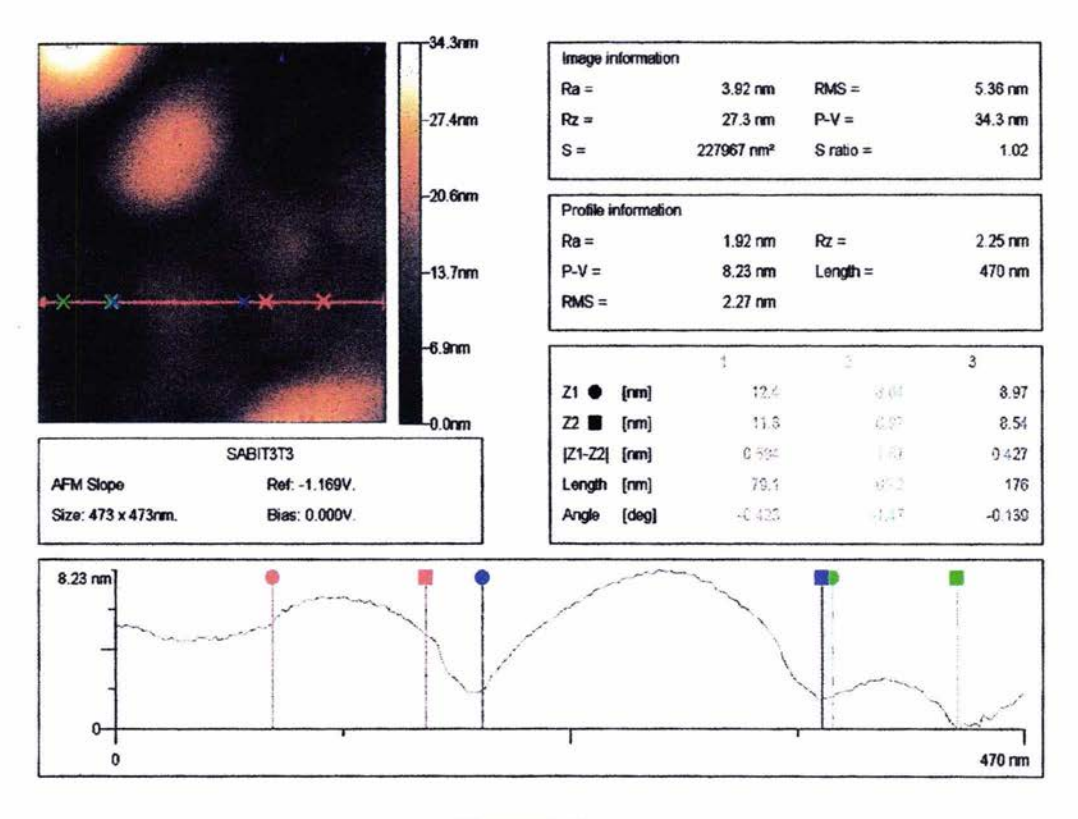

### Figura 4.4b Análisis obtenido de la imagen por el programa JIS B0601 Ejemplo Imagen de una película de GaAs con una temperatura del sustrato de 200 °C obtenida por el microscopio de fuerza atómica (modalidad contacto intermitente)

46

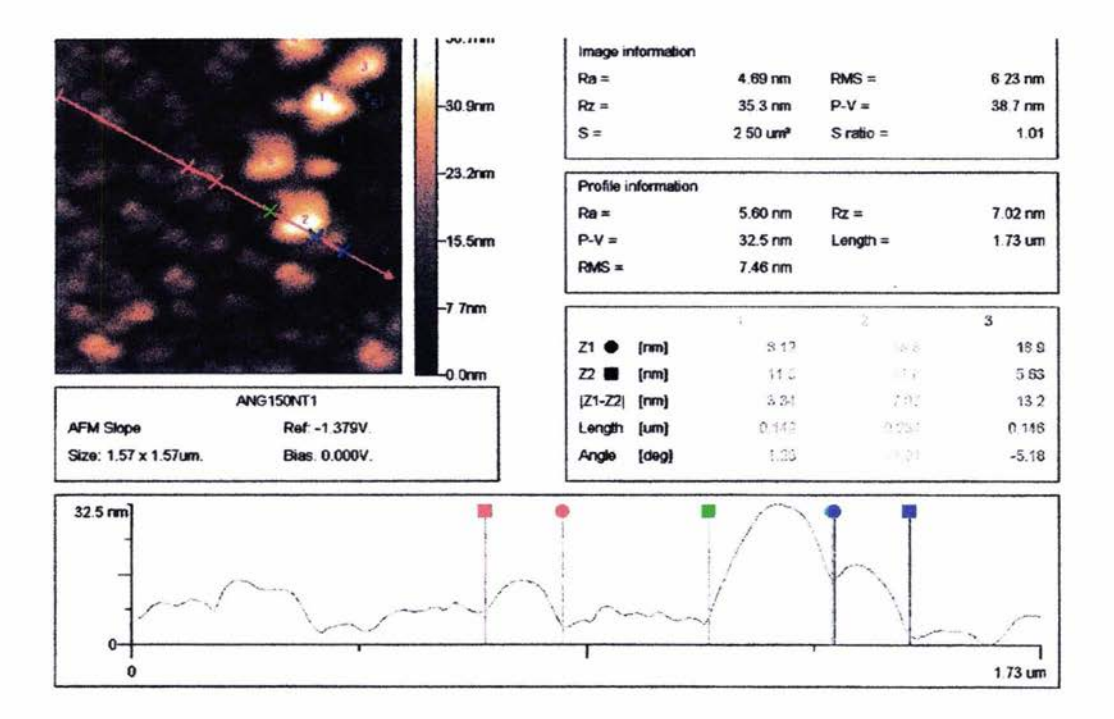

## Figura 4.5b Análisis obtenido de la imagen por el programa JIS B0601 Ejemplo

Imagen de una película de GaAs con una temperatura del sustrato de 150 °C obtenida por el microscopio de fuerza atómica (modalidad contacto intermitente)

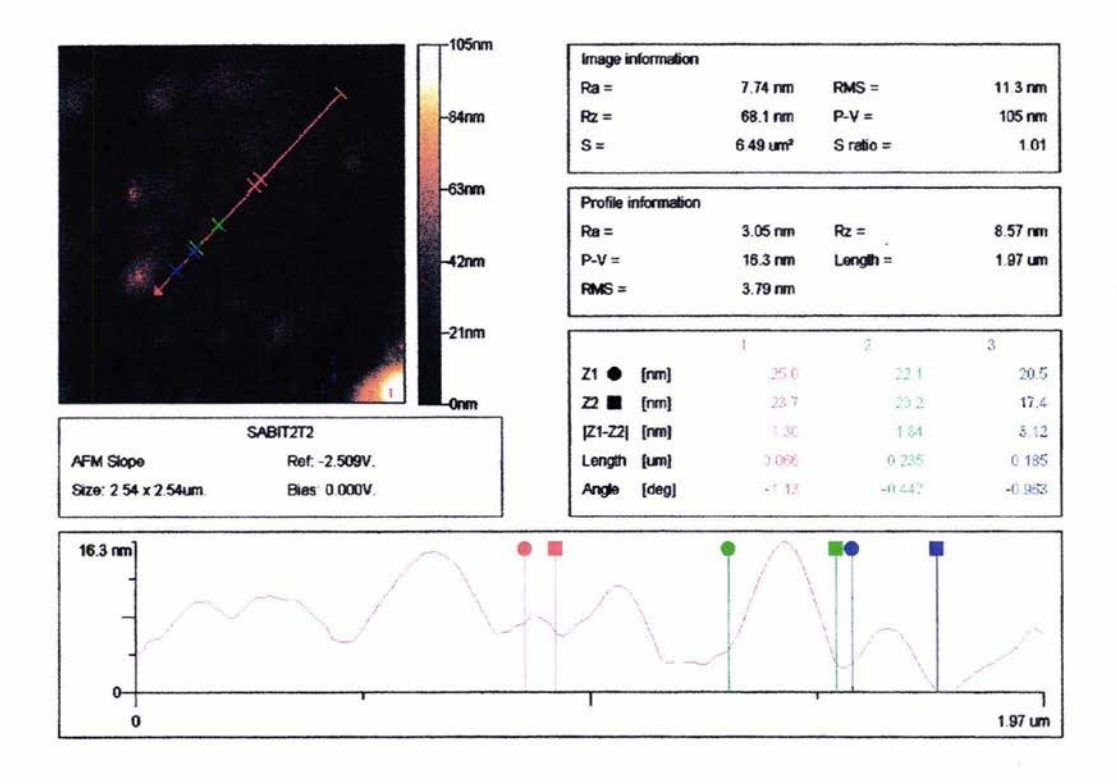

Figura 4.6b Análisis obtenido de la imagen por el programa JIS B0601 **Ejemplo** 

Imagen de una película de GaAs con una temperatura del sustrato de 100 °C obtenida por el microscopio de fuerza atómica (modalidad contacto intermitente)

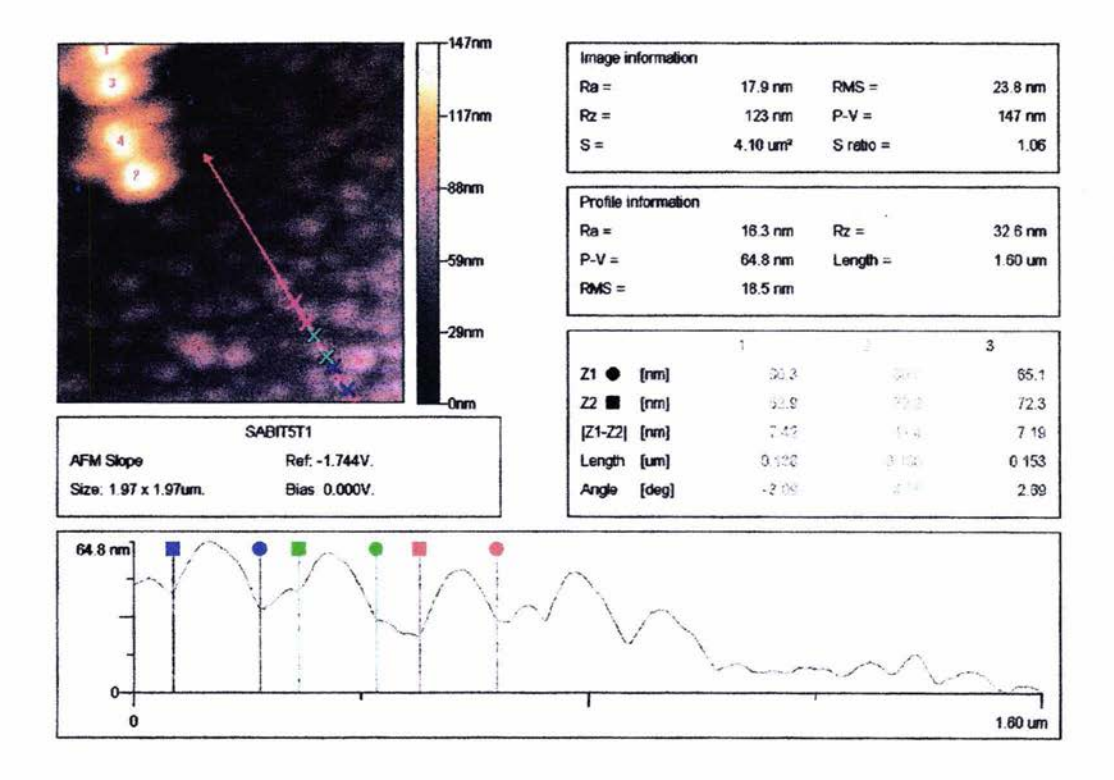

Figura 4.7b Análisis obtenido de la imagen por el programa JIS B0601 Ejemplo

Imagen de una película de GaAs con una temperatura del sustrato de 40 °C obtenida por el microscopio de fuerza atómica (modalidad contacto intermitente) En las siguientes figuras se presentan las graficas de los datos presentados en la tabla 4.2, RMS, Ra, Rz, P-V se definieron en la capitulo 3. El ajuste de estas gráficas se realizo con el programa Origin

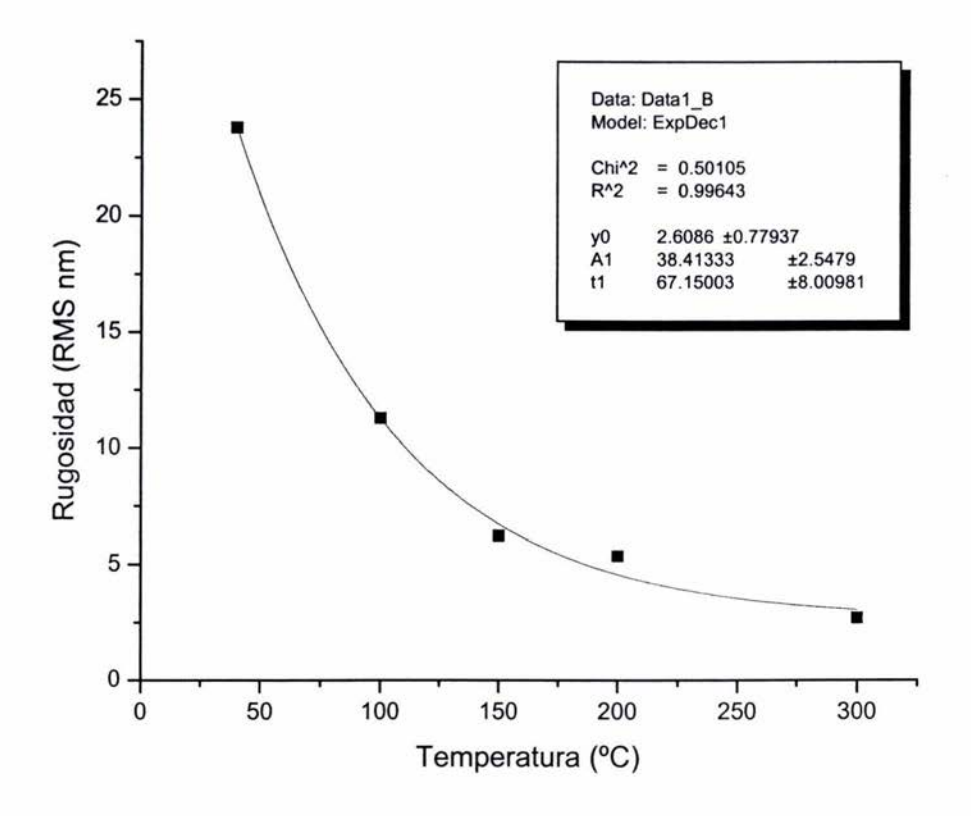

Figura 4.8a Gráfica de RMS contra temperatura del sustrato

Como puede observarse en la Figura 4.8 a, b, c, d la rugosidad depende en una forma exponencial de la temperatura al comparar estas cuatro figuras (Figura 4.8 a, b, c, d, distintos tipos de análisis para la rugosidad) nos damos cuenta de la congruencia de estas cuatro gráficas y en ellas se puede ver claramente la dependencia de la rugosidad en función de la temperatura.

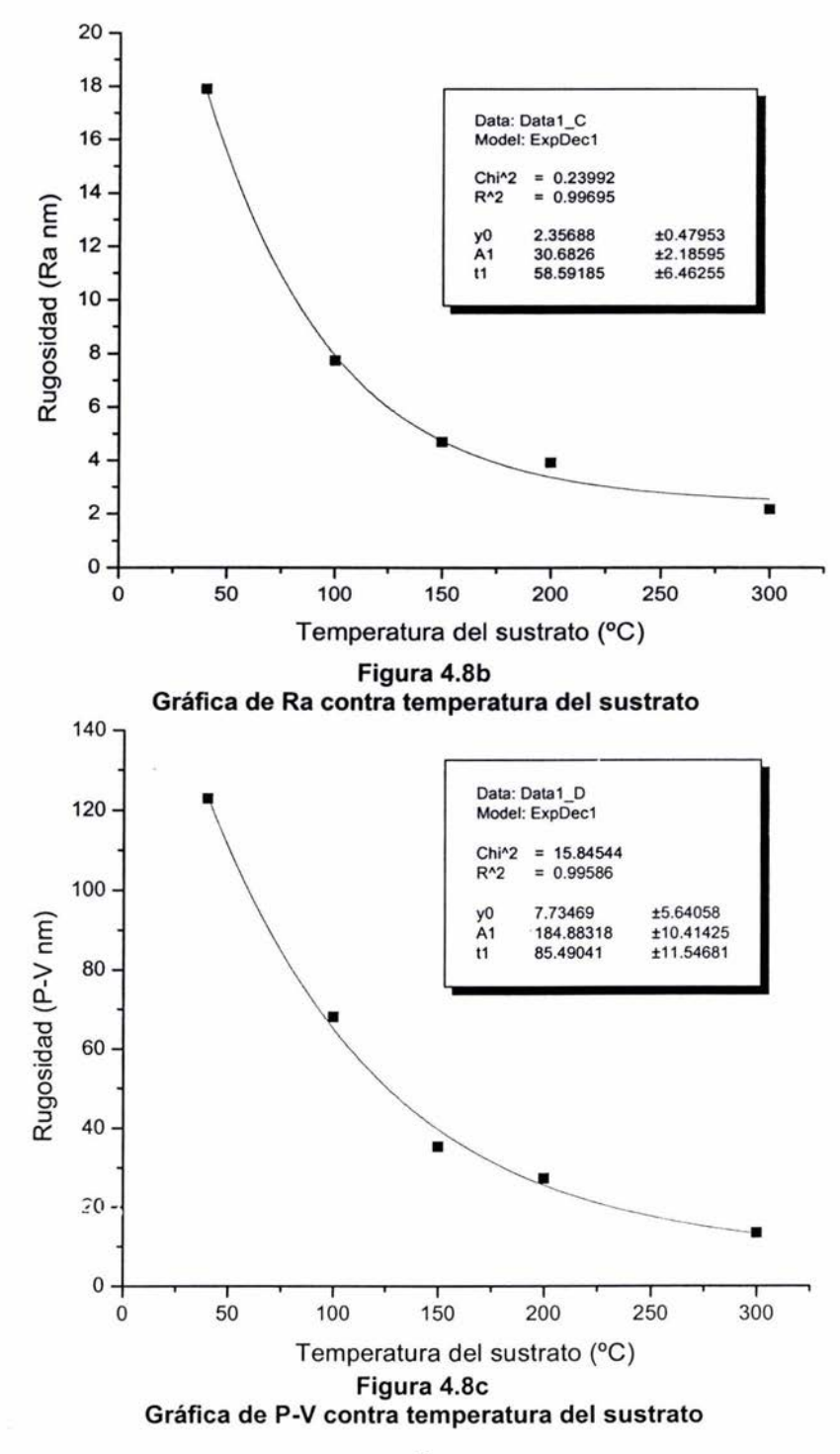

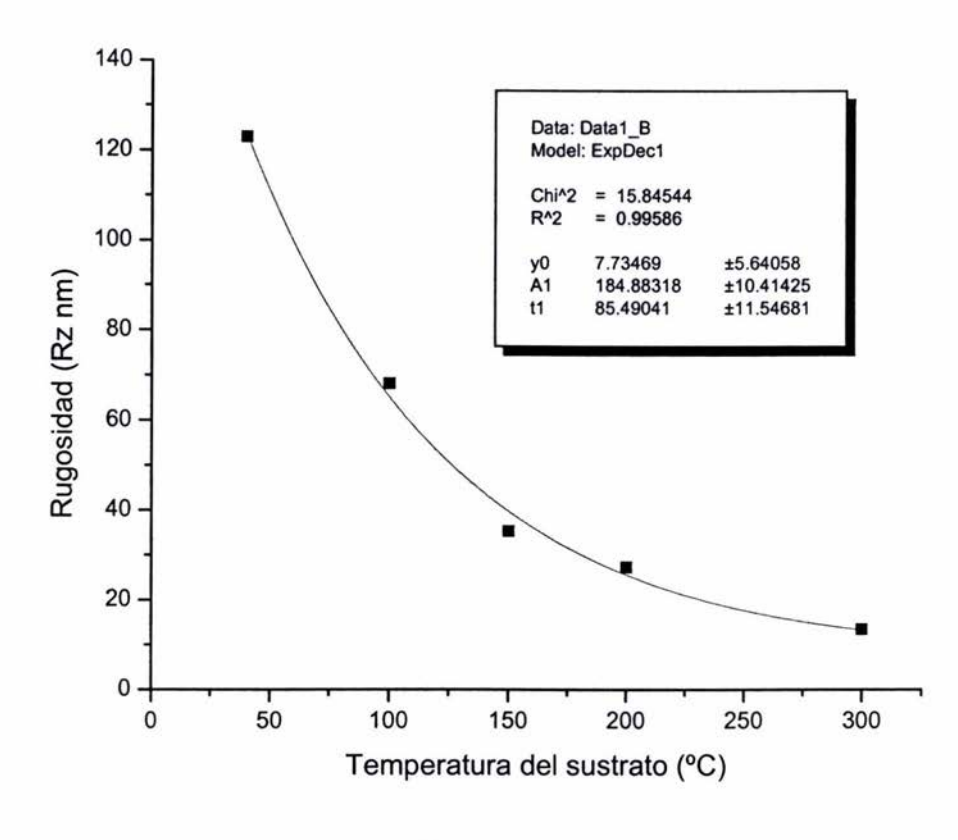

Figura 4.9d Gráfica de Rz contra temperatura del sustrato

En la tabla 4.3 se indican los valores de la razón de cambio de las temperaturas  $T_s/T_m$ donde  $T_m$  es la temperatura de fusión del arseniuro de galio (36), el comportamiento de la rugosidad respecto a la razón  $T_s$  /  $T_m$  es indicativo del proceso de nucleacióncrecimiento de grano para filamentos nanoestructurados. En nuestro caso el comportamiento es similar al comportamiento de la Figura 4.10 y 4.11 (36). En consecuencia al ir creciendo el tamaño de grano, la superficie de la película se presenta más uniforme, es decir, es decir menos rugosa y en consecuencia, más homogenénea y brillante en su superficie.

| Temperatura | $\cdots$<br><b>RMS</b> | $\sim$<br>$T_{\rm s}/T_{\rm m}$ |
|-------------|------------------------|---------------------------------|
| °C          | $± 0.01$ nm            |                                 |
| 300         | 2.7                    | 0.24                            |
| 200         | 5.36                   | 0.16                            |
| 150         | 6.23                   | 0.12                            |
| 100         | 11.30                  | 0.08                            |
| 40          | 23.8                   | 0.03                            |

Tabla 4.3 Cociente  $T_s/T_m$  contra RMS (Rugosidad)

Donde T<sub>m</sub> es la temperatura de fusión del GaAs = 1238°C

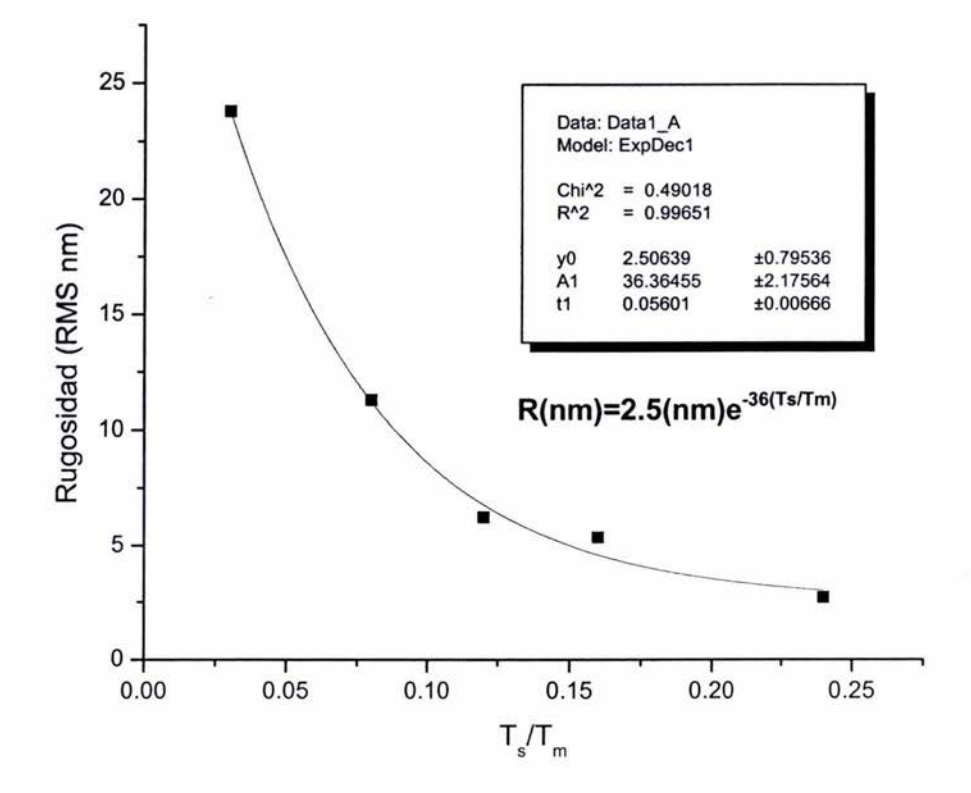

Figura 4.10 Rugosidad en función de  $T_s / T_m$
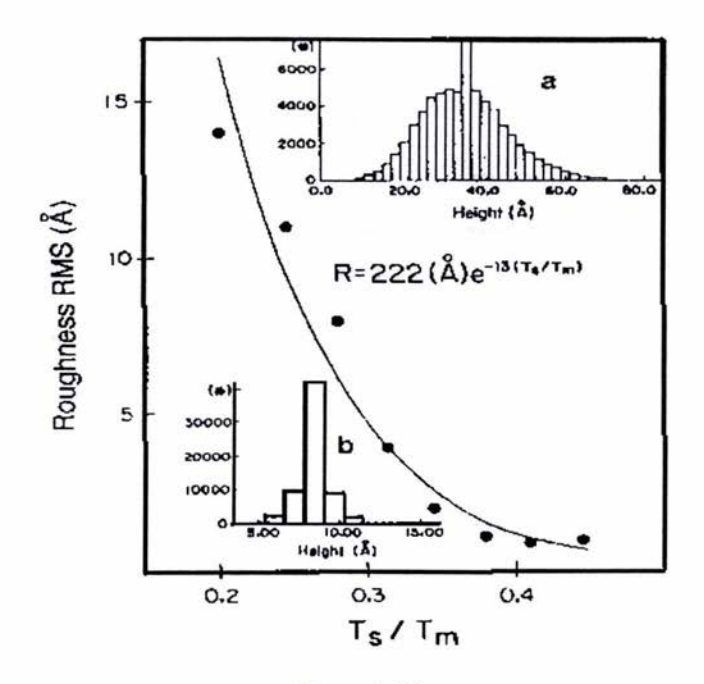

Figura 4.11 Rugosidad en función de  $T_s/T_m$  para filamentos nanoestructurados (36)

# 4.4- Resultados encontrados sobre la rugosidad de las películas por Microscopía de Fuerza Atómica en la modalidad de contacto

En las siguientes figuras se muestran los resultados obtenidos por microscopia de fuerza atómica en la modalidad de contacto. Nótese que los granos son prácticamente esféricos, con tamaño de grano muy disperso, lo cual es un indicio de una distribución imhomogenea.

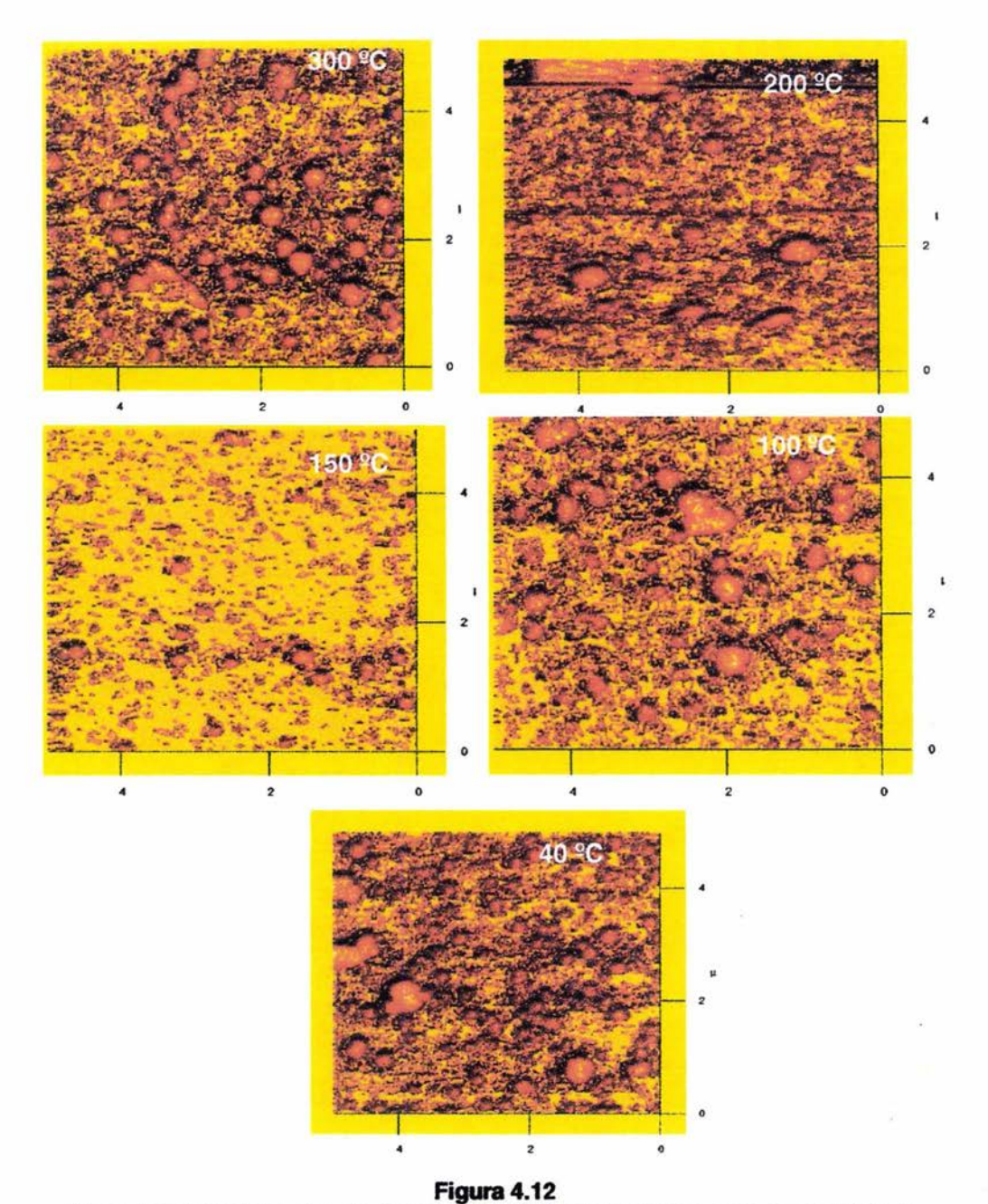

Muestras obtenidas por el microscopio de fuerza atómica en la modalidad de contacto, las dimensiones de las imágenes son um x um

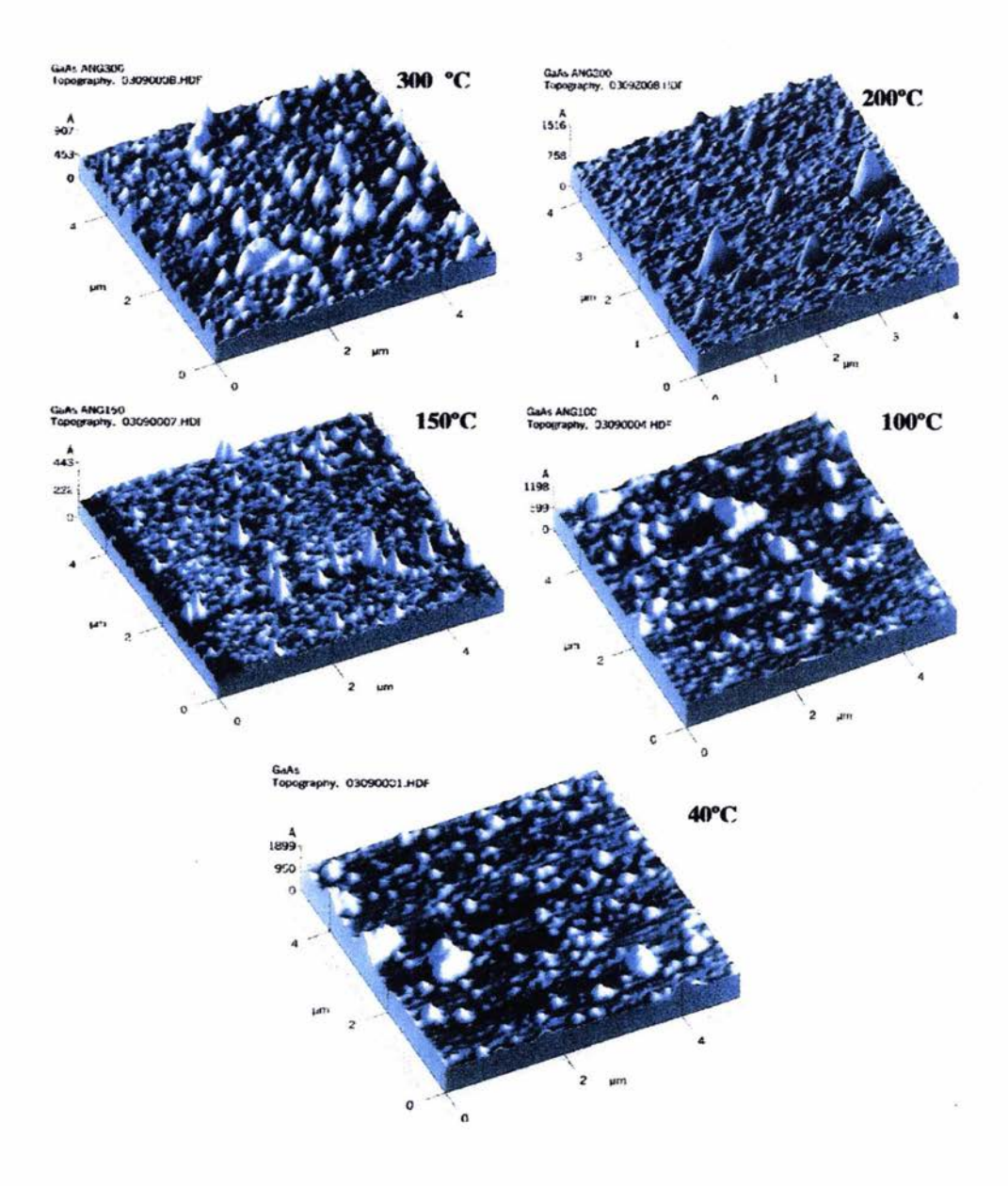

## Figura 4.13 Imágenes obtenidas en tres dimensiones por el microscopio de fuerza atómica en la modalidad de contacto

En la Figura 4.13 se puede apreciar la rugosidad de las películas, como se observa la rugosidad de las películas aumenta con forme disminuye la temperatura del sustrato, también se puede apreciar las inhomogeneidades del tamaño de grano esto es exactamente lo que se obtuvo en la modalidad de contacto intermitente.

En la Figura 4.14 se presentan las imágenes obtenidas por el software JIS **80601**  emplea para poder determinar el tamaño de grano de las películas así como se obtuvo para la modalidad de contacto intermitente se obtuvo para la modalidad de contacto (el análisis fue explicado en el capitulo 3). Muestra de 300°C

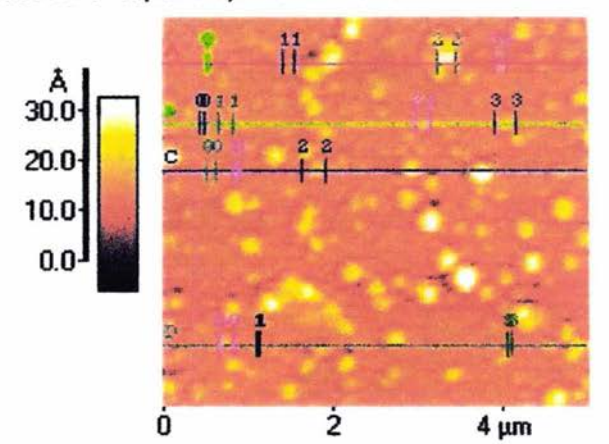

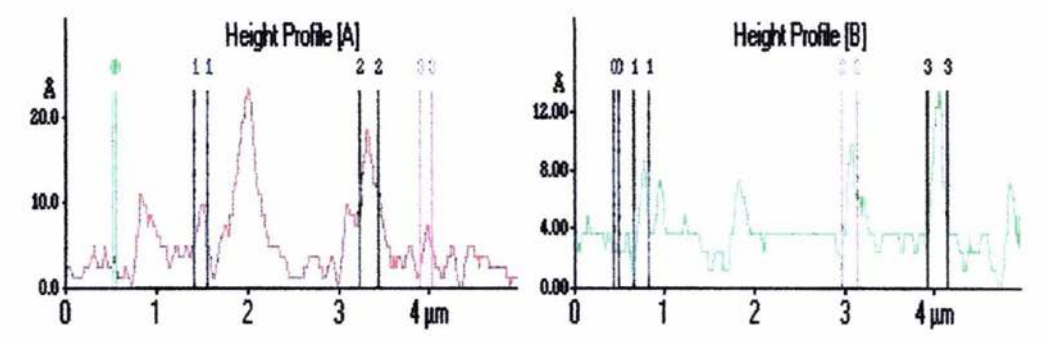

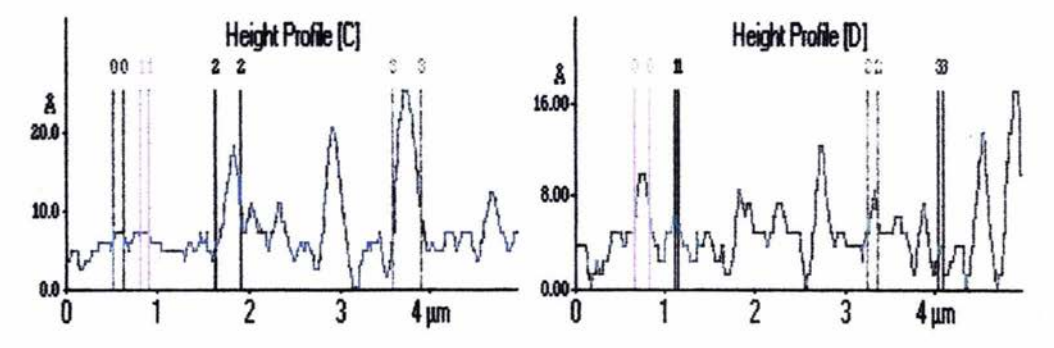

**Figura 4.148 Análisis obtenido de la imagen por el programa JIS 80601 Ejemplo** 

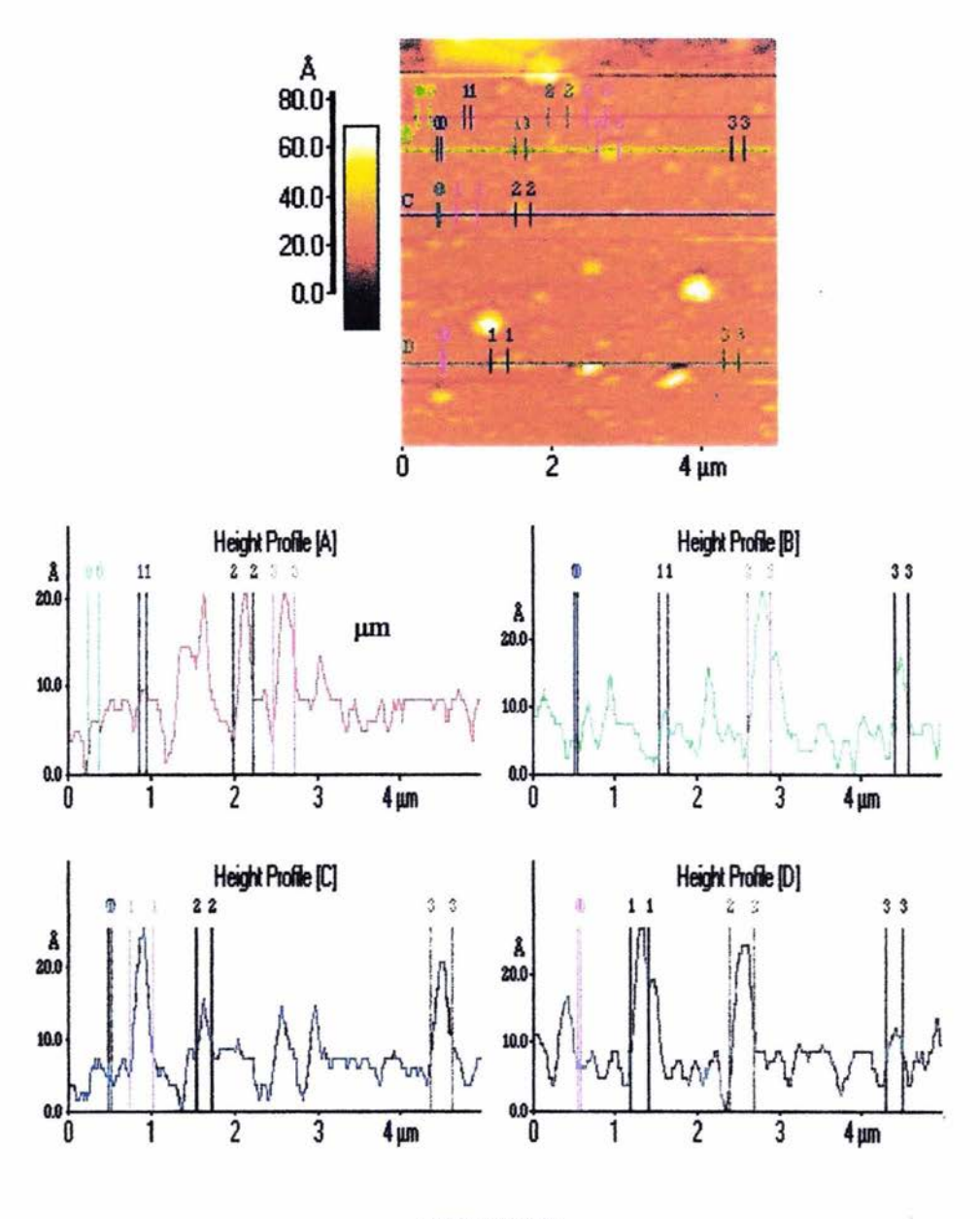

Figura 4.14b Análisis obtenido de la imagen por el programa JIS B0601 Ejemplo

Imagen de una película de GaAs con una temperatura del sustrato de 200 °C obtenida por el microscopio de fuerza atómica modalidad contacto

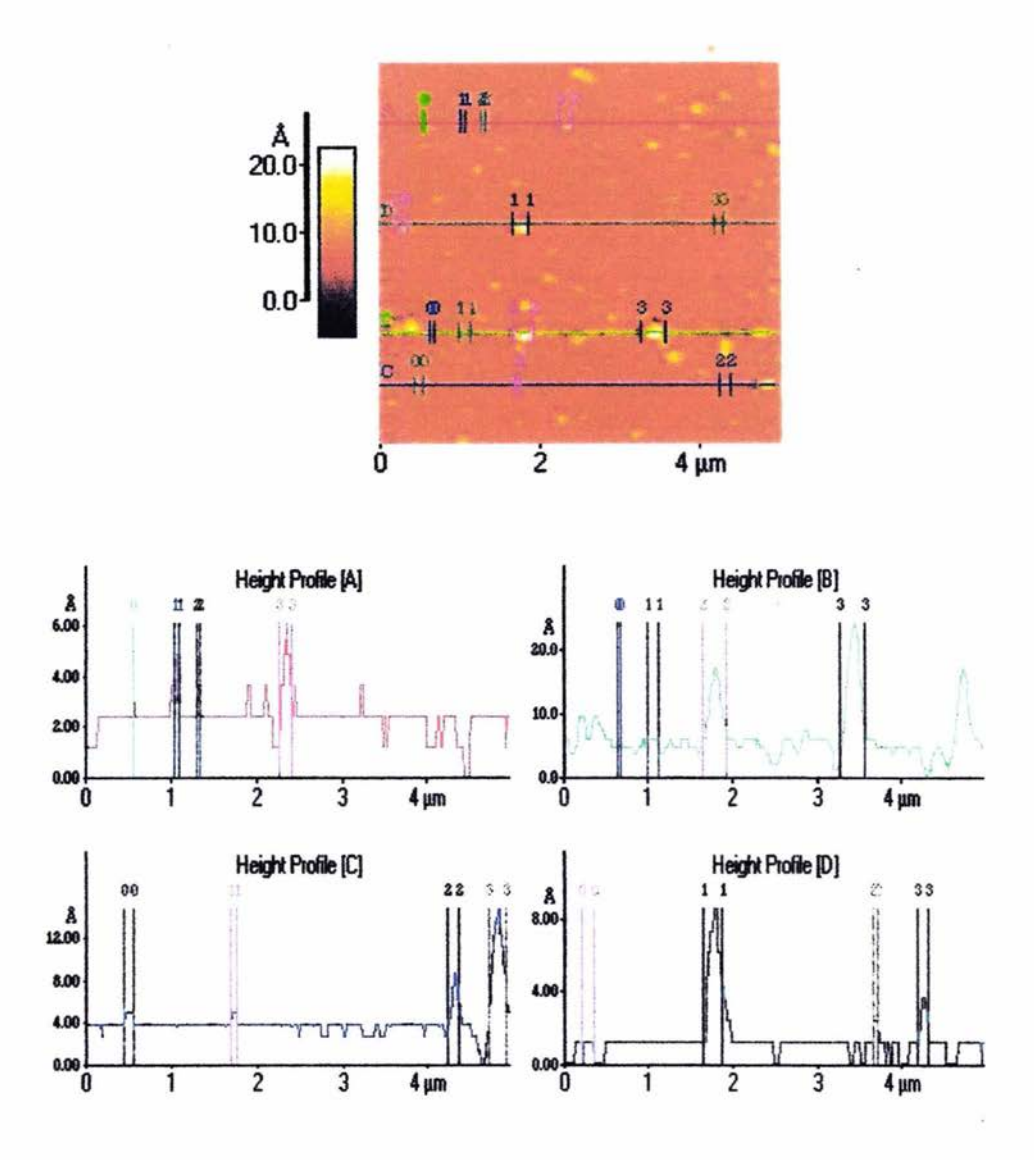

Figura 4.14c Análisis obtenido de la imagen por el programa JIS B0601 Ejemplo

Imagen de una película de GaAs con una temperatura del sustrato de 150 °C obtenida por el microscopio de fuerza atómica modalidad contacto

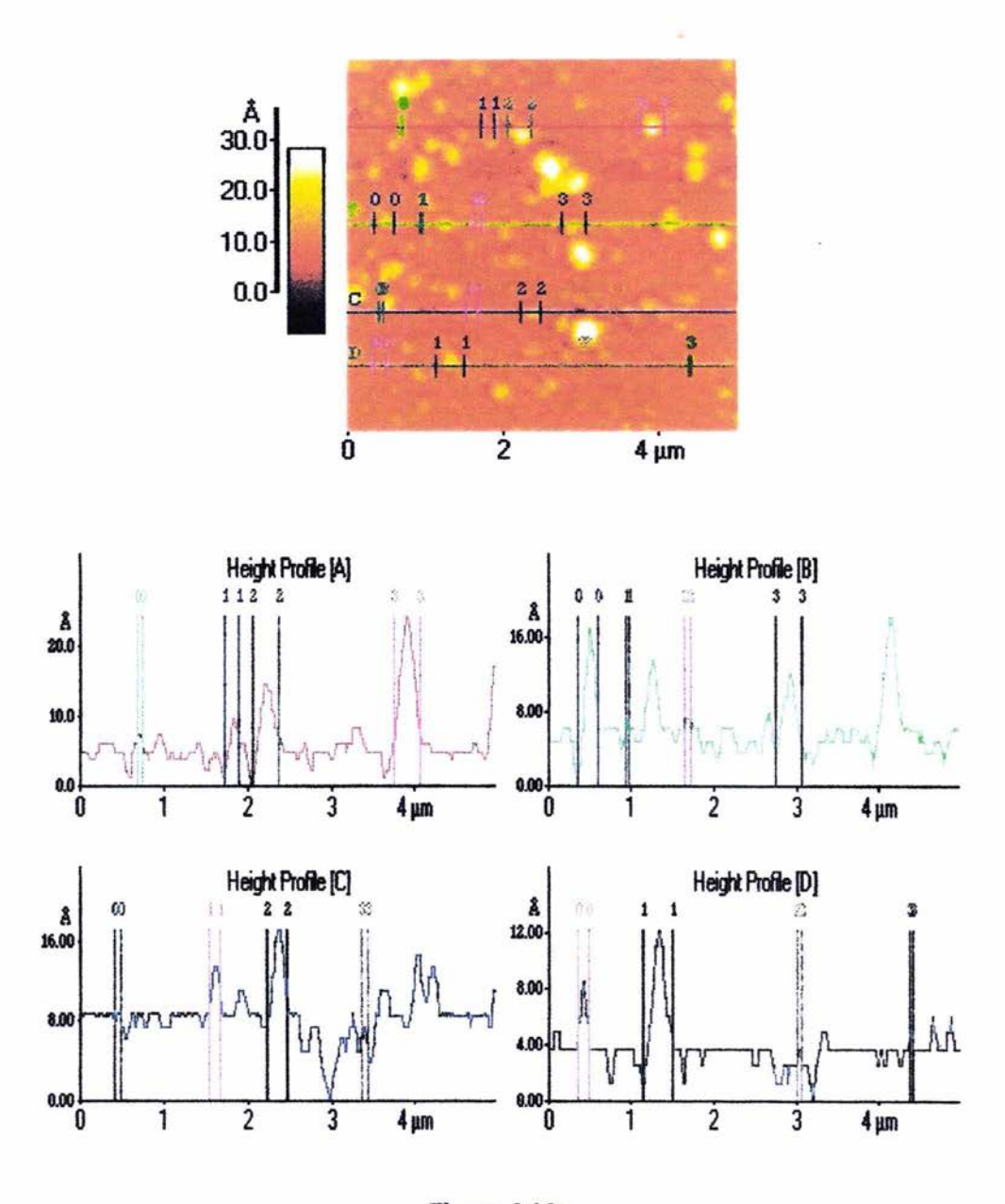

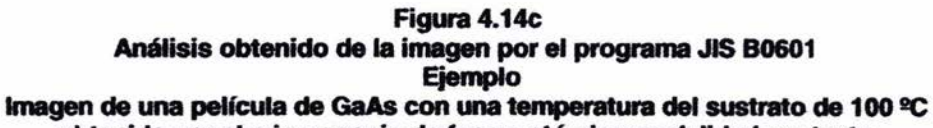

obtenida por el microscopio de fuerza atómica modalidad contacto

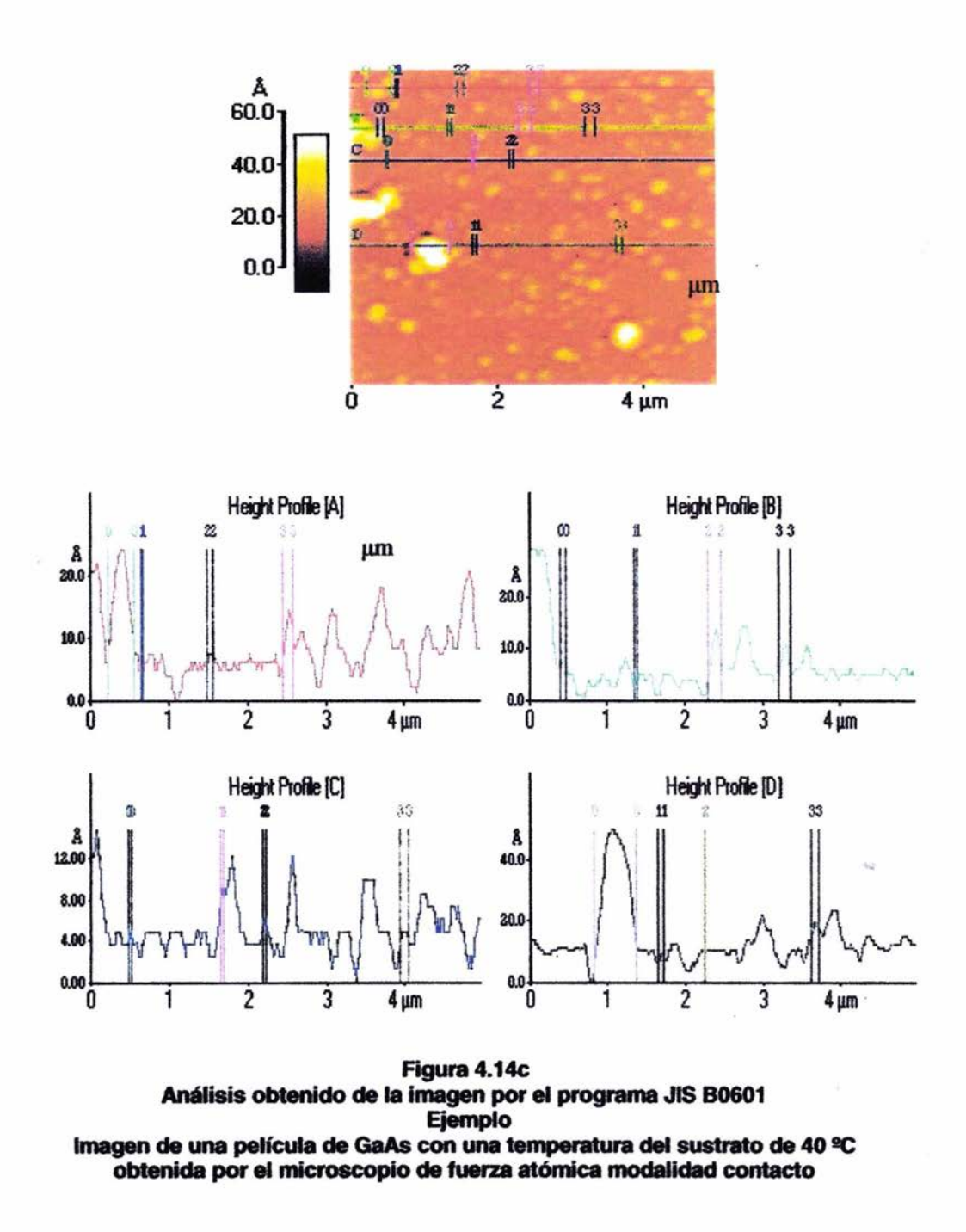

## 4.4.1 Análisis experimental de la rugosidad en función de la temperatura del sustrato

De las medidas experimentales para la rugosidad podemos efectuar un análisis similar a la sección anterior de contacto intermitente. En la tabla 4.4 se encuentran los resultados obtenidos y en Figura 4.15 el comportamiento en función de la Ts. En la Figura 4.16 se ilustra el comportamiento en relación a Ts/Tm. Comparando con los resultados de la Figura 4.11 (34) se observa que el ajuste es excelente  $(R^2=0.999)$  y el comportamiento es similar. En consecuencia el crecimiento de grano en función de la temperatura de sustrato, induce una reducción exponencial de la rugosidad, generando películas cada ves más homogéneas y de superficie brillante.

| Temperatura |                         |  |
|-------------|-------------------------|--|
|             | $T_s/T_m$               |  |
| $± 0.01$ nm |                         |  |
| 1.24        | 0.24                    |  |
| 3.21        | 0.16                    |  |
| 4.78        | 0.12                    |  |
| 8.54        | 0.08                    |  |
| 15.69       | 0.03                    |  |
|             | CUIRQUIU)<br><b>RMS</b> |  |

Tabla 4.4 Rugosidades obtenidas en función de la temperatura del sustrato (modo contacto)

Donde  $T_m$  es la temperatura de fusión del GaAs = 1238°C

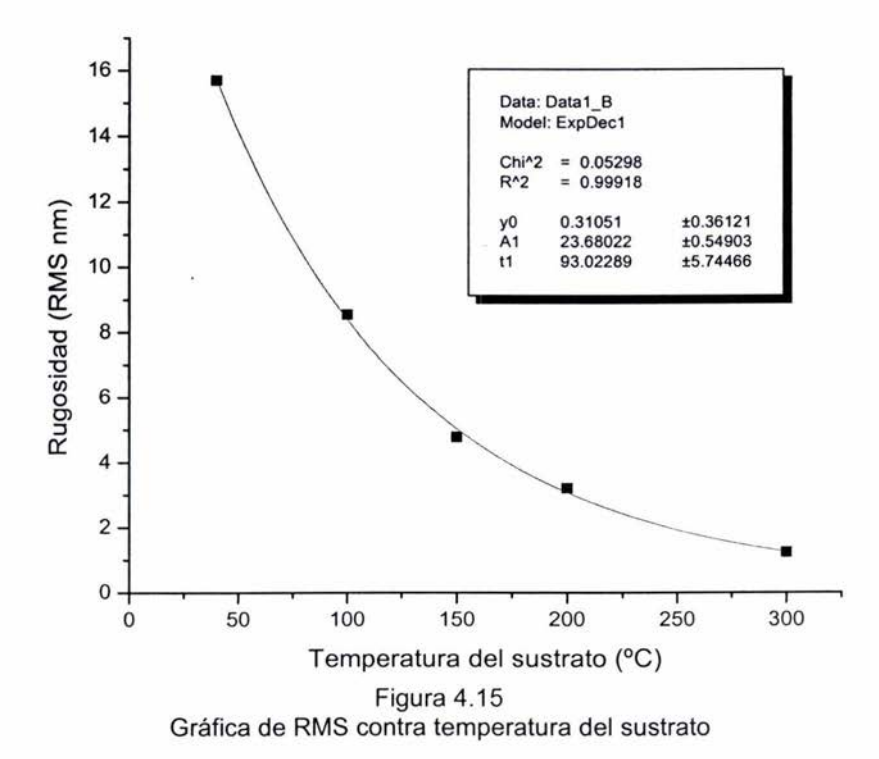

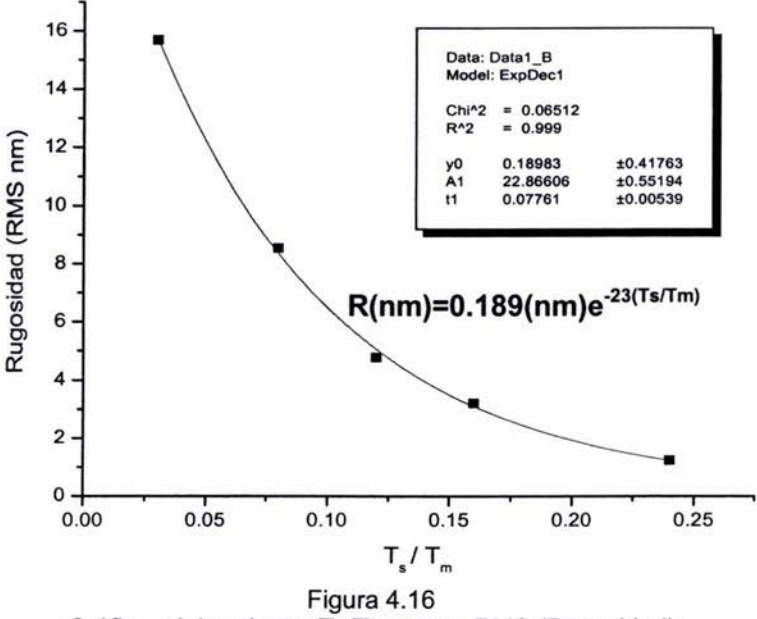

Gráficas del cociente  $T_s/T_m$  contra RMS (Rugosidad)

## **4.5 Análisis del tamaño de grano**

De los datos del tamaño de grano en la Figura 4.17 de barras, se estableció el siguiente criterio para reportar el tamaño de grano promedio en función de la temperatura del sustrato; ya que los granos más pequeños no los detecta el modo intermitente y los siguientes en tamaño son apantallados por los más grandes. Entonces se estableció que la media aritmética en la gráfica de barras sea igual al valor promedio, al despreciar los extremos de las gráficas de barras. Así, en la tabla 4.7 se sumarizan estos valores promedios y en la gráfica 4.18 el comportamiento del tamaño de grano en función de la temperatura de sustrato. Este comportamiento es prácticamente lineal debido a que los extremos del tamaño de grano grande y muy pequeños se eliminaron. Si así no se hubiera hecho, se tendría el tradicional comportamiento exponencial creciente reportado en la literatura (37).

Para el caso de el método de contacto, bajo las mismas suposiciones se tiene el comportamiento ilustrado en la gráfica de la Figura 4.19 y en la tabla 4.8 los valores promedio medidos. Es claro que el comportamiento es prácticamente lineal.

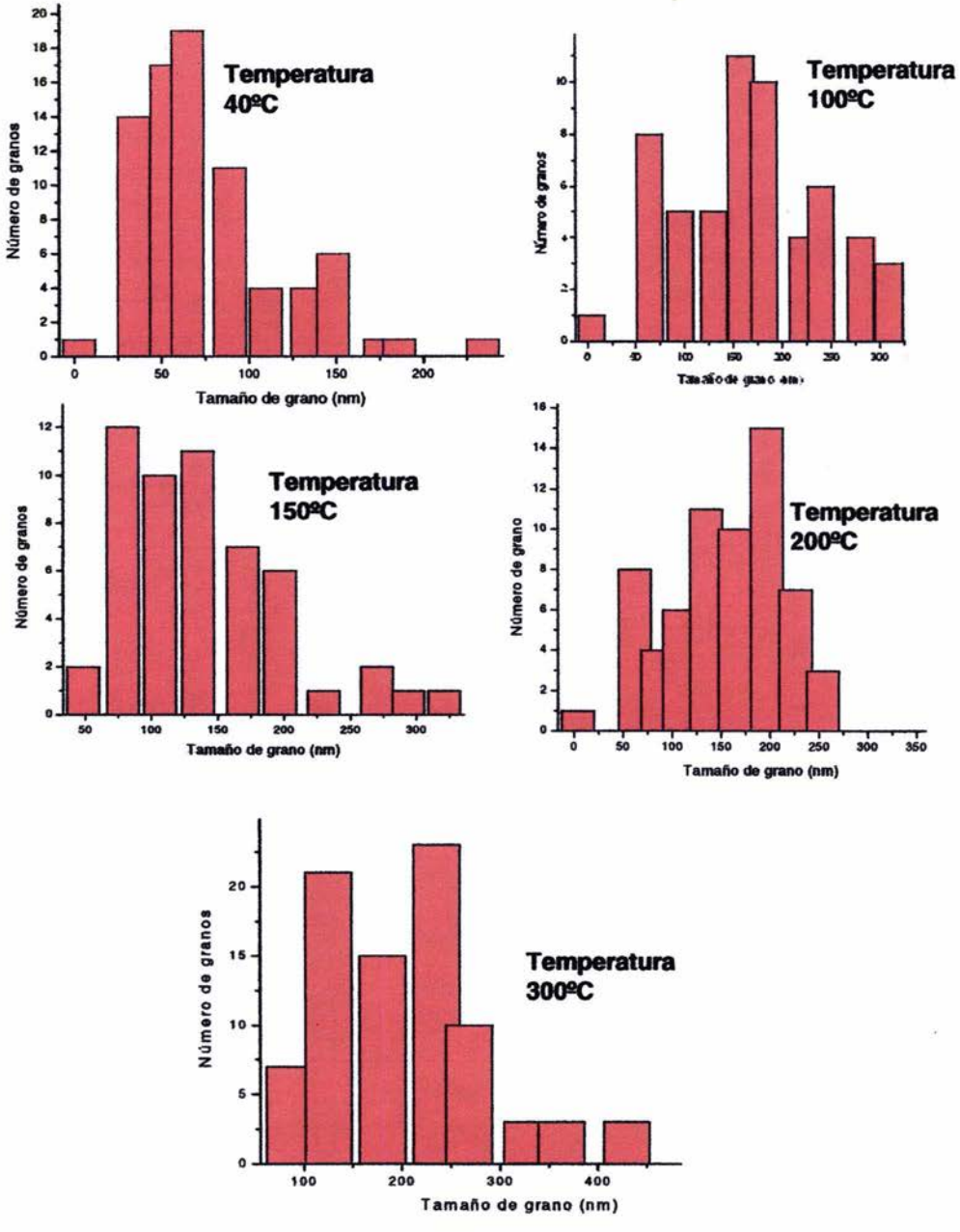

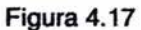

Gráficas en barras de número de granos en función del tamaño de grano para las diferentes temperaturas de sustrato (modo intermitente)

Tabla 4.7 Relación del Tamaño de grano con T<sub>s</sub>/T<sub>m</sub> (contacto intermitente)

| $T_s/T_m$ | Tamaño de grano<br>(nm) |  |
|-----------|-------------------------|--|
| 0.24      | 230                     |  |
| 0.16      | 178                     |  |
| 0.12      | 145.3                   |  |
| 0.08      | 105.9                   |  |
| 0.03      | 66.8                    |  |

 $Y = A + B \cdot X$ 

| 240                                                      | Parameter | Value     | Error    |      |      |
|----------------------------------------------------------|-----------|-----------|----------|------|------|
| 220                                                      | A         | 45.88119  | 5.27688  |      |      |
| $\begin{bmatrix}\n 200 \\ 200 \\ 180\n \end{bmatrix}$ \n | B         | 788.24451 | 36.43128 |      |      |
| $\begin{bmatrix}\n 60 \\ 140 \\ 0\n \end{bmatrix}$ \n    | 60        |           |          |      |      |
| 0                                                        | 60        | 60        |          |      |      |
| 0.0                                                      | 0.05      | 0.10      | 0.15     | 0.20 | 0.25 |
| Ts/Tm                                                    |           |           |          |      |      |

Figura 4.18 Gráfica del tamaño de grano en función de Ts/Tm (modo intermitente)

| $T_s/T_m$ | Tamaño de grano<br>(nm) |
|-----------|-------------------------|
| 0.24      | 95.1                    |
| 0.16      | 61.7                    |
| 0.12      | 40.2                    |
| 0.08      | 27.4                    |
| 0.03      | 16.6                    |

Tabla 4.8 Relación del Tamaño de grano contra T.  $/\top_m$  (contacto)

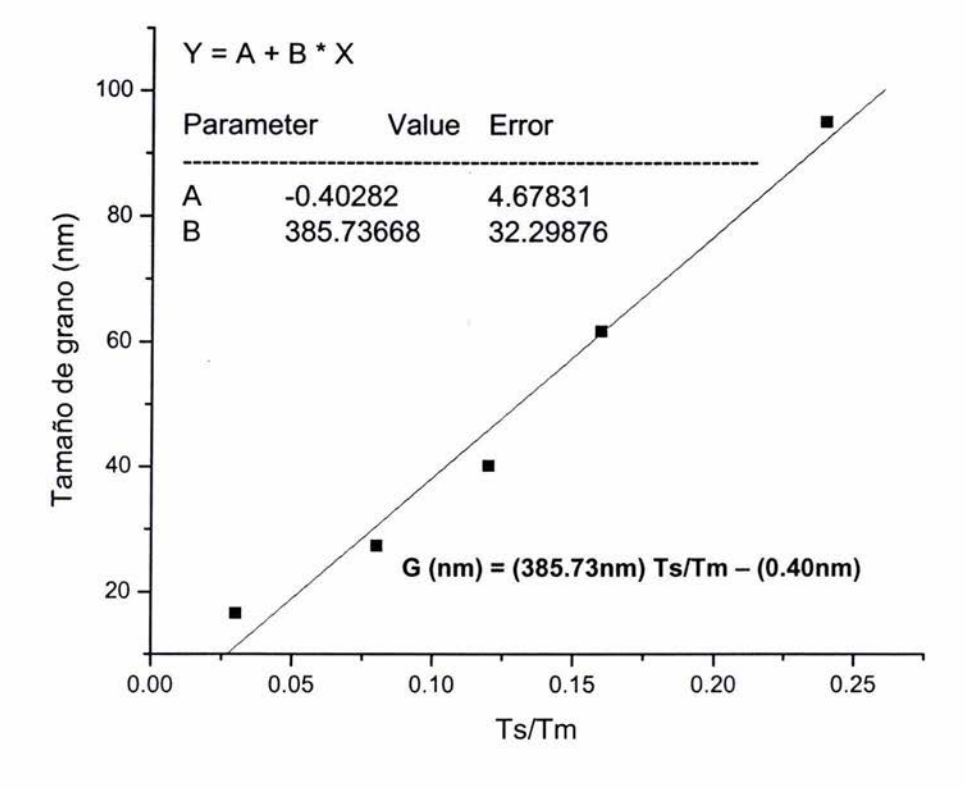

Figura 4.19 Gráfica del tamaño de grano en función de Ts/Tm (modo contacto)

Considerando los modelos teóricos del crecimiento de grano tradicionales (A1-A4) se sabe que (ecuación 4.1);

$$
G \approx G_0 e^{\frac{T_s}{T_m}} \tag{4.1}
$$

Es la forma matemática del mecanismo de crecimiento en función de la temperatura del sustrato (a3, A4).

, En donde Go representa el tamaño de grano inicial que es debido a que la nucleación ya alcanzo su tamaño critico presentándose el fenómeno de coalescencia que induce la formación de estos granos Go .. Este comportamiento exponencial se puede desarrollar en serie de potencias , cuando el factor Ts/Tm<1. En consecuencia ya que en nuestro proceso de crecimiento en valor de Ts varia entre 40 y 300ºC y Tm tiene el valor de 1238°C , se tiene que Ts/Tm varia entre 0.016 a 0.242 que cumple con la condición de ser menor de la unidad por lo tanto;

$$
G \approx G_0 e^{\frac{T}{T_n}} \approx G_0 \bigg[ 1 + (Ts/Tm) + \frac{1}{1 \cdot 2} (Ts/Tm)^2 + \frac{1}{1 \cdot 2 \cdot 3} (Ts/Tm)^3 + \dots + \frac{1}{1 \cdot 2 \cdot 3 \cdots n} (Ts/Tm)^n \bigg] \tag{4.2}
$$

para (Ts/Tm) < 1 se puede aproximar a;

$$
G \approx G_0 \big[ 1 + (Ts / Tm) \big] \qquad (4.3)
$$

que es una relación lineal , que experimentalmente se ilustra en las Figuras 4.17 y 4.18, en donde la ordenada al origen nos indica el valor promedio de Go en nanometros para una Ts=OºC, es decir, a cero grados centígrados tendríamos un tamaño de grano entre 45.88 y 0.40nm experimentalmente.

#### Discusión de resultados experimentales

La determinación de la composición química de las películas se realizo por medio de la espectroscopia de dispersión de energía electrónica usando como patrón estándar los resultados obtenidos de composición atómica del blanco de GaAs en las partículas se analizarán cinco regiones diferentes por un tiempo de adquisición de datos de 300seg. En cada una de ellas los valores del contenido del nitrógeno fluctuarán entre 0.5 a 1.0 % obteniéndose un valor promedio de 0.65 at%, para todo conjunto de muestras por lo cual, la presencia del Ar en la atmósfera de trabajo, no afecta el porcentaje de nitrógeno incorporado el GaAs (1,2). Cuando la atmosfera es de 100% de nitrogeno en las películas se incorpora un 0.6 at%, sin embargo, la morfología superficial, forma y tamaño de grano, se afectan drásticamente ya que en 100% nitrógeno, las películas crecen con una estructura de grano en forma de filamento nano estructurado (1,2) y en este caso, los resultados indican una morfología granular, con granos prácticamente esfericos.

El patrón de difracción de rayos X, para materiales policristalinos de tamaño de grano del orden de micrones, consiste de picos estrechos. Cuando el tamaño de grano disminuye, los picos de difracción se ensanchan debido a el efecto que presenta el

tamaño de grano pequeño. Cuando se tiene una película con tamaño de grano inhomogéneo, es decir, granos muy pequeños del orden de 1 a 20nm, granos mediano (del orden de 25 a 75nm) y granos grandes (mayores a 100nm), el espectro de difracción de rayos X será a base de picos muy anchos, ya que las difracciones debidas a los granos pequeños contienen dentro de su ensanchamiento a los picos estrechos de los granos grandes. En consecuencia, el patrón de difracción de rayos X experimental, indica claramente el efecto que tienen los granos muy pequeños sobre el pico (111) de difracción, por lo cual, el tamaño de grano que se determina a partir de la ecuación de Scherrer, para el tamaño de grano a partir del ensanchamiento del pico correspondiente (111), nos indicará el valor correspondiente a los granos más pequeños. Del ensanchamiento de los picos determinados por medio del programa PC-Crystal Size (entre 0.85 a 1.03 grados) y por medio de la ecuación de Scherrer

 $(G = \lambda / \Delta\Theta \text{ Cos}\Theta)$  (38), en donde:  $\lambda$  es la longitud de onda de la radiación de rayos X,  $\theta$ es el ángulo de difracción del centro del pico . A es el ensanchamiento promedio a altura máxima del pico de difracción, se determina G que es el tamaño del grano que ensancho el pico. Los valores determinados varían entre 9.0nm y 11.0nm, lo cual demuestra que el efecto de ensanchamiento es debido a los grano más pequeños en las películas. Ya que, todas las películas son in-homogéneas, y el crecimiento de las mismas es orientado preferentemente en la dirección cristalográfica (111 ), todos los espectros de difracción van a presentar un ensanchamiento similar, debido a que en todas las películas se presentan granos desde muy pequeños hasta muy grandes.

Comparando estos valores de tamaño de grano pequeño (de 9 a 11 nm) con los valores reportados experimentalmente en la tabla 4.7 y 4.8, (de 66 a 230nm y de 16 a 95nm), es claro que la difracción de rayos X es más exacta para la determinación de granos pequeños que la técnica de microscopia de fuerza atómica por contacto e intermitente. Mientras que la técnica de contacto es más precisa que la de contacto intermitente debido a que en el modo de contacto, la punta toca a prácticamente todos los granos

( nótese que siempre existe el apantallamiento de la punta debido al efecto de altura de los granos grandes respecto a los pequeños). Es decir, 16nm es más aproximado al valor de 9 a 11nm que 66nm.

De las micrografías de fuerza atómica en modo de contacto y de no-contacto, se puede observar que la resolución de la topografía es mejor en modo de contacto que en nocontacto, debido al proceso mismo de obtener las topografías. En consecuencia, los valores experimentales tanto de la rugosidad como el tamaño de grano promedio serán más precisos por el método de contacto que el de no-contacto, sin embargo, es de notarse que el comportamiento encontrado por los dos métodos para el proceso de crecimiento, es totalmente similar, únicamente difieren en las constantes del ajuste matemático. Por lo tanto, el crecimiento de grano in-homogéneo queda descrito por una expresión lineal respecto a la temperatura de substrato, como una aproximación para películas in-homogéneas, que hasta la fecha no ha sido analizada en la literatura internacional en el campo del crecimiento de películas delgadas. Nótese por último que tanto en contacto como en el modo intermitente, la determinación del tamaño de grano esta restringido a la distancia en que se pueden poner los cursores de medición, ya que para granos muy pequeños, los cursores se ponen en contacto al encimarse, lo cual impide la medición de los granos más pequeños, sin embargo, si se pueden observar en las fotografías de la superficie de las películas. Por otro lado, las películas a pesar de ser in-homogéneas respecto al tamaño de grano, su rugosidad indica que son tersas a nivel microscópico, brillantes y sin porosidad a nivel nanométrico.

Por otro lado el efecto de la incorporación del nitrógeno dentro de la estructura cristalográfica es de carácter sustitucional, lo cual modifica levemente su parámetro de red sin embargo la estructura cristalográfica sigue siendo cúbica. Considerando que el pico de difracción (111) y usando la ley de Braga se encuentra que;

$$
d_{111} = 3.23977999 \qquad (4.4)
$$

por lo cual tenemos un parámetro de red de  $a = 5.62$  que al compararlo con el GaAs de  $a=5.65$  se puede notar que el valor para las películas es menor debido a que el se puede notar que el valor para las películas es menor debido a que el tamaño asociado al átomo de nitrógeno es menor que el tamaño del átomo de As por lo cual al sustituirlo hace la red más pequeña y generando el compuesto ternario

$$
GaAs_{1-x}N_x
$$
, con x=0.0065

Por otro lado Figura 4.2b de EDS no se ven los picos del silicio ni del oxigeno ni del oro que cubre las películas ya que en el software podemos indicar que al graficar los omita de la misma manera cuando pedimos la composición atómica elemental solo pedimos la de nitrógeno, arseniuro y galio y se comparo con respecto a la composición del blanco monocristalino de arseniuro de galio.

## Conclusiones

Este trabajo de tesis reporta los resultados de un análisis de la morfología superficial de películas delgadas de arseniuro de galio nítruradas, usando dos microscopios de fuerza atómica: uno es el Jeol JSPM-4210 con el programa de medición WinSPM-Scan y el otro es el Park Scientific lnstruments con el programa de medición SPM-data. El primero funciona en modo intermitente y el segundo en modo de contacto, debido a limitaciones de los equipos, no se pudo usar el mismo modo de analisis. Los resultados se compararon teniendo en cuenta esta limitación.

Las películas incorporaron un 0.65 por ciento de nitrógeno en la matriz de arseniuro de galio, por lo que la influencia de la atmósfera de crecimiento no influye respecto a la incorporación del nitrógeno en atmósfera de 100 % de N(0.6at.%), sin embargo, la forma de los cristalitos es drásticamente modificada, ya que su morfología cambia de tipo filamento a granular. El modo de crecimiento respecto a la temperatura de substrato resulta ser del tipo lineal y no exponencial, debido a que se tienen películas totalmente in-homogéneas respecto al tamaño de grano, pero el comportamiento de la rugosidad, presenta un comportamiento similar al previamente reportado; es decir, es exponencial decreciente respecto a la temperatura de substrato. La morfología es granular con una distribución de granos in-homogénea, sin poros ni dislocaciones a este nivel de visualización.

# Apéndice. Veracidad de los rayos x en el experimento

Las películas se analizaron en un difractómetro de polvos en el modo análisis de pelfcula delgada, como se muestra en la Figura 1, a estos difractogramas se les extrajo el ruido y como resultado se tienen los difractogramas que se presentan en la Figura 4.1

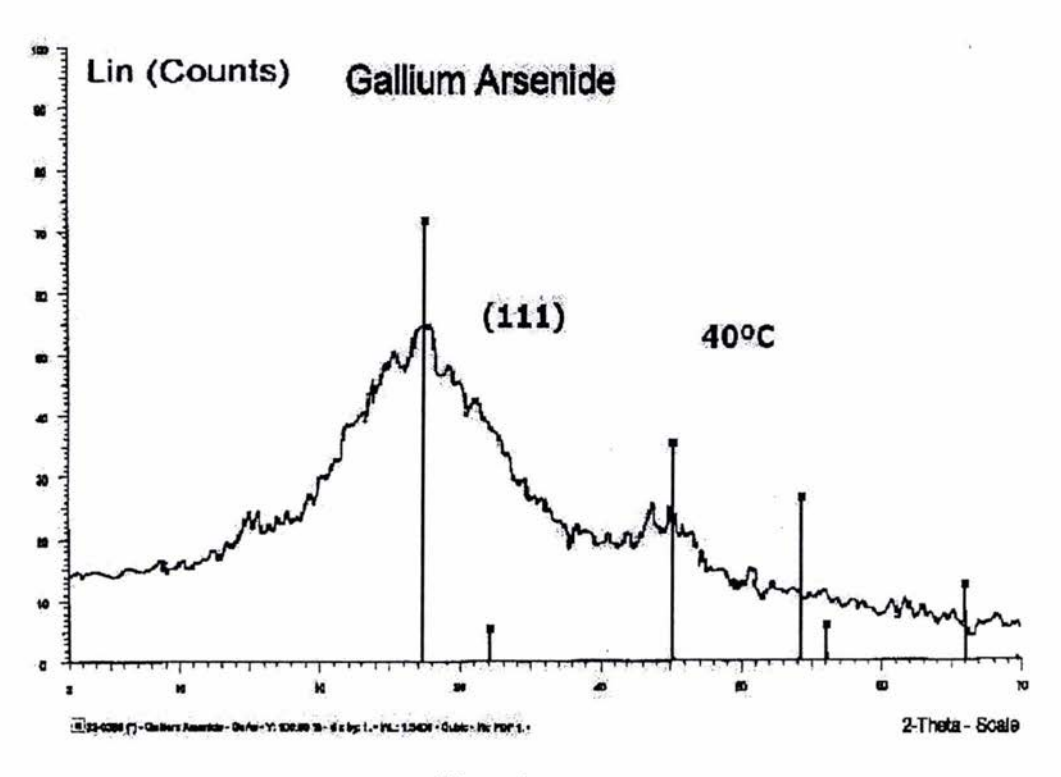

Figura 1 a Patrón obtenido para la película de 40°C de temperatura del sustrato

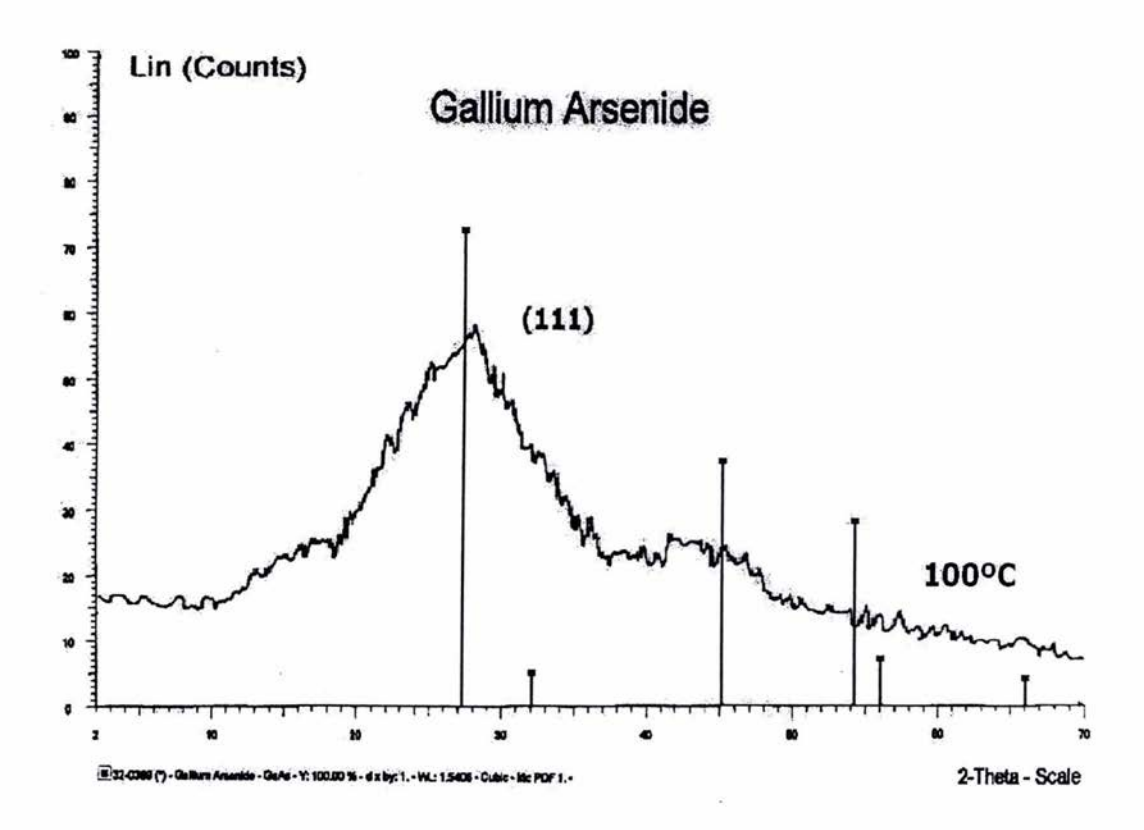

Figura 1 b<br>Patrón obtenido para la película de 100°C de temperatura del sustrato

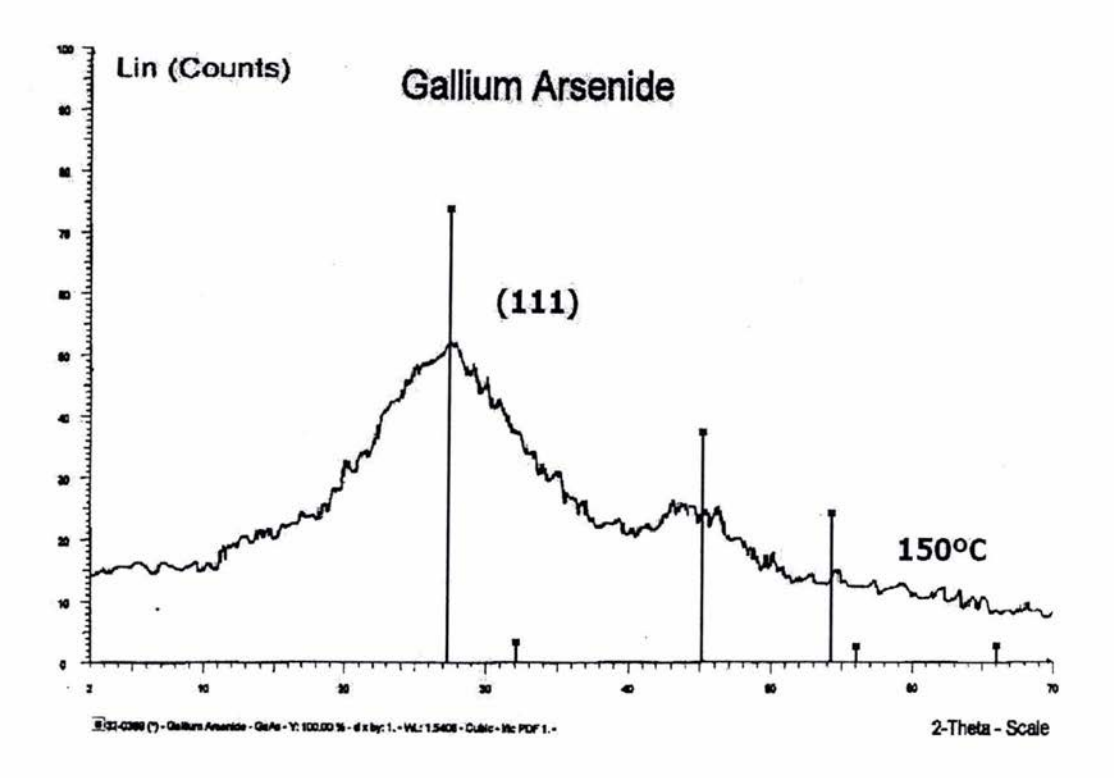

Figura 1 c<br>Patrón obtenido para la película de 150°C de temperatura del sustrato

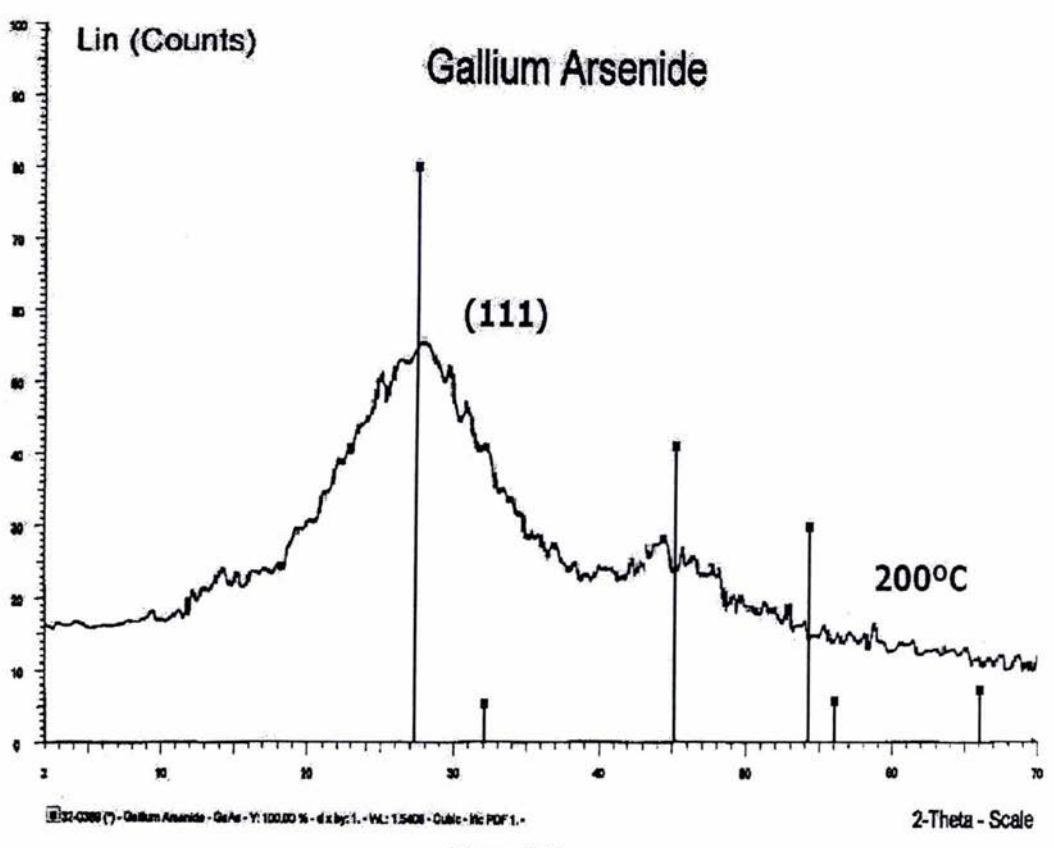

Figura 1 d Patrón obtenido para la película de 200°C de temperatura del sustrato

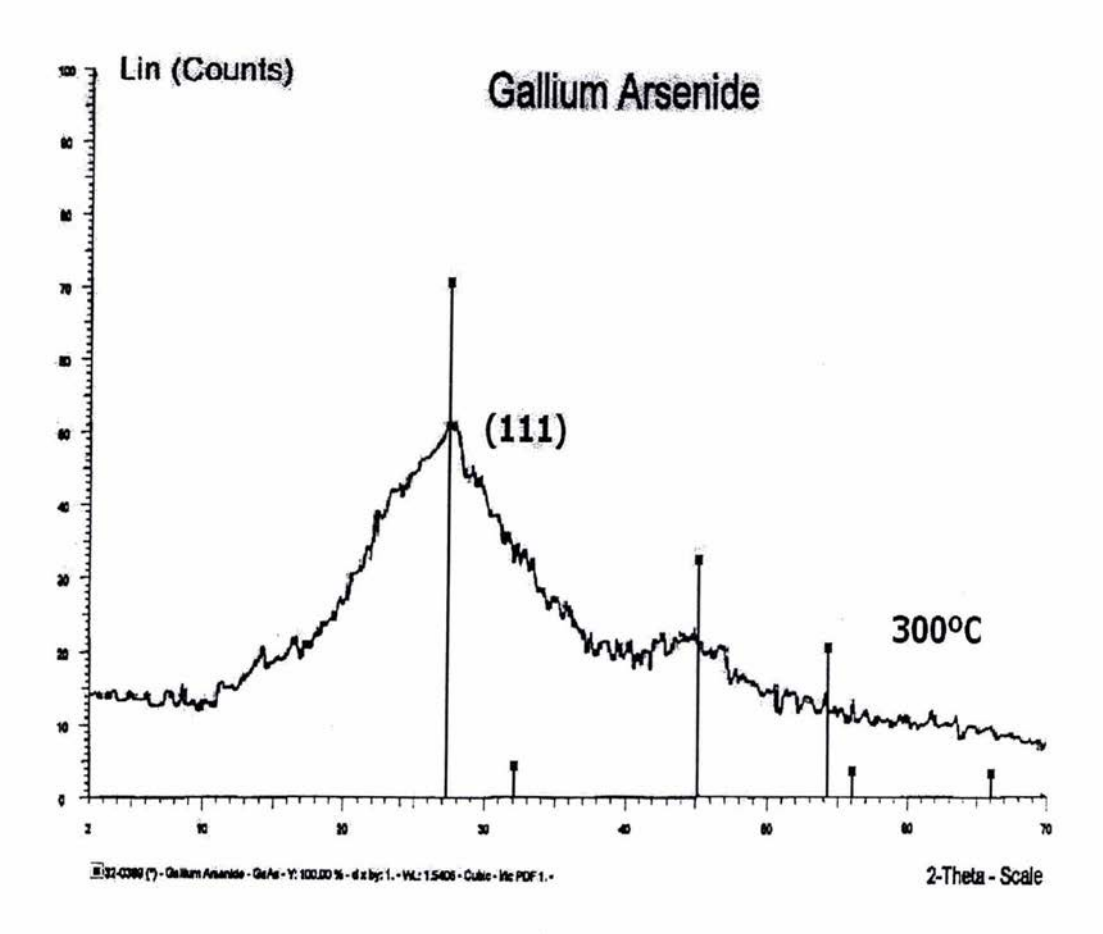

Figura 1 e Patrón obtenido para la película de 300°C de temperatura del sustrato

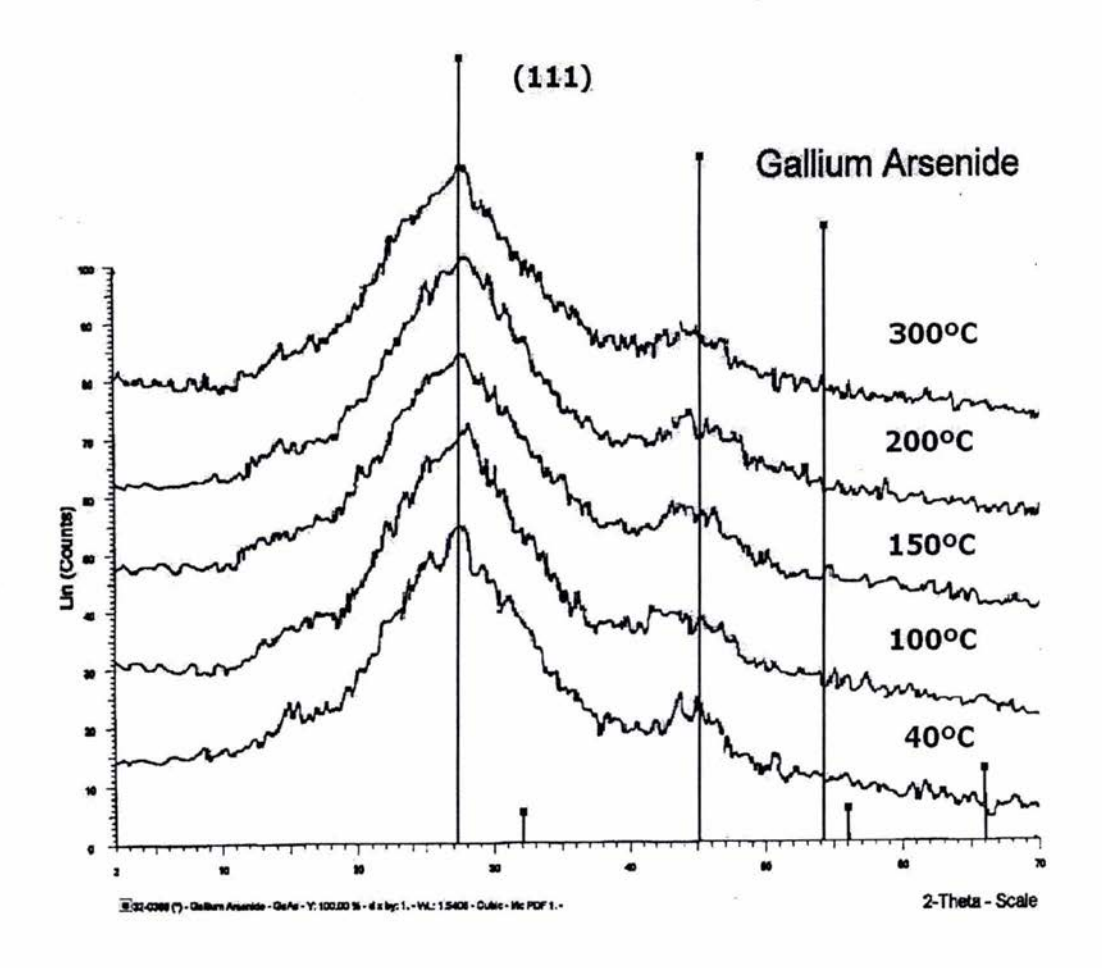

Figura 1 f<br>Patrón de difracción de rayos X de las cinco películas, el pico que se tiene<br>corresponde con el pico (111) del GaAs

La curva de longitud de penetración de los rayos X se muestra en la Figura 2 y su expresión matemática. Como se puede ver en esta figura la máxima longitud de penetración es de  $2 \pm 0.1$ µm.

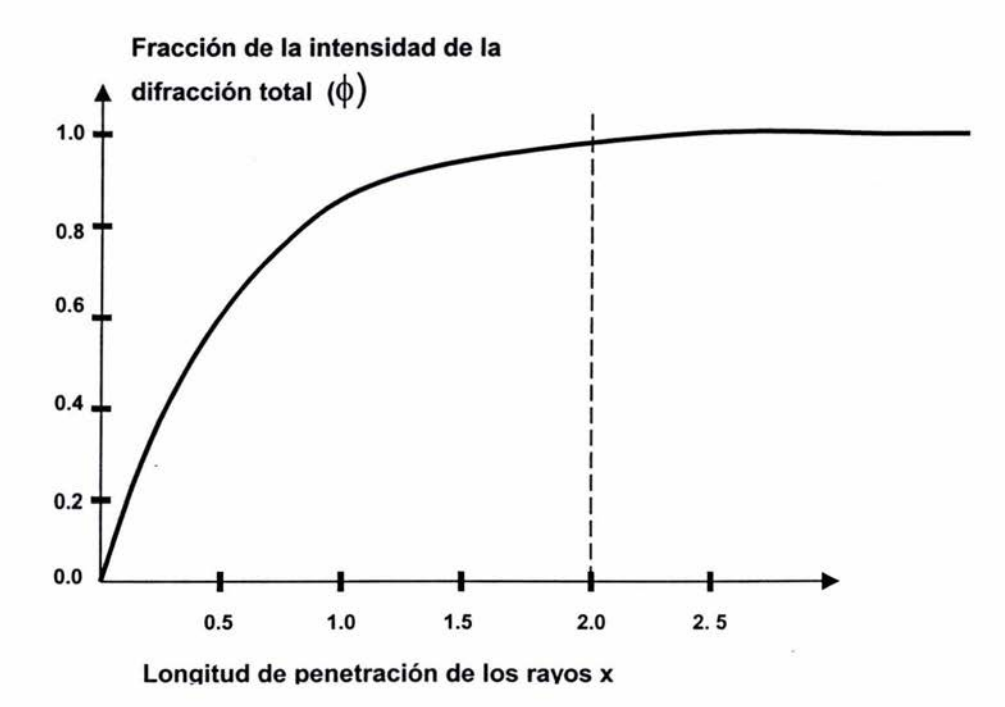

Figura 2 Cálculo de la longitud de penetración de los rayos X para el GaAs

<sup>~</sup>= **Fracción de la intensidad de la difracción total**  *y=* **1.5°= ángulo de incidencia**   $\mu = 0.0397/\mu$ m =  $\delta$  [ $\Sigma f_r(i)$   $\alpha$ ( $\chi(i), w_1$ )],  $\Sigma$ sums over i,

> a = **absorción fr(i) =masa de la fracción i Z(i) = número de átomos del elemento** <sup>o</sup> **W1 = 1.5418** A = **longitud de onda**   $\delta$  = densidad del material (g/cm<sup>3</sup>) **X= profundidad de penetración**  28 = **ángulo de difracción**

$$
\phi = 1 - \exp\left[-\mu \bullet x \left(\frac{1}{\text{sen}\gamma}\right) + \frac{1}{\text{sen}(2\theta - \gamma)}\right]
$$

Para verificar que lo mostrado en los patrones de difracción es efectivamente el GaAs y no el sustrato (vidrio) por la técnica de perfilometría (empleando el perfilómetro Dektak Sloan profile analyzer) (en la Figura 3 se muestra un esquema del espesor de la película obtenido por el perfilómetro) se midió el espesor de las películas, encontrando los resultados que se muestran en la Tabla 1

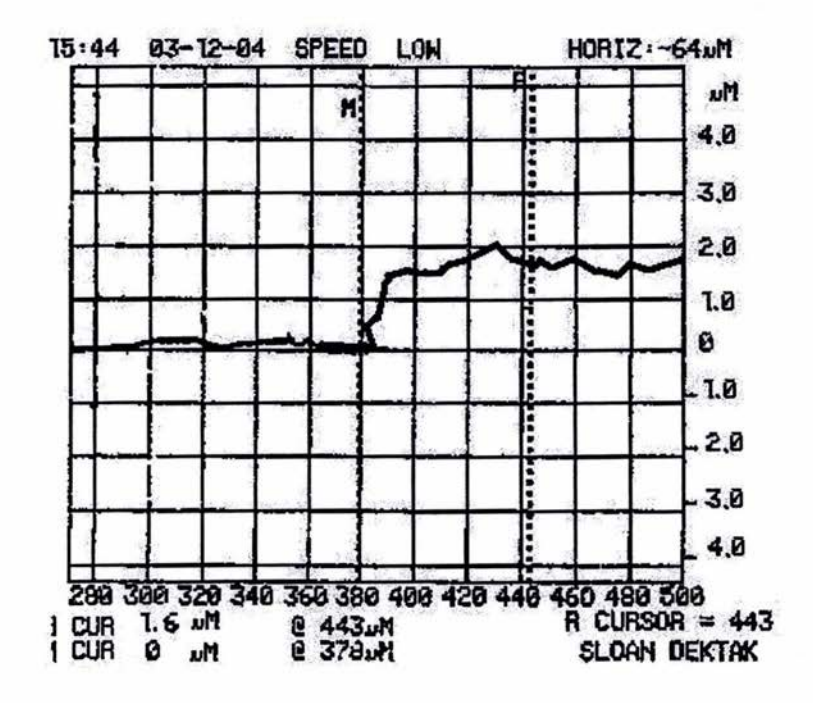

Figura 3 Espesor obtenido de la muestra 300°C de temperatura del sustrato (como se observa el espesor es de 1.6µm)

| rable r Espesores de las pensalas ensembal<br>Temperatura | Espesor       | $T_{\rm s}/T_{\rm m}$ |
|-----------------------------------------------------------|---------------|-----------------------|
| $^{\circ}$ C                                              | $± 0.1 \mu m$ |                       |
| 300                                                       | 1.6           | 0.24                  |
| 200                                                       | 2.5           | 0.16                  |
| 150                                                       | 3.18          | 0.12                  |
| 100                                                       | 3.30          | 0.08                  |
| 40                                                        | 3.40          | 0.03                  |

Tabla 1. Espesores de las películas encontrados por pefilómetria

Como se muestra en la Tabla 1 los espesores se encuentran entre 1.6 y 3.4 µm y la máxima longitud de penetración es de 2 ± 0.1µm, esto demuestra experimentalmente que los patrones de difracción de las películas es efectivamente GaAs.

## Referencias

- (A1) R. S. Warner v W. C. Ellis, Applied Physics Letters, Vol. 4 (1964)89.
- (A2) E. l. Givargizov, in current Topics in Materials Science, Ed. E. Kaldis (Noth Holland, Amsterdam, 1978) Vol.1, Cap 3.
- (A3) M. Yazawa, M. Koguchi, A. muto y K. Hiruma, Advanced Materials, Vol. 5 (1993)577.
- (A4) J. A. Thornton y D. W. Hoffman, Thin Solid films, Vol.171 (1989)5.
- (1) S. Adrian Canales Pozos, Octavio Alvarez Fragoso, Blue Photoluminescence in GaAs(N) nanowhiskers, Modern Physics Letters B. Vol 15, Nos 17,18,19 (2001), 764-768.
- (2) S. Adrian Canales Pozos, Octavio Alvarez Fragoso, Morphological, optical and photoluminescent characteristics of  $GaAs_{1.5}N_x$  nanowiskered thin films, Applied Physics Letters, Vol 79, number 16, (2001 ), 2555-2557.
- (3) Gaona Couto Adriana, Síntesis y caracterización de películas delgadas de nitruro de boro y nitruro de carbono preparadas por espurreo reactivo con magnetrón, 2001, pag 5, Tesis (Instituto de investigaciones en materiales UNAM).
- (4) Matacotta, G. Ottaviani, Science and Technology of Thin Films, Editorial World Scientific, Singapore, 1995.
- (5) Ramirez Solis Efren, propiedades ópticas y electrónicas de películas delgadas de nitruro de boro obtenidas por espurreo magnetrón, 1997, Tesis (ENEP Aragón UNAM).
- (6) Sturart R. V. Technology, Thin Film and sputtering: An introduction, Academia Press, New York, 1983.
- (7) Thornton J. A, Sputter Coatings, lt's principies and potential, Ttans. SAE, 1973, Vol. 82, pp, 1787-1805.
- (8) García Chavarría S, preparación de películas delgadas de níquel por el método de sputtering y su caracterización eléctrica 2002, pag 8 Tesis (Facultad de Ciencias UNAM).
- (9) Bunshah R. F Deposition technologies for films and Coatings, Sience, Technology and Applications pp 138, 1994
- (10) K. Wasa, Sh. Hayakawa, Handbook of sputter deposition technology, Neyes publication 1992.
- (11) J. L Vossen and W. Kern (eds), Thin Film Processes, Academic Press, Inc, 1978.
- (12) R. F. Bunshah(ed), Handbook of Deposition Technologies for films and Coatings, Second Edition, Noyes publications, 1994.
- (13) B. M. Yavorski,. A. A. Pinski, Fundamentos de Física II. Editorial Mir, Moscú,, pag 64,1983.
- (14) CNEA-JICA, Buenos Aires, Argentina 1, 1998.
- (15) Zapien Soto Juan, Correlación de los parámetros de depósito con las propiedades físicas de películas delgadas de nitruro de aluminio preparadas por espurreo reactivo con magnetrón, pag 18, Tesis (Facultad de Ciencias UNAM) año 1996.
- (16) Kittel Charles, Introducción a la física del estado sólido, pag 219. Editorial Reverté 1993.
- (17) S .. M.SZE,SEMICONDUCTOR DEVICES (Physics and Technology) pag 4, 1985
- (18) Álvarez Zauco Edgar, Aplicación de la microscopia de fuerza atómica de barrido electrónico de dispersión electrónica y de transmisión en la caracterización de materiales. 2002, pag. 22, Facultad de Ciencias UNAM (Tesis)
- ( 19) http://www.icmm.csic.es/fis/espa/rugosidad peliculas. htm
- (20) http://www.icmm.csic.es/fis/esp/afm.htm
- (21) Fragoso Soriano Rogelio, Estudios de la estructura celular de Lacandonio schismatica por microscopia de fuerza atómica, 2000, pag 24, Facultad de Ciencias UNAM (Tesis)
- (22) Meza Laguna Víctor Hugo, Elaboración y Caracterización de aleaciones nanoestructuradas de A1/Mo, 2003, pag 33, Facultad de Ciencias (Tesis)
- (23) Poole Charles P, lntroduction to nanotechnology, pag 55, Wiley lnterscience, 1994.
- (24) Poole Charles P, lntroduction to nanotechnology, pag 56, Wiley lnterscience, 1994.
- (25) N. John DiNardo, Nanoscale Characterizacion of Surfaces and Interfaces, editorial VCH, pag 120
- (26) N. John DiNardo, Nanoscale Characterizacion of Surfaces and Interfaces, editorial VCH, pag 123.
- (27) Kowalewski Tomasz, E. Buhro William, Atomic force microscopy studies of ultra-thin films of cadmium phosphide nanoclusters on mica pag 271, Atomic Force Microscopy/Scanning Tunneling Microscopy,Edited by S.H. Cohen et al., Plenum Press, New York, 1994
- (28) C. B Prater, Vibrating Probe (AC) methods in atomic force microscopy, Atomic Force Microscopy/Scanning Tunneling Microscopy,Edited by S.H. Cohen et al., Plenum Press, New York, 1994
- (29) How to buy a scanning probe microscope, Key features to look forwhen purchasing an SPM Park Scientific lmnstruments.
- (30) Ch. S. barrey and T.B. Massalski. Structure or metals, Me. Grae-Hill, New York, 1996
- (3 1) B.O Cullitity. Elements of x-ray diffraction, Addison-Wesley Publishing Company lnc. London, 1978.
- (32) H.P Klug, L.E. Alexander. X-Ray Difraction Procedures, Jhon Wiley, 1994
- (33) Maya Romero, Preparación de películas delgadas de carbono por medio de un arco electrico, pag 64, 2002. ENEP Aragón (Tesis)
- (34) J. 1 Goldstein. A. D. Roming, Jr., Scanning Electron Microscopy and X.Ray Microanalysis, second edition, plenum press, New York and Londo, 1992.
- (35) O. Alvarez-Fregoso, Nanostructured GaAs(N) Films by RF Sputtering, Phys.stat, solidi (b) 220, 59 (2000)
- (36) O. Alvarez Fregoso et. Al. Microcrystallne grain size growth in Cd 0.95 Fe0.05 Te thin films, Journal of Crystal Growth, Vol. 86 (1988) 401-409